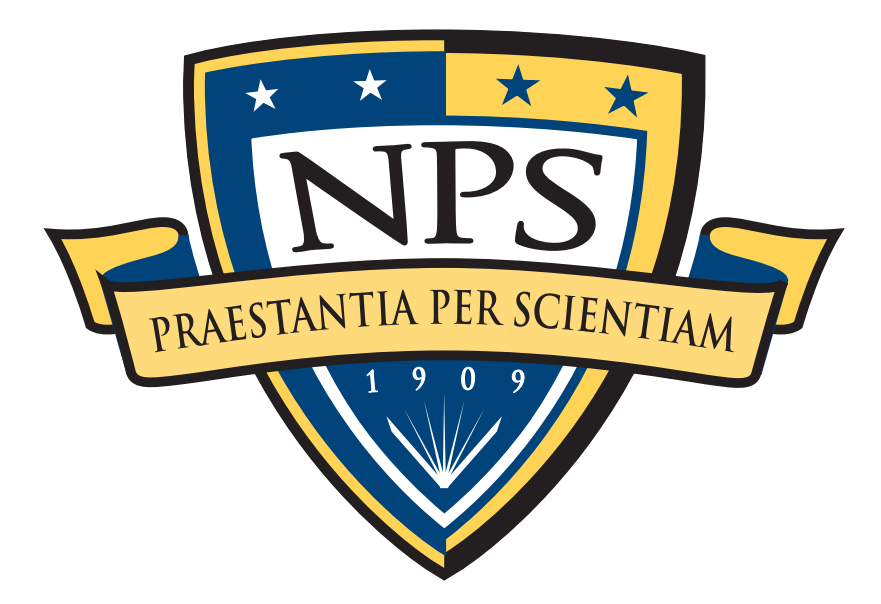

# Automated Digital Forensics

Simson L. Garfinkel Associate Professor, Naval Postgraduate School October 1, 2010 [http://simson.net/](http://simson.net)

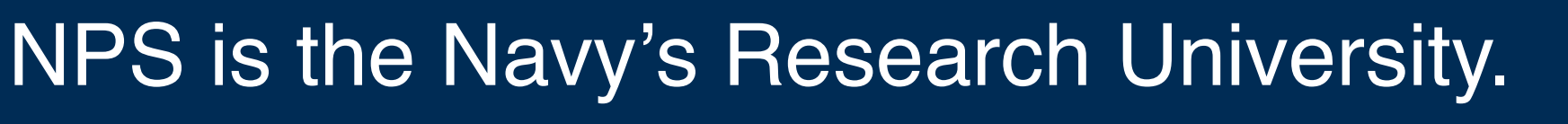

Location: Monterey, CA Campus Size: 627 acres

#### Students: 1500

- US Military (All 5 services)
- US Civilian (Scholarship for Service & SMART)
- Foreign Military (30 countries)
- *All students are fully funded*

#### Schools:

- **Business & Public Policy**
- **Engineering & Applied Sciences**
- **Operational & Information Sciences**
- International Graduate Studies

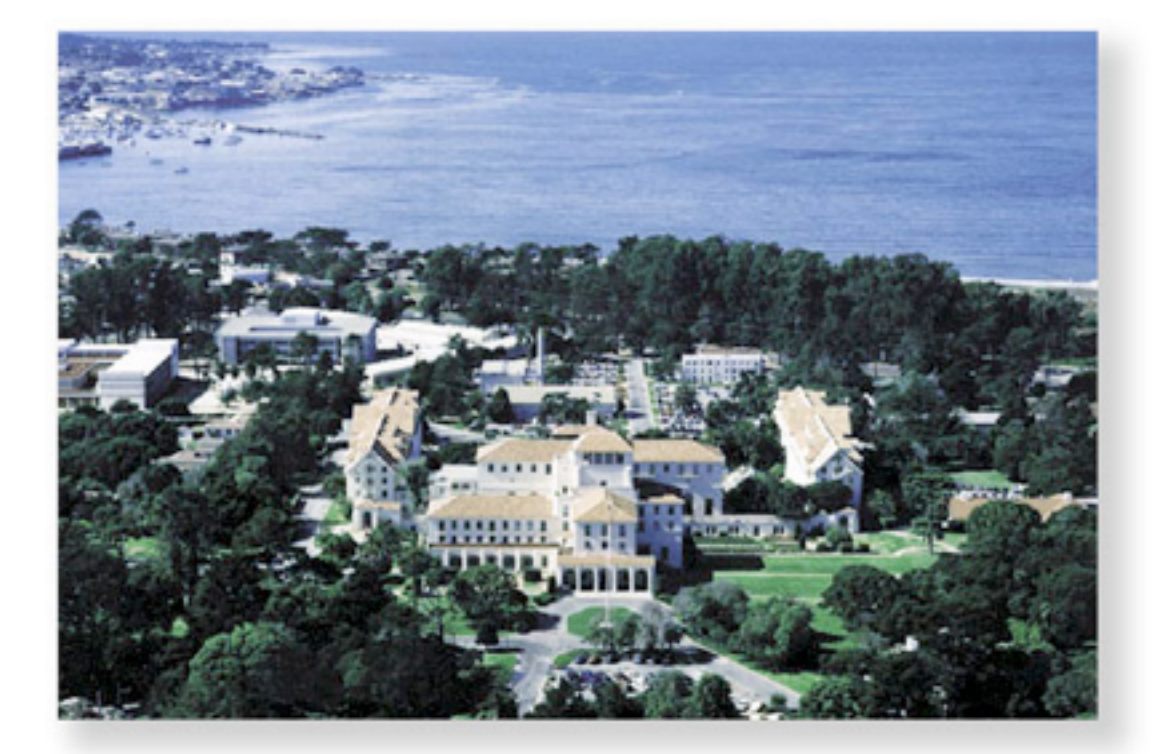

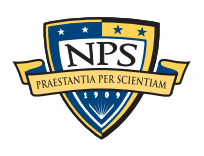

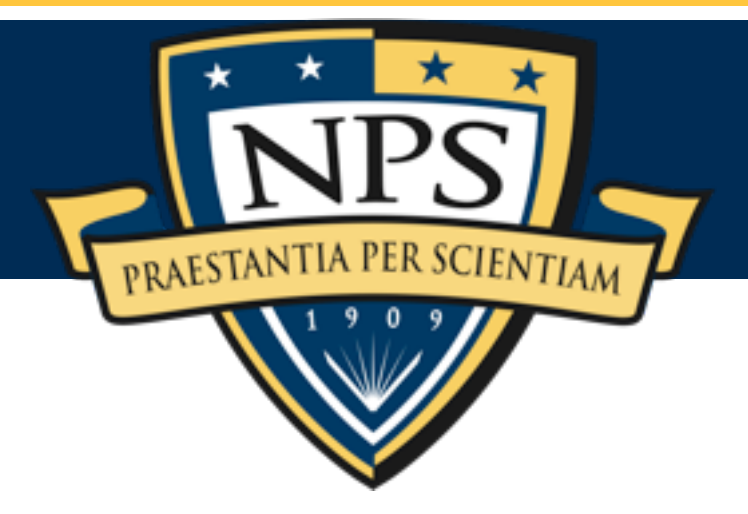

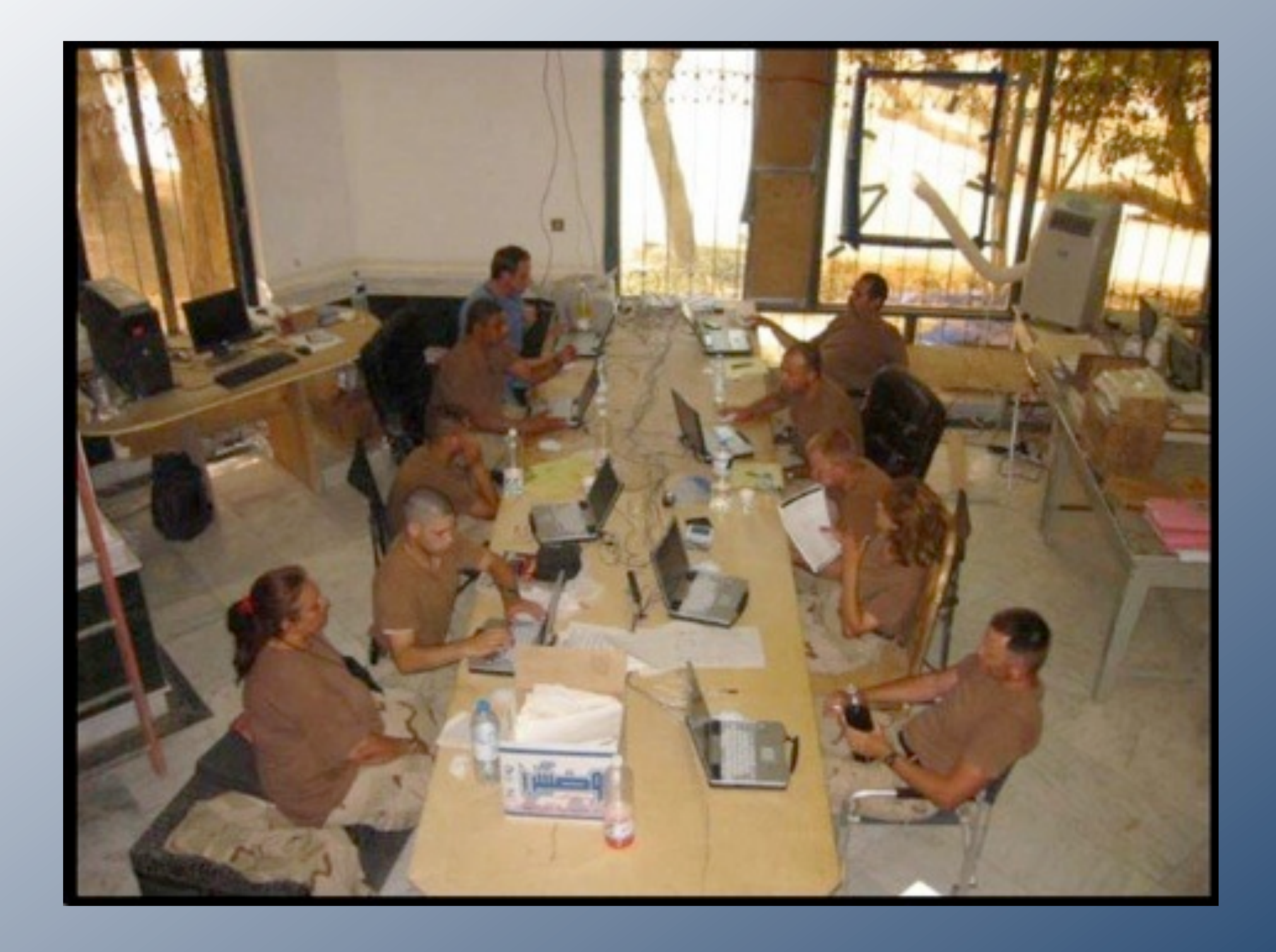

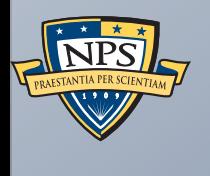

## Automated Computer Forensics: The need

## Law enforcement & military agencies encounter substantial amounts of electronic media.

#### Typical media includes:

- Desktop & Laptop computers (hard drives)
- Cell phones (SIM chips, flash memory)
- **FiPods & MP3 music players**

#### Typical sources includes:

- Media collected on the battle field:
	- —*houses & apartments*
	- —*on the person*
- **Border searches**
- "Found equipment."
- Domestic searches
- Cyber security
	- —*victim systems*
	- —*attacker systems*
	- —*intermediaries*

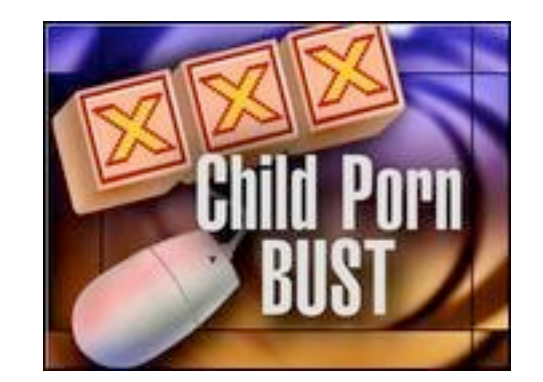

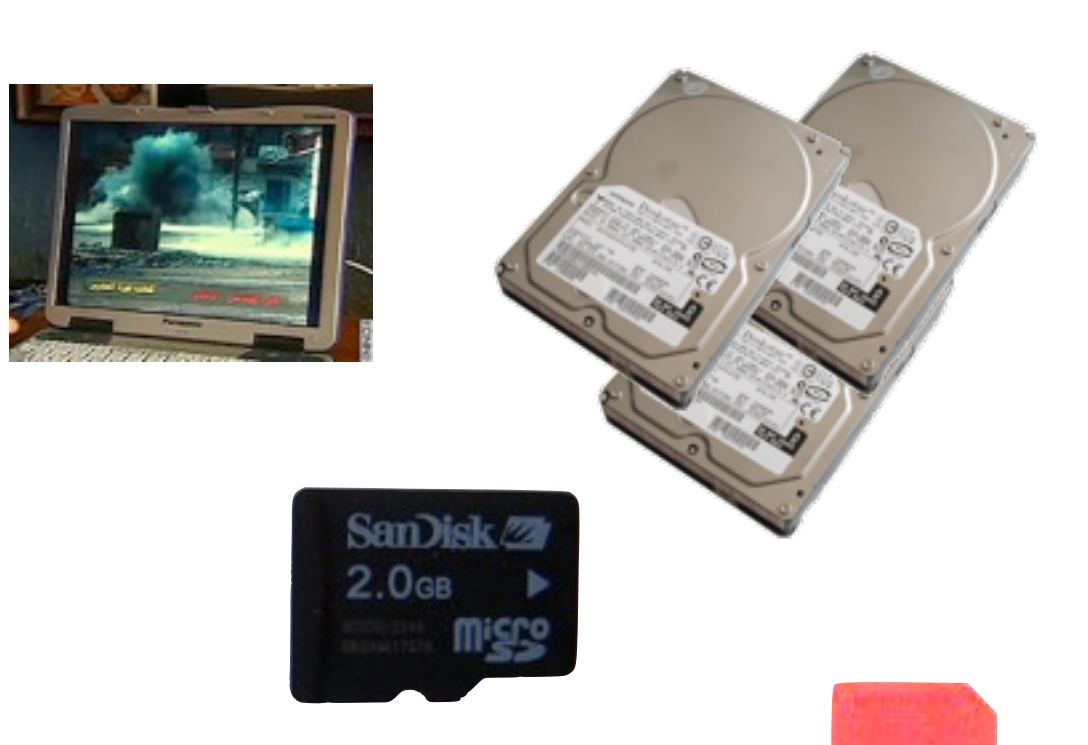

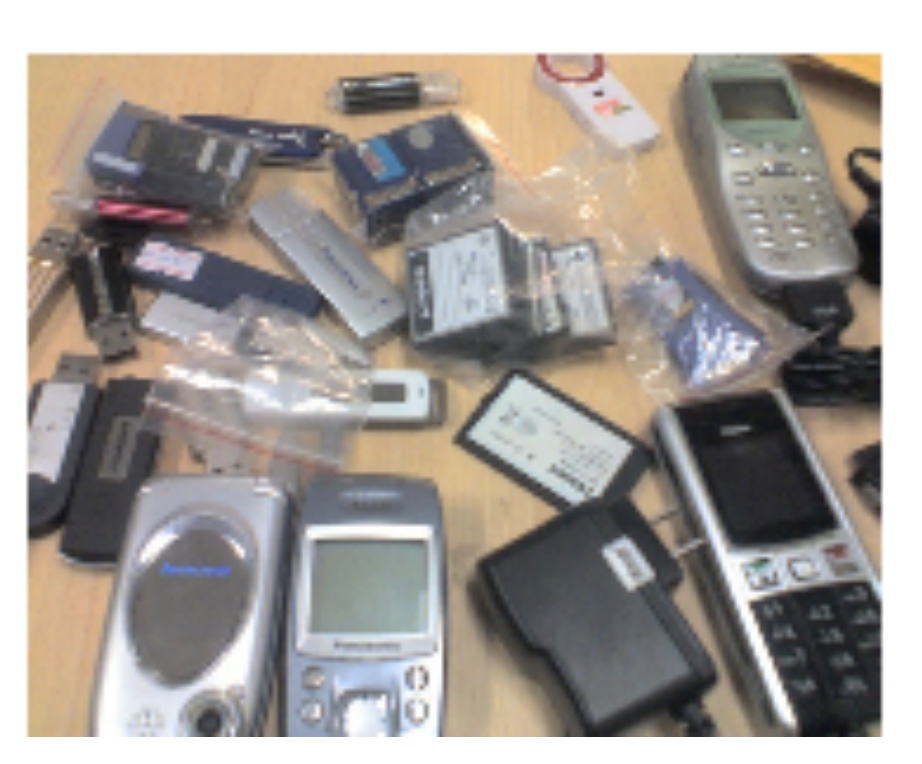

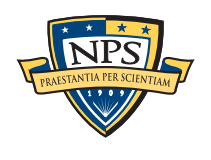

## Forensic tools are used to examine the media.

#### Imaging Tools extract the data without modification.

- "Forensic copy" or "disk image."
- Original media is stored in an evidence locker.
- (Not so easy with cell phones.)
	- —*No standard way to image*
	- —*Difficult to store cell phones without changing them.*

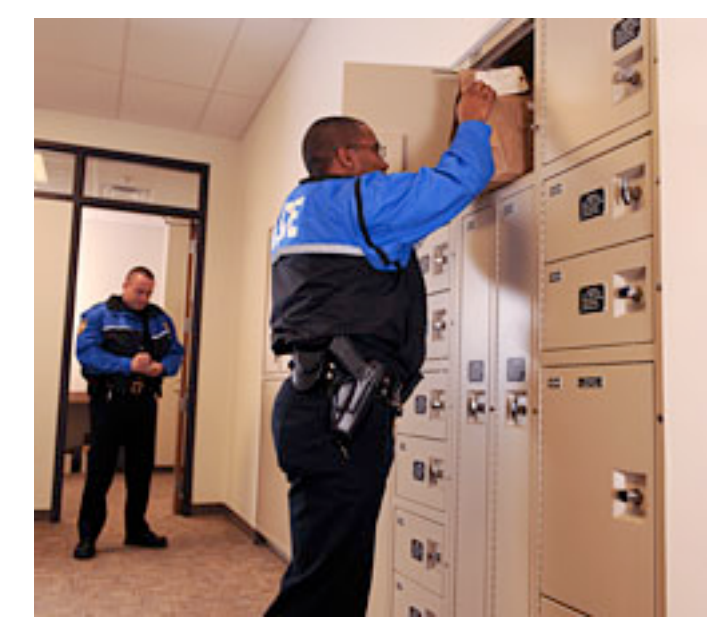

**[http://www.spacesaver.com/](http://www.spacesaver.com)**

#### Analysts then use forensic tools to analyze the copy:

- View *allocated* & *deleted* files.
- **String search.**
- View individual disk sectors in hex, ASCII and Unicode
- Data recovery and *file carving*
	- —*search for info not in file system.*
	- —*Typically used for Images and Movies*

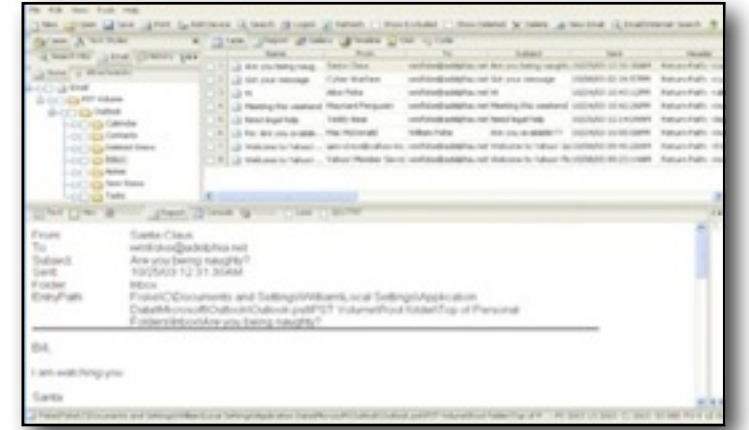

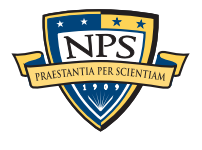

**[http://www.guidancesoftware.com/](http://www.guidancesoftware.com)**

**6**

## There are different goals for forensic examinations.

### Examiner looks for *evidence of a crime* to support a *conviction:*

- **Financial Records.**
- Photographs of a murder.
- Child pornography.
- Emails documenting a conspiracy.
- Copy of an emailed threat.

#### Examiner looks for *new information* to support an *investigation:*

- Associates & accomplices.
- Geographical locations.
- **New victims.**

#### Examiner tries to understand *what an intruder did (Cybersecurity):*

Computer as crime scene.

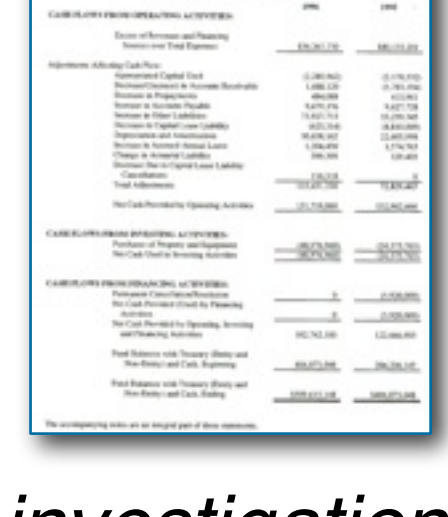

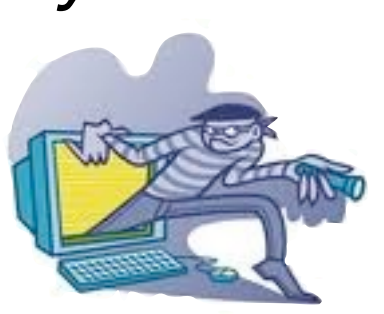

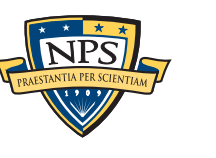

## The last decade was a "Golden Age" for digital forensics.

Widespread use of Microsoft Windows, especially Windows XP

Relatively few file formats:

- Microsoft Office (.doc, .xls & .ppt)
- **JPEG** for images
- AVI and WMV for video

Most examinations confined to a single computer belonging to a single subject

Most storage devices used a standard interface.

**- IDE/ATA** 

USB

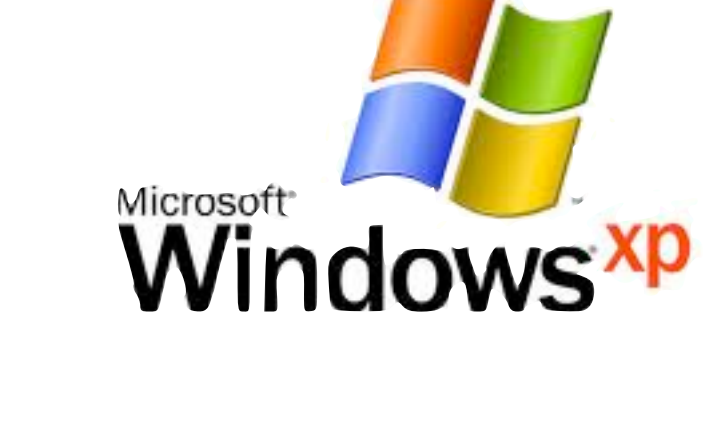

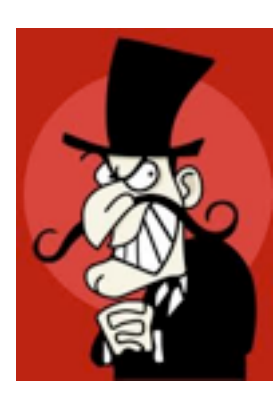

## The Golden Age gave us good tools and rapid growth.

#### Commercial tools:

#### Open Source Tools:

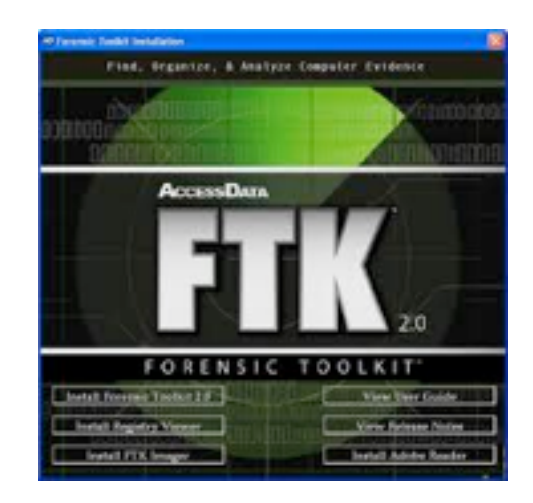

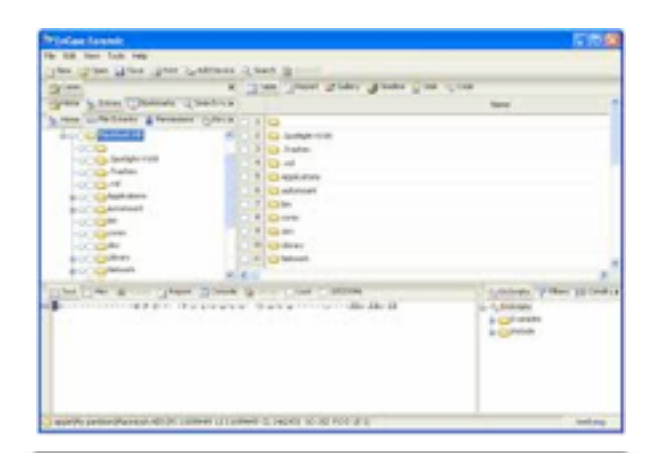

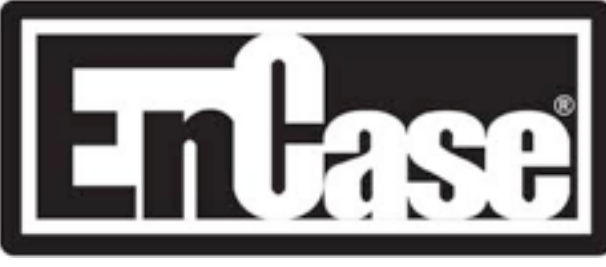

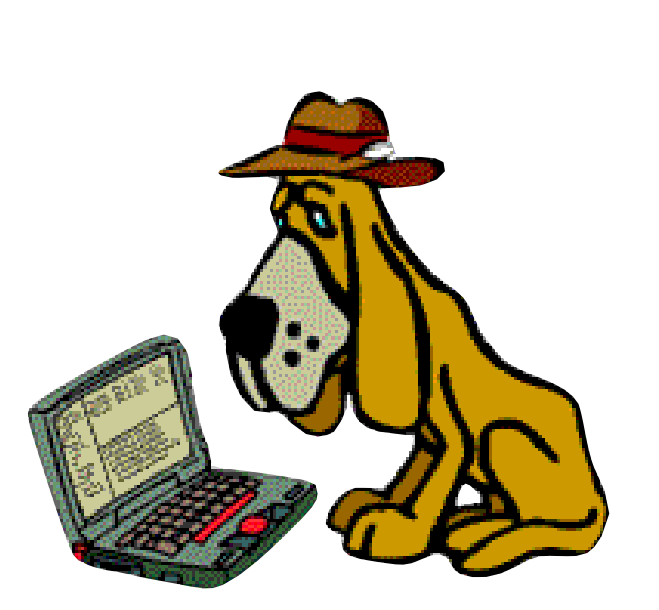

#### **The Sleuth Kit**

#### Content Extraction Toolkits:

#### **Oracle Outside In Technology**

Outside In Technology is a suite of software development kits (SDKs) that provides developers with a comprehensive solution to access, transform and control the contents of over 500 unstructured file formats. Each SDK within the suite is optimized to solve a particular problem but they are highly flexible and interoperable. Developers can quickly implement any combination of the Outside In SDKs to provide exactly the right functionality in their application while minimizing integration effort and code footprint. The SDKs offer a wide range of options to give the developer programmatic control of their workflow and output. Thorough documentation and sample applications with source code are included to further accelerate implementation.

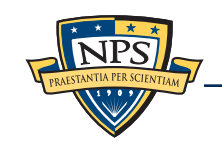

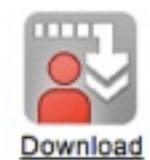

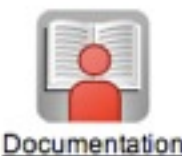

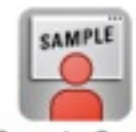

## But today there is a growing digital forensics crisis.

Much of the last decade's progress is quickly becoming irrelevant.

Tools designed to let an analyst find a file and take it into court...

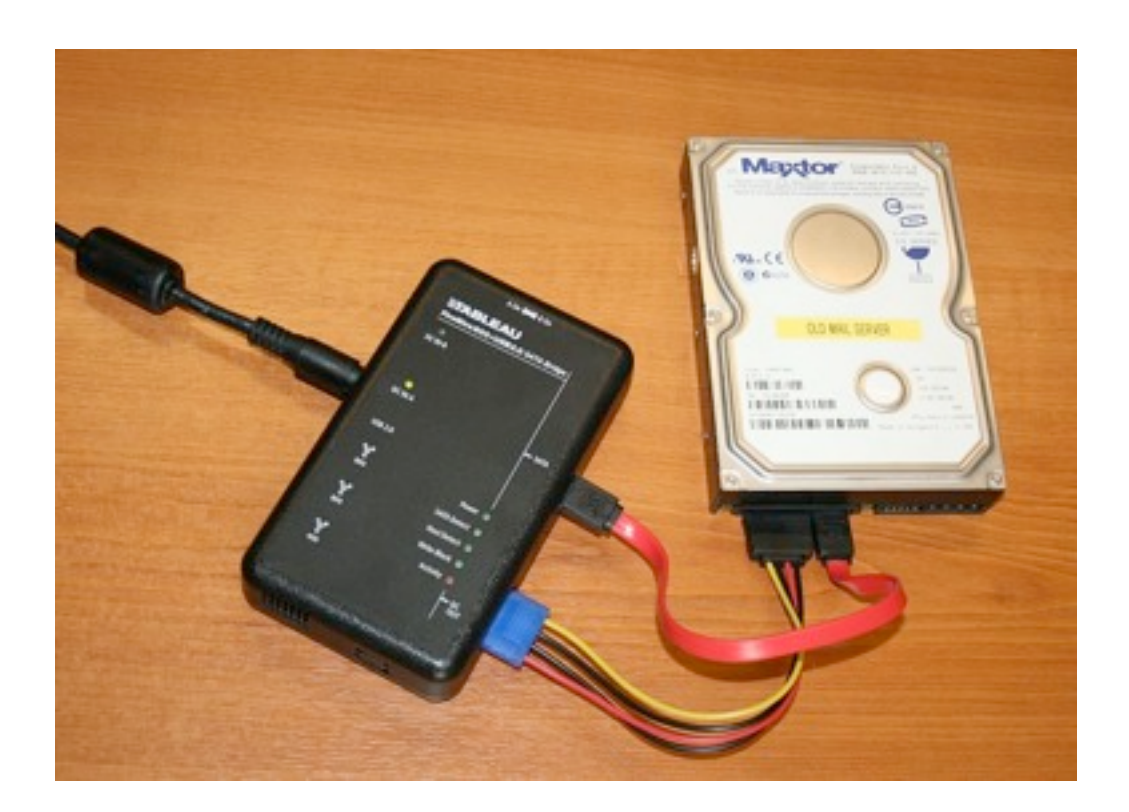

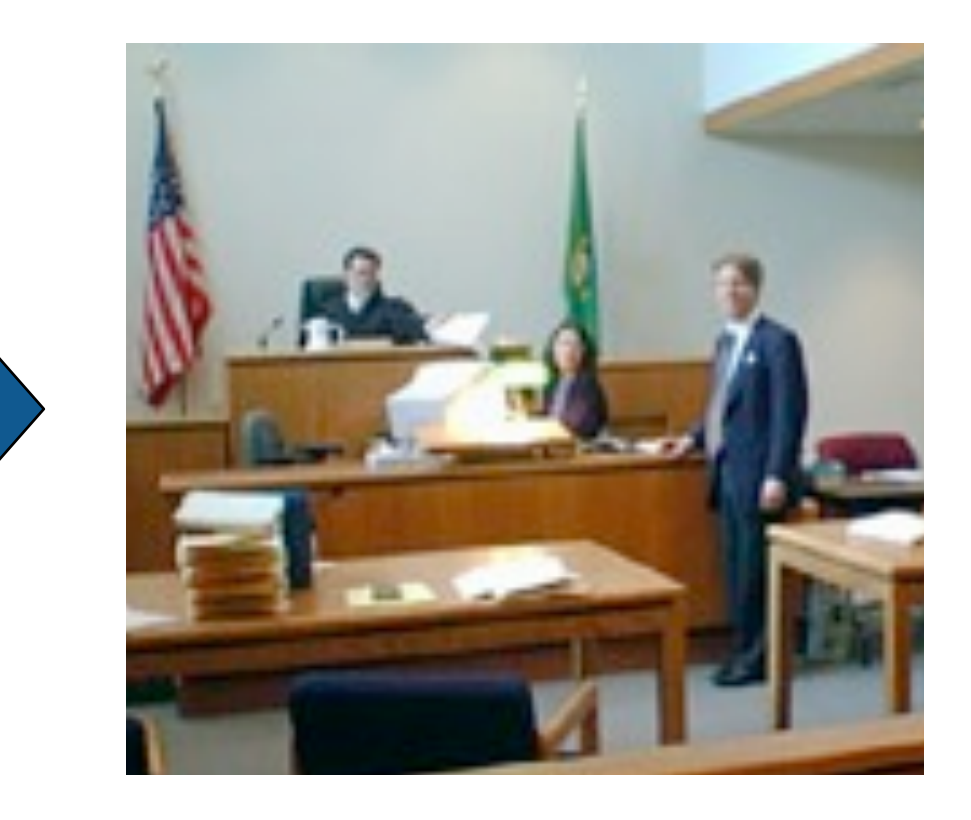

don't scale to today's problems.

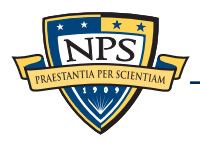

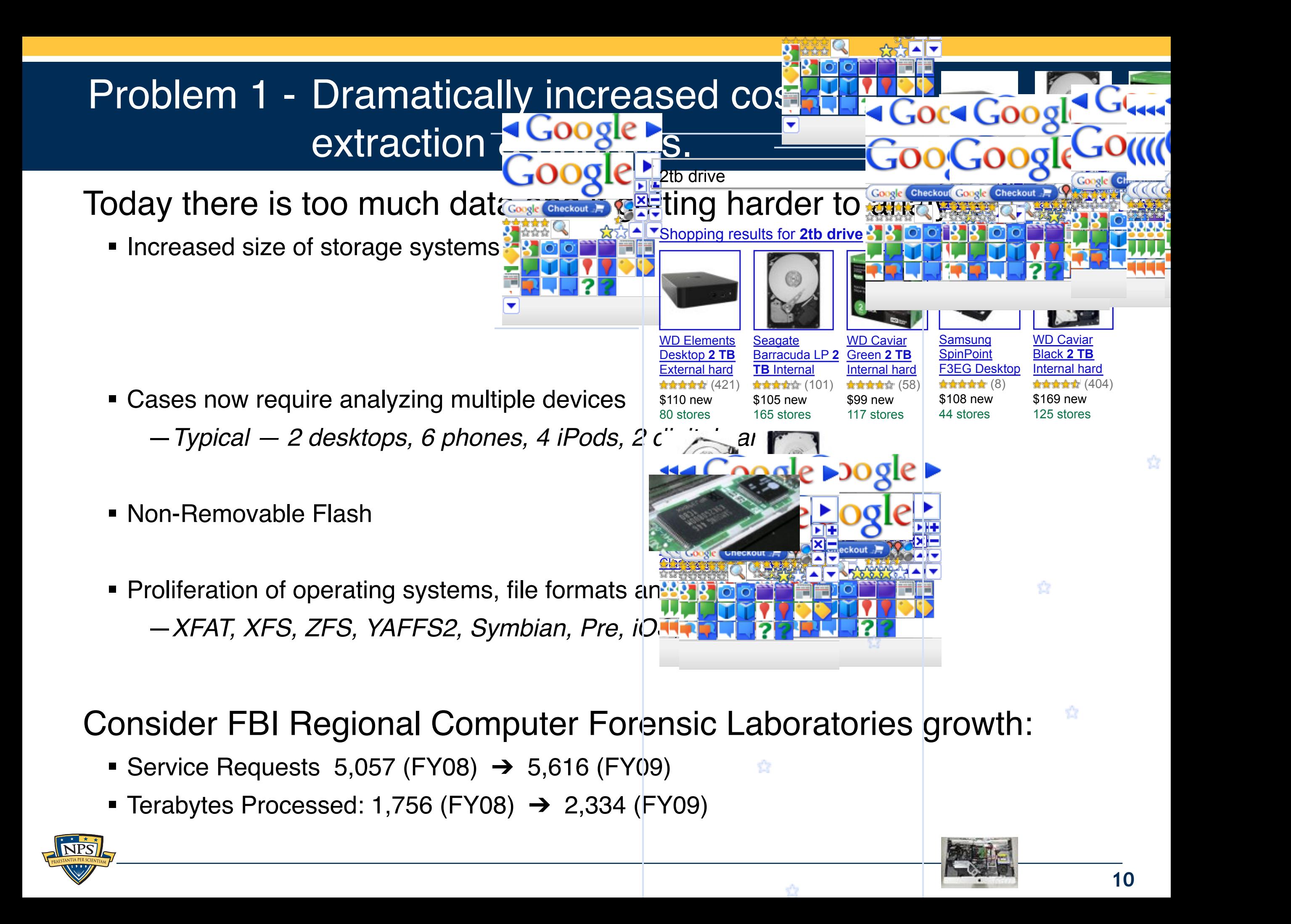

## Problem 2 — Mobile Phones are really hard to examine.

#### Forensic examiners established bit-copies as the gold standard.

- … but to image an iPhone, you need to jail-break it.
- **Is jail-breaking forensically sound?**

How do we validate tools against thousands of phones?

How do we forensically analyze 100,000 apps?

No standardized cables or extraction protocols.

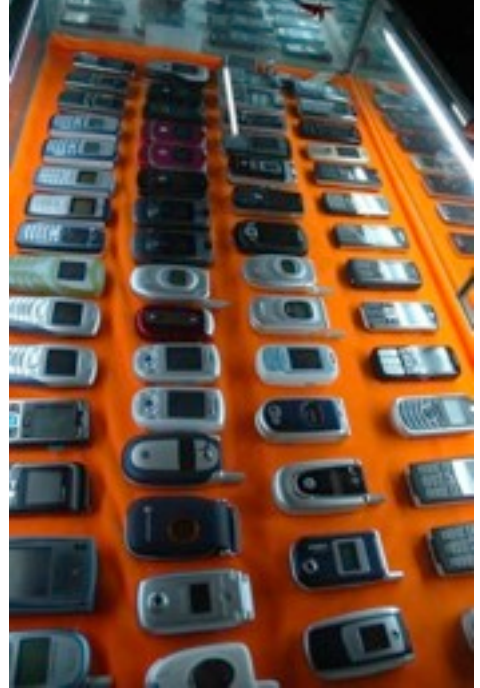

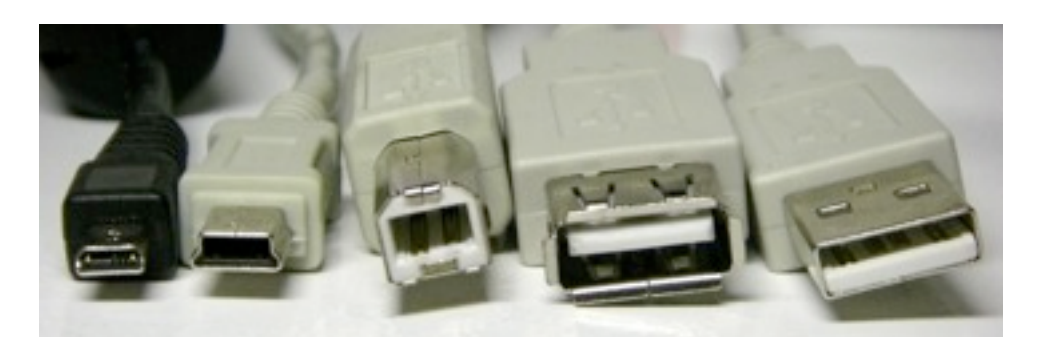

NIST's *Guidelines on Cell Phone Forensics* recommends:

"searching Internet sites for developer, hacker, and security exploit information."

## Problem 3 — Encryption and Cloud Computing make it hard to get to the data

#### Pervasive Encryption — Encryption is increasingly present.

- TrueCrypt
- **BitLocker**
- **File Vault**
- DRM Technology<sub>Ads</sub>

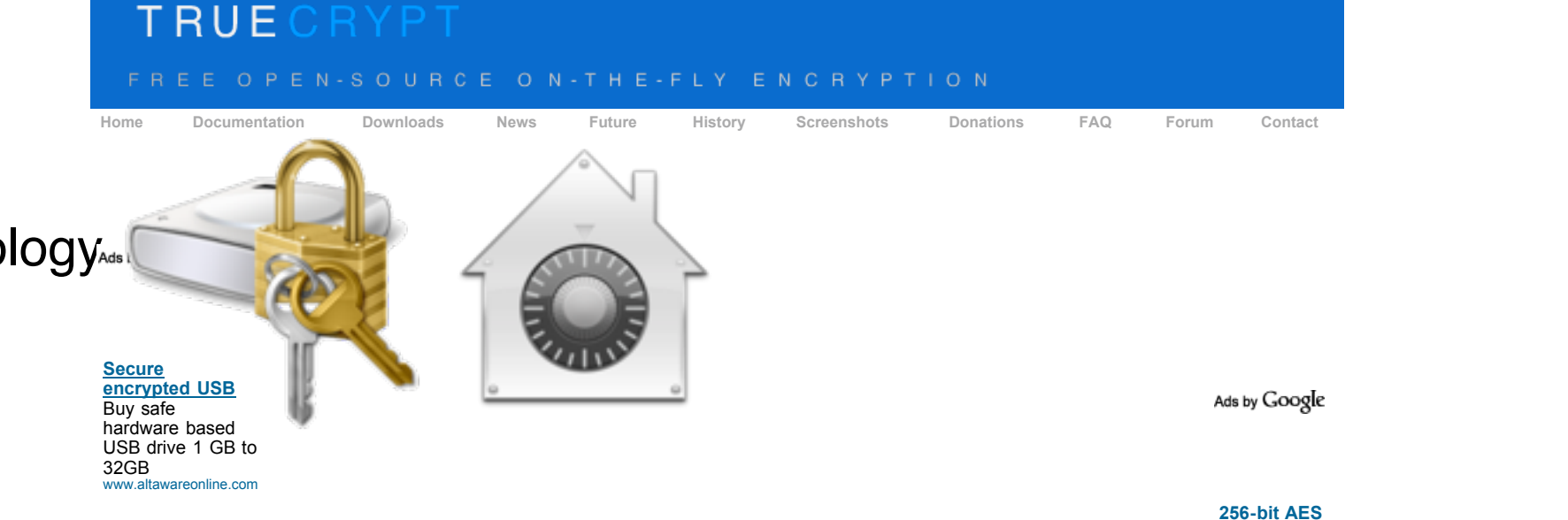

- Google Apps
- **Nicrosoft Office 2010** • *2009-11-23*
- Apple Mobile Me

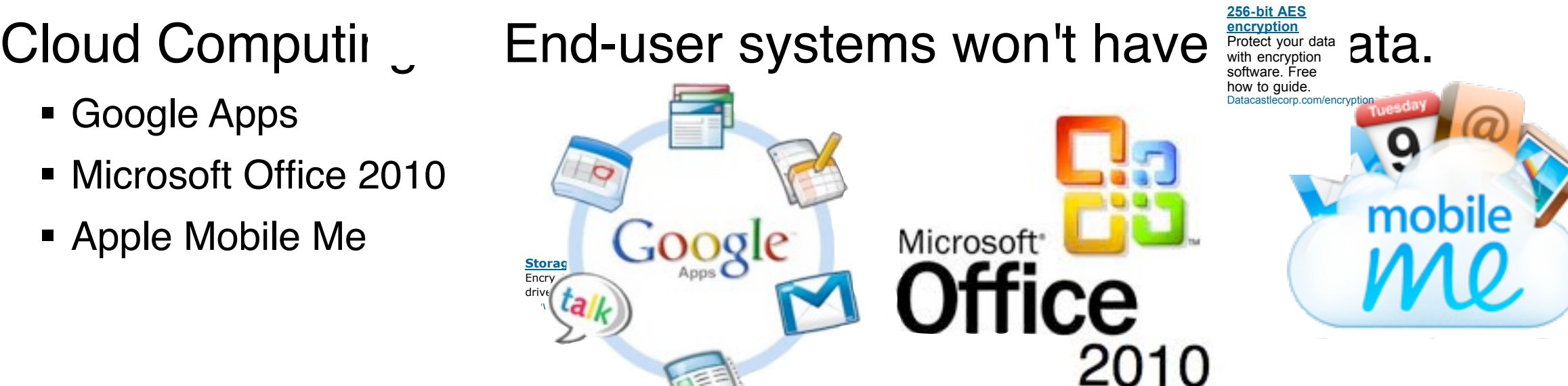

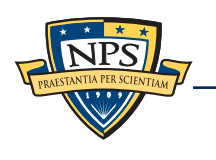

#### Problem 4 – RAM and hardware forensics is really hard. Simson L. Garfinkel Monterey, CA orensics is real Cambridge, MA

#### RAM Forensics—in its infancy SAM Earopeige in

- RAM structures change frequently (no reason for them to stay constant.)
- RAM is constantly changing.

#### Malware can hide in many places: top that was been the dependent that  $\gamma$

- On disk (in programs, data, or scratch space)
- **BIOS & Firmware**
- RAID controllers  $\overline{r}$ 
	- GPU
- **Ethernet controller** e GPU<br>Descriptors and Subject Description  $\blacksquare$
- Motherboard, South Bridge, etc.
	- FPGAs

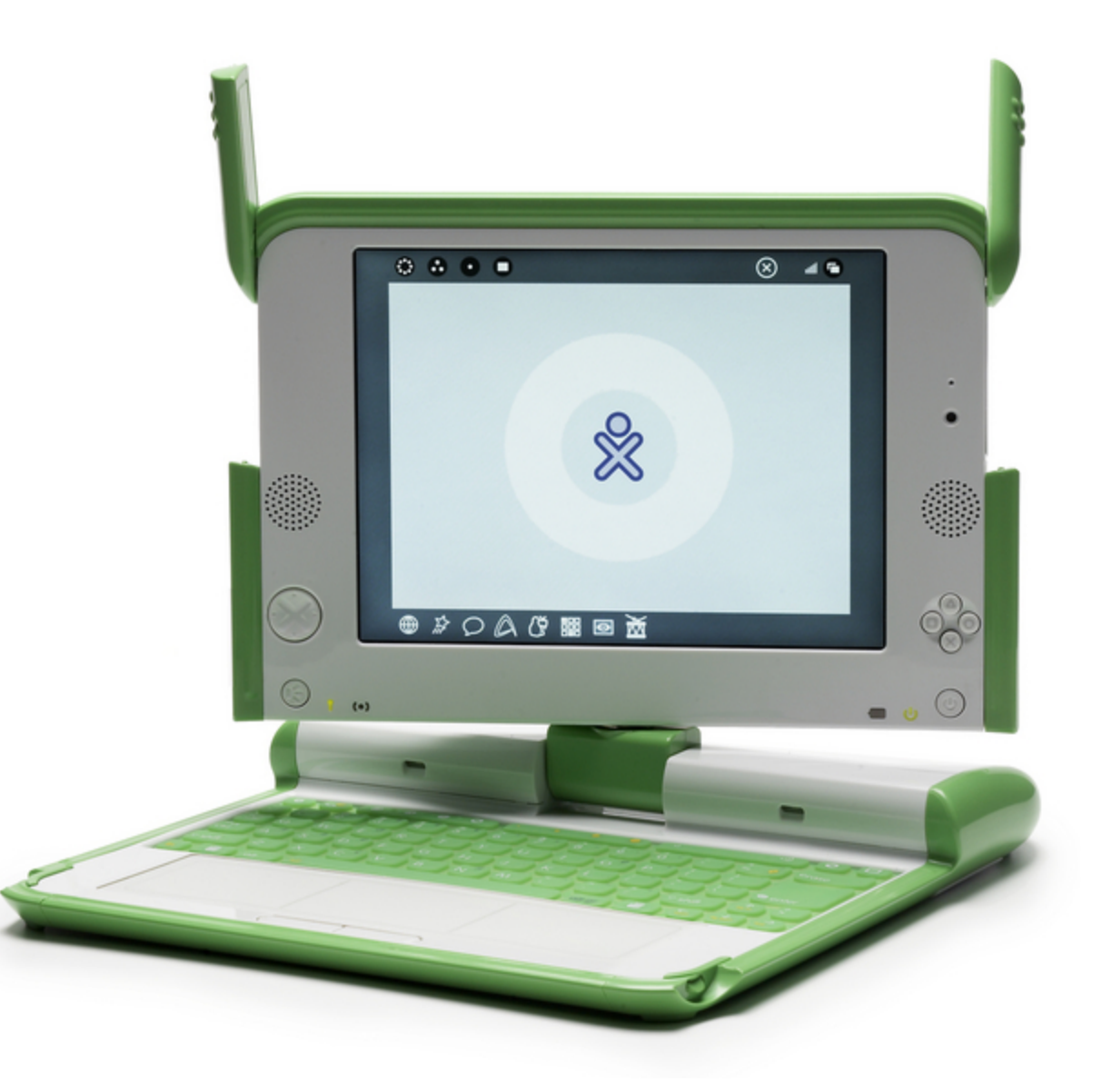

ivan@laptop.org

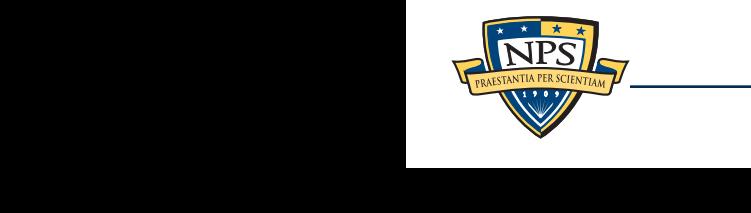

## Problem 5 — Time is of the essence.

#### Most tools were designed to perform a complete analysis.

- Find all the files.
- Index all the terms.
- Report on all the data.

#### Increasingly we are racing the clock:

- Police prioritize based on statute-of-limitations!
- **Battlefield, Intelligence & Cyberspace** operations require turnaround in days or hours.

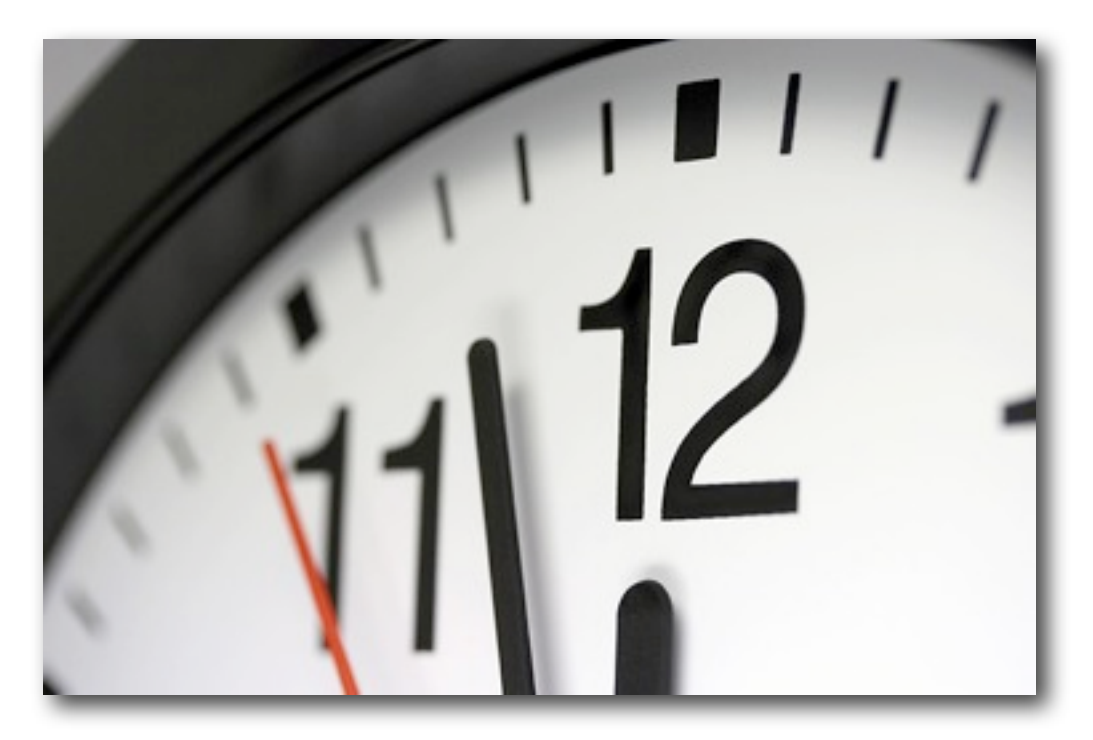

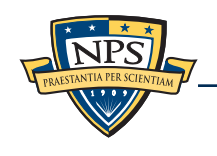

## Tools and training simply can't keep up.

### We can't hire & train fast enough:

- Not enough highly skilled people.
- **Training takes 2 years**
- 1 Increased costs of extraction and analysis
- 2 Mobile Phones
- 3 Encryption and Cloud Computing
- 4 RAM and Hardware Forensics
- $5 -$ Time

## Fundamental problem:

- **training skills linearly,**
- but the problems scale geometrically.

Some devices will never be supported by today's mainstream tools.

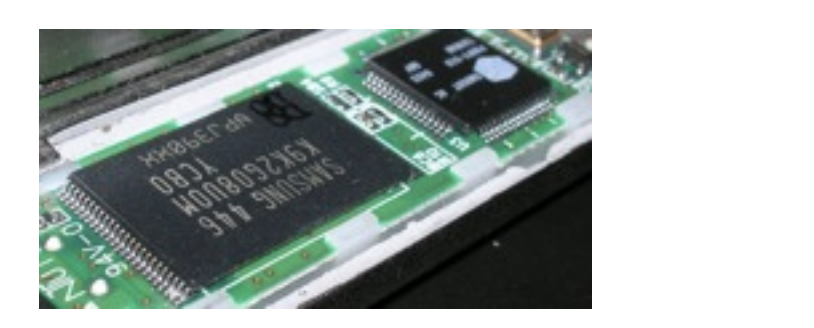

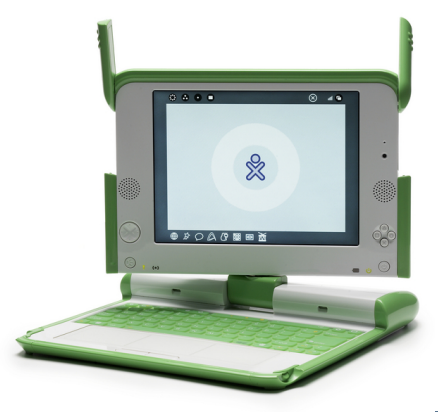

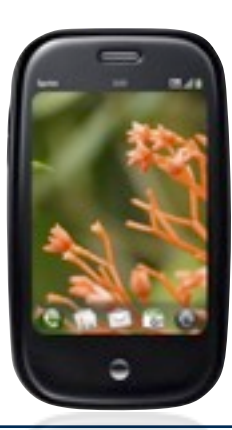

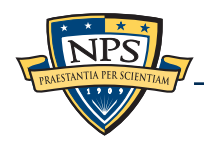

## My research focuses on three main areas:

#### Area #1: Data Collection and Manufacturing

- Large data sets of real data enable *science.*
- Small data sets of realistic data enable *education, training and publishing.*

#### Area #2: Bringing data mining and machine learning to forensics

- Breakthrough algorithms based on *correlation* and *sampling*
- Automated social network analysis (cross-drive analysis)
- Automated ascription of carved data

#### Area #3: Tools that are composable, automated, and open source

- **Digital Forensics XML (DFXML) for connecting tools.**
- Advanced Forensic Format (AFF) for storing digital evidence.
- bulk extractor fast feature extractor

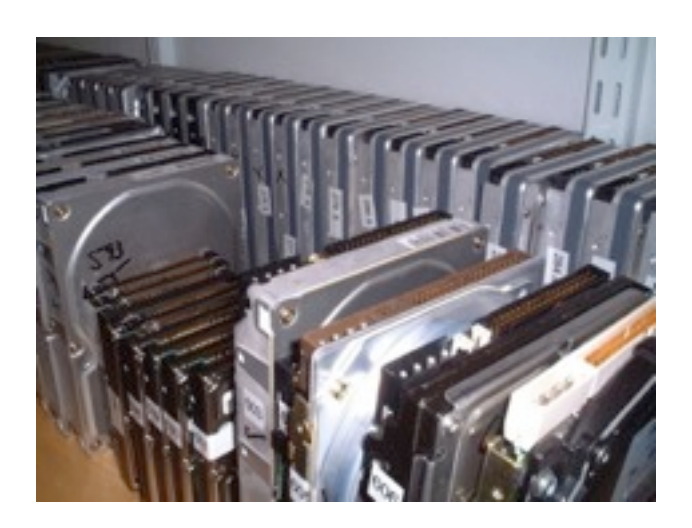

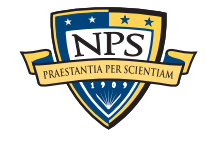

## This talk focuses on three key areas:

#### Standardized Forensic Corpora

#### Multi-User Carved Data Ascription

#### High Speed Forensics

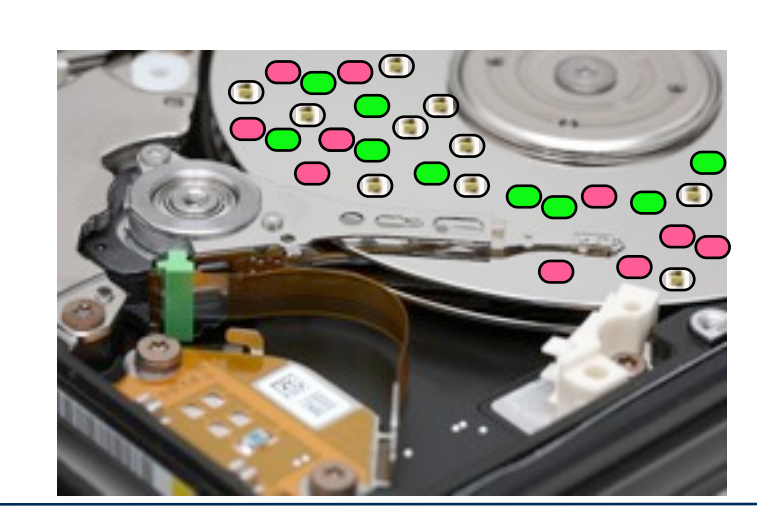

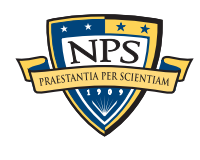

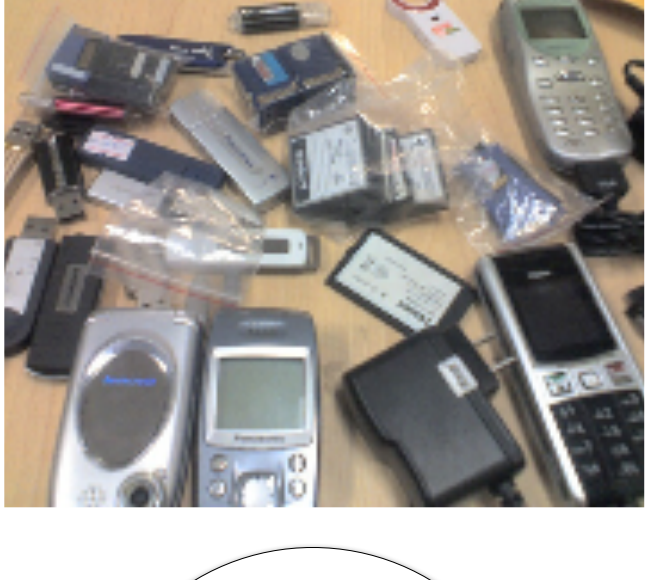

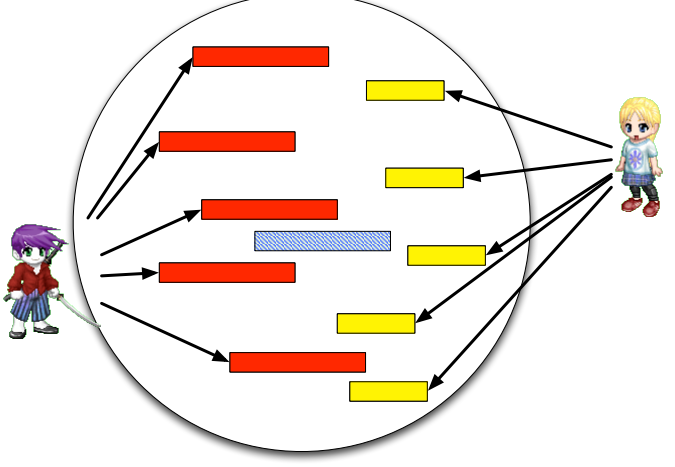

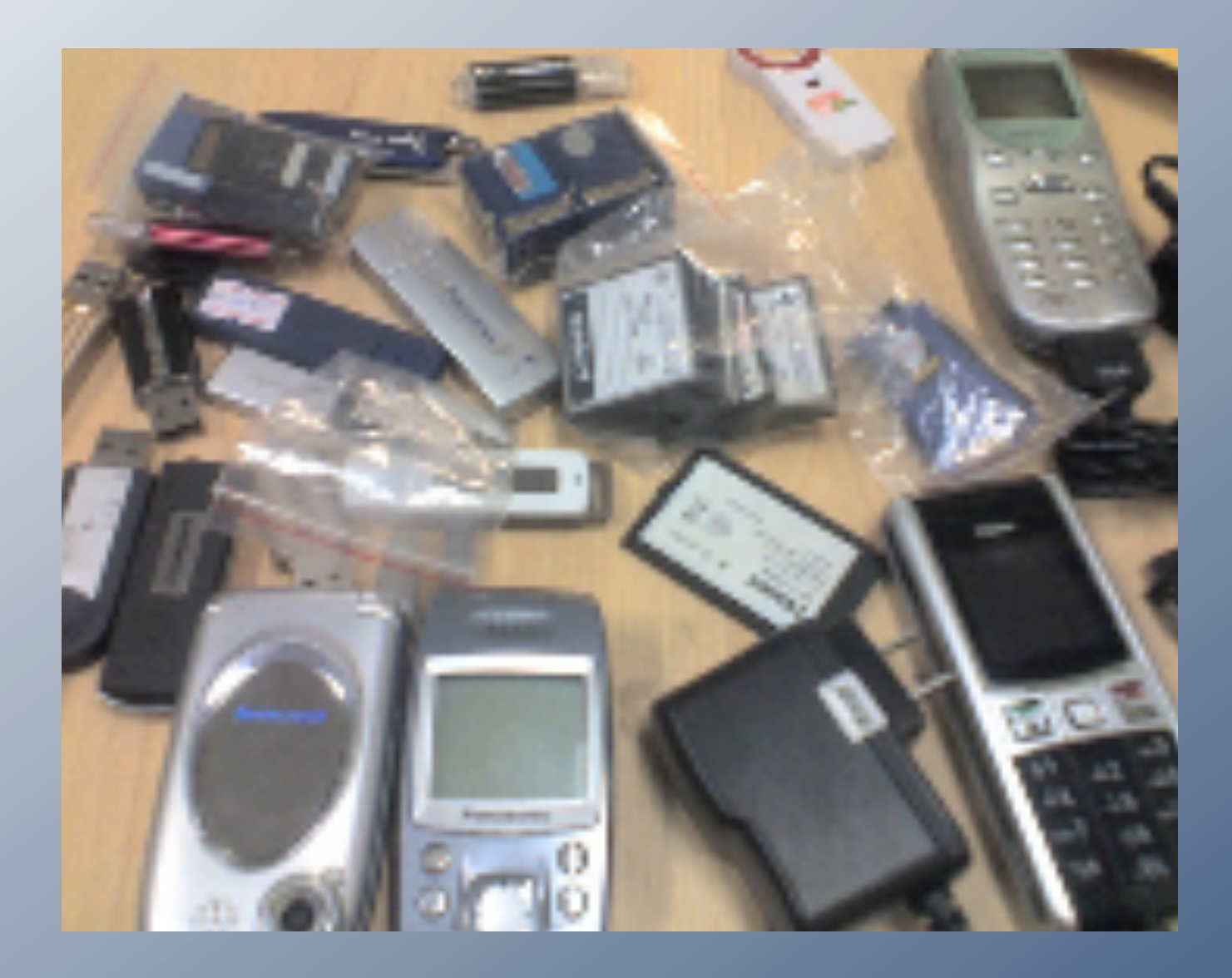

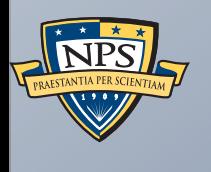

# Standardized Forensic Corpora

## Digital Forensics is at a turning point. Yesterday's work was primarily *reverse engineering*.

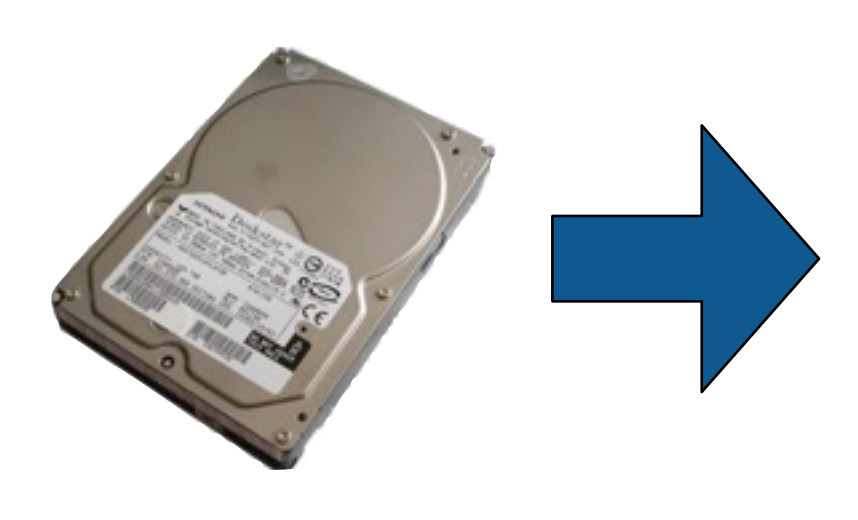

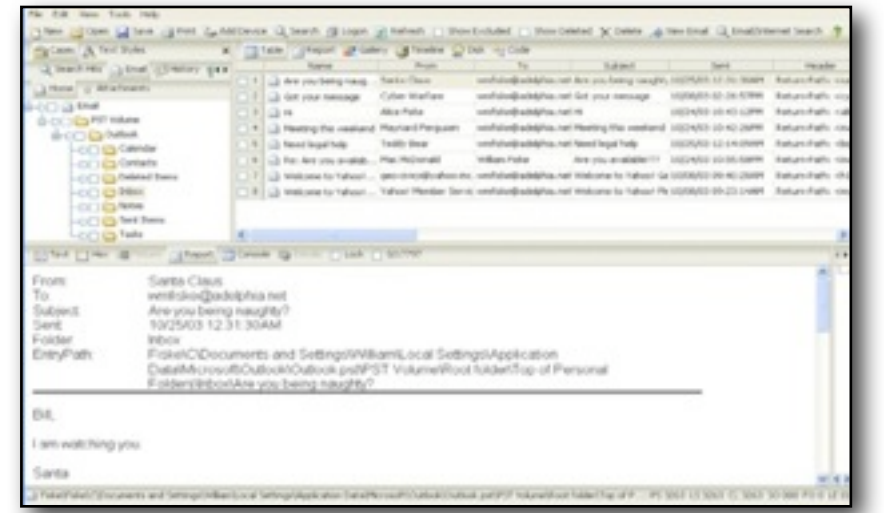

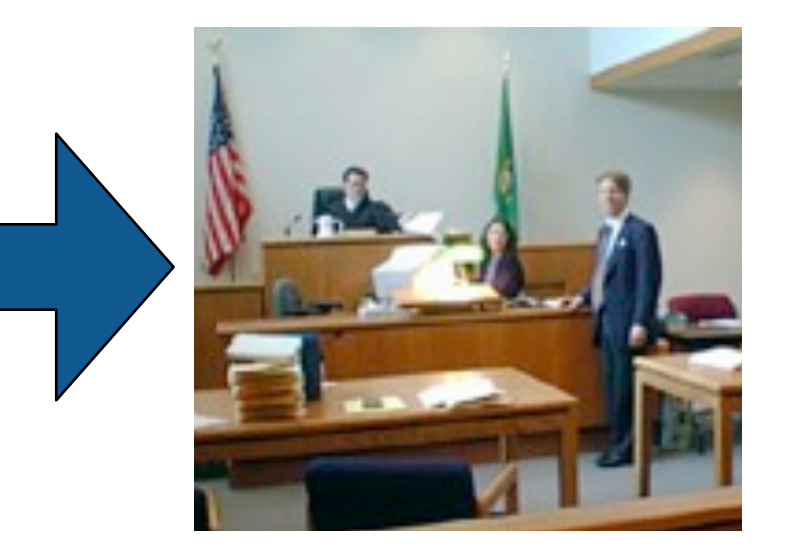

#### Key technical challenges:

- **Evidence preservation.**
- File recovery (file system support); Undeleting files
- **Encryption cracking.**
- **Keyword search.**

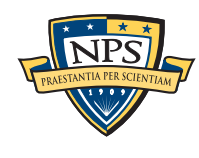

## Digital Forensics is at a turning point. Today's work is increasingly *scientific.*

#### Evidence Reconstruction

- Files (fragment recovery carving)
- **Timelines (visualization)**

## Clustering and data mining

Social network analysis

Sense-making

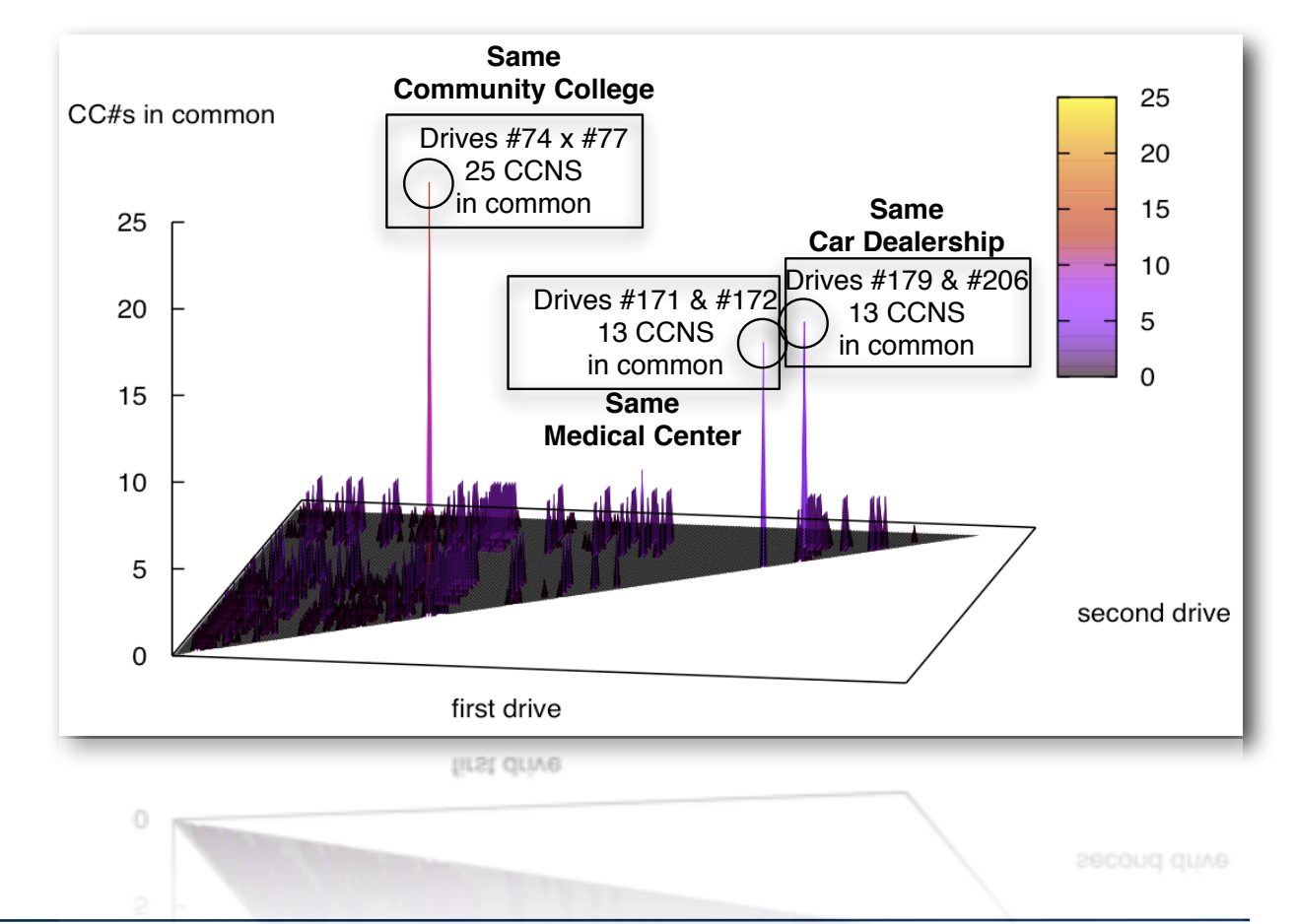

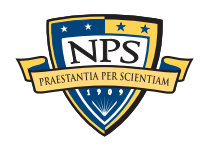

## Science requires the *scientific process.*

#### Hallmarks of Science:

- Controlled and repeatable experiments.
- No privileged observers.

### Why repeat some other scientist's experiment?

- Validate that an algorithm is properly implemented.
- Determine if *your* new algorithm is better than *someone else***'***s* old one.
- (Scientific confirmation? perhaps for venture capital firms.)

#### *We can***'***t do this today.*

- Bob's tool can identify 70% of the data in the windows registry.
	- —*He publishes a paper.*
- Alice writes her own tool and can only identify 60%.
	- —*She writes Bob and asks for his data.*
	- —*Bob can*'*t share the data because of copyright & privacy issues.*

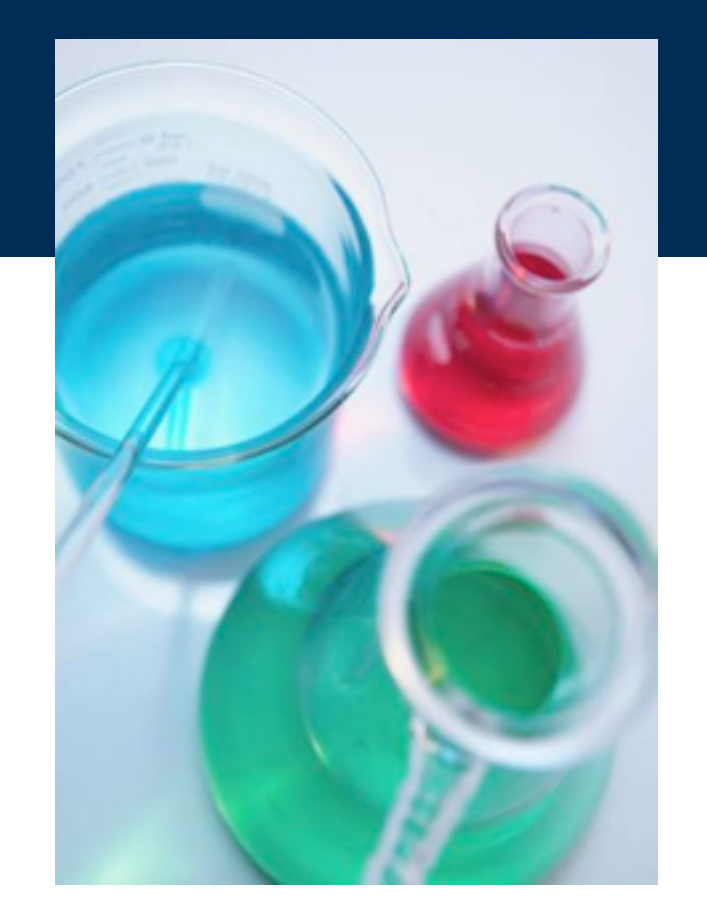

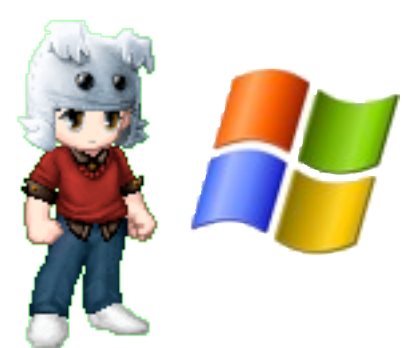

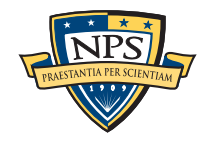

## Digital Forensics education needs corpora too!

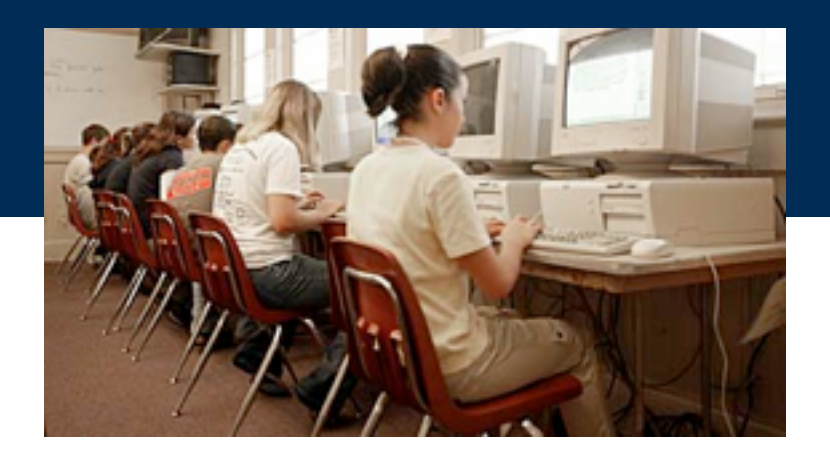

Some teachers get used hard drives from eBay.

- Problem: you don't know what's on the disk.
	- —*Ground Truth.*
	- —*Potential for illegal Material.*
		- **-** Distributing pornography to children is illegal.
		- Possibility for child pornography.

#### Some teachers have students examine other student machines:

- Self-examination: students know what they will find
- Examining each other's machines: potential for inappropriate disclosure

Also: IRB issues

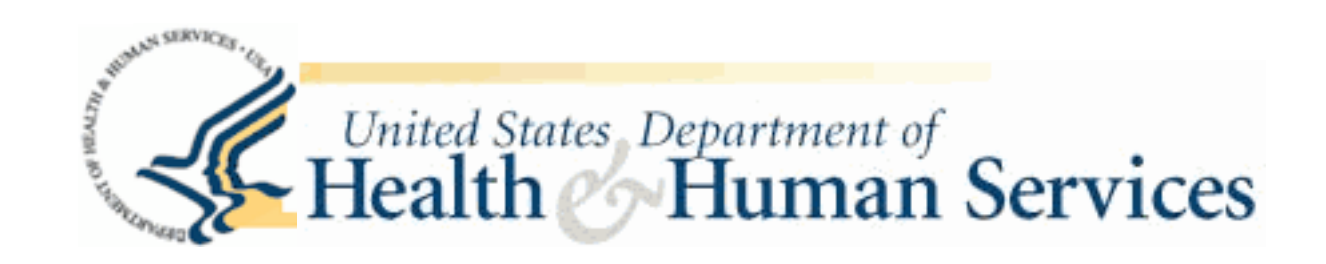

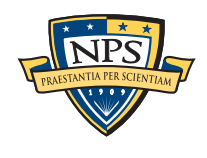

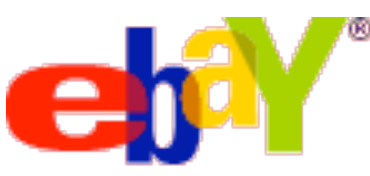

# We are making available several types of corpora.

### Files from US Government Web Servers (500GB)

- $\approx$ 1 million files
- **Freely redistributable; Many different file types**

#### Test and Realistic Disk Images (1TB)

- **Mostly Windows operating system.**
- Some with complex scenarios to facilitate forensics education.

## The Real Data Corpus (20TB)

- Disks, camera cards, & cell phones purchased on the secondary market.
- **Most contain data from previous users.**

### Mobile Phone Application Corpus

Android Applications; Mobile Malware; etc.

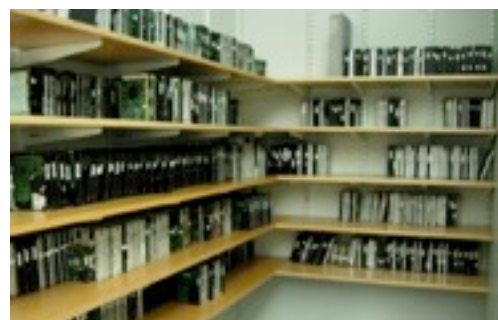

—*Garfinkel, Farrell, Roussev and Dinolt, [Bringing Science to Digital Forensics with](http://www.simson.net/clips/academic/2009.DFRWS.Corpora.pdf)  [Standardized Forensic Corpora,](http://www.simson.net/clips/academic/2009.DFRWS.Corpora.pdf) Best Paper, DFRWS 2009 [http://digitalcorpora.org/](http://digitalcorpora.org)* 

We will use this data in the rest of this talk.

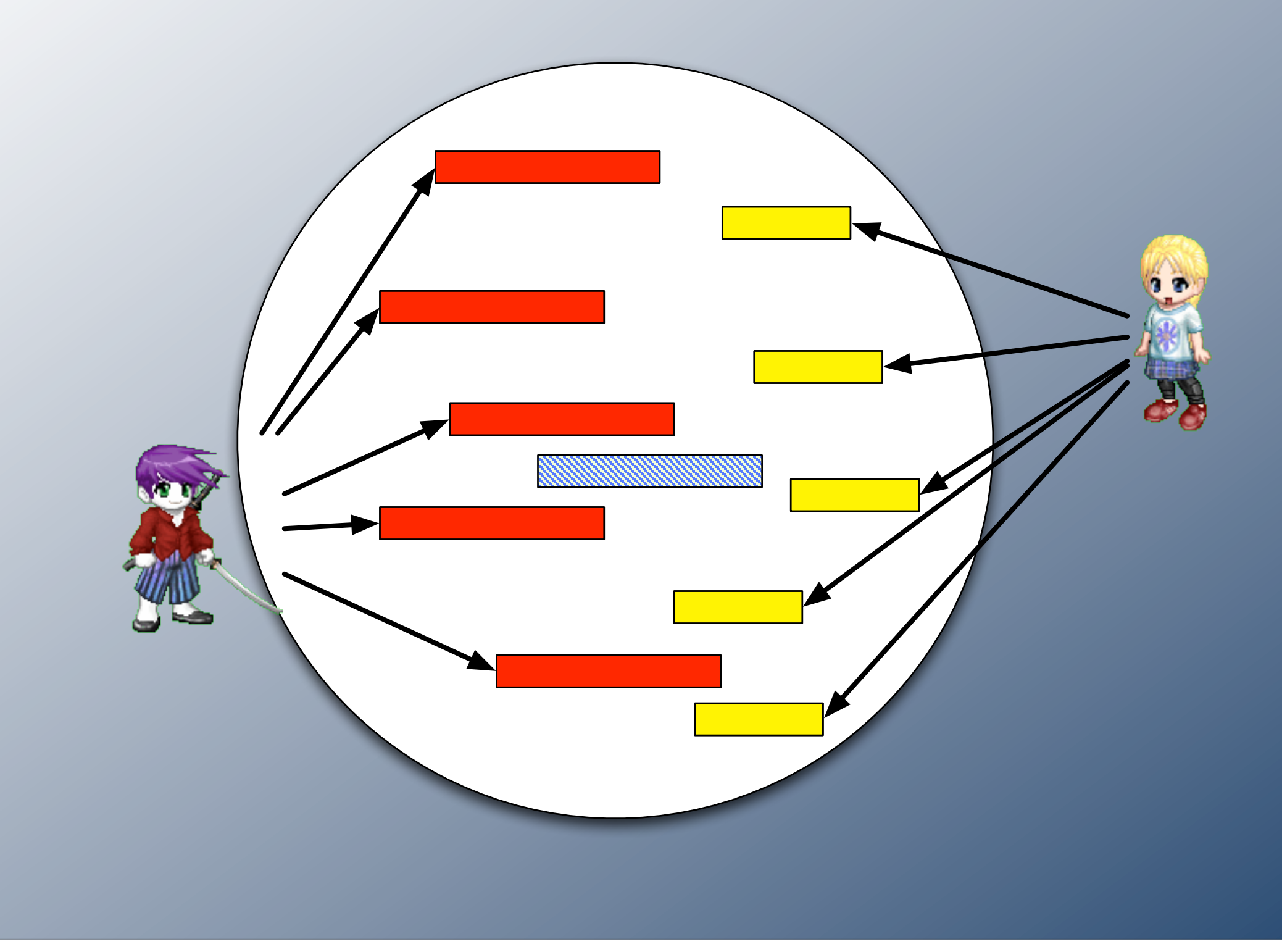

# Automated Ascription of Multi-User Data

## Disks may have any number of recoverable files. 0 to 1,000,000 is common.

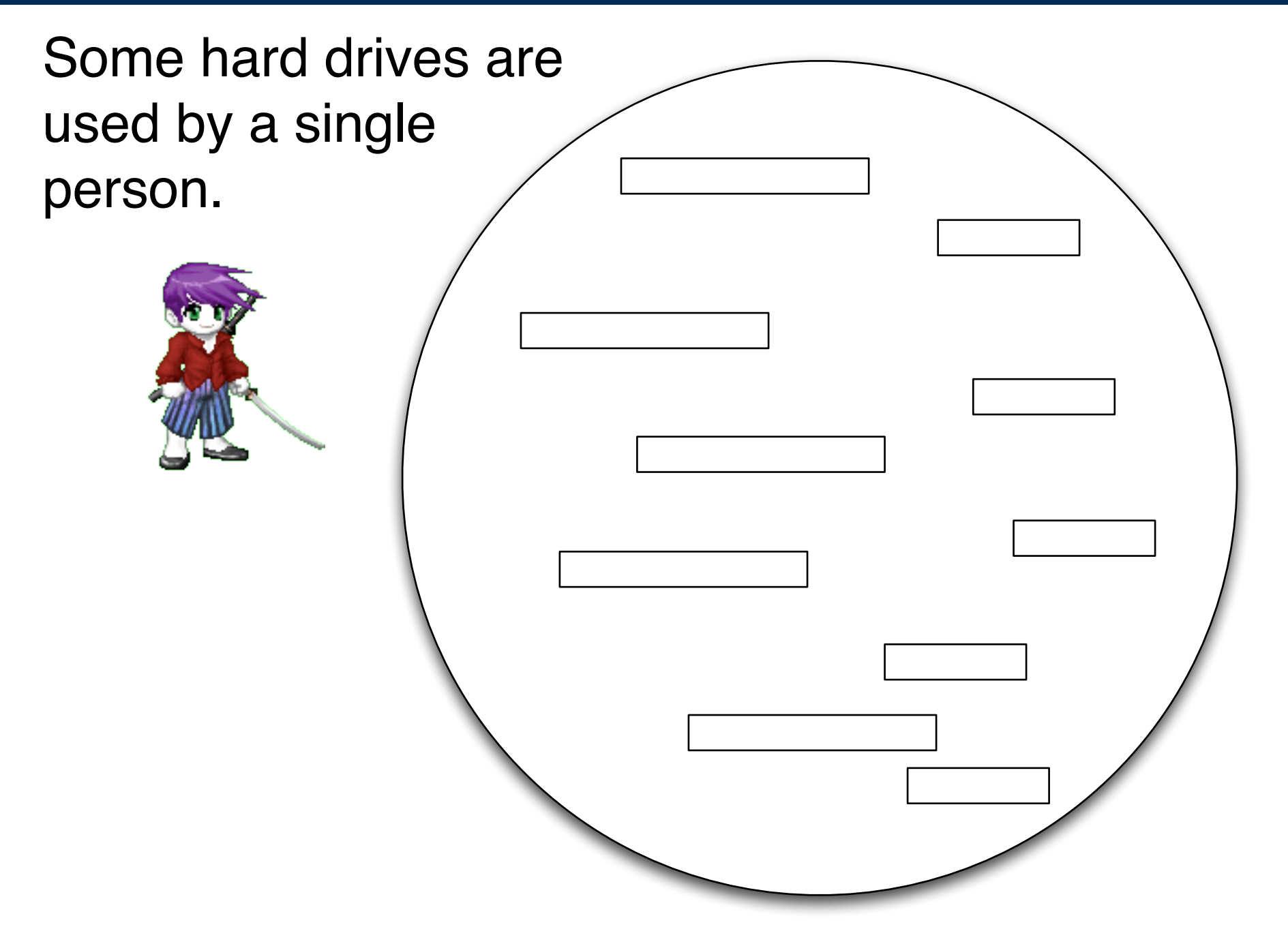

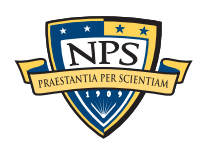

## Disks may have any number of recoverable files. 0 to 1,000,000 is common.

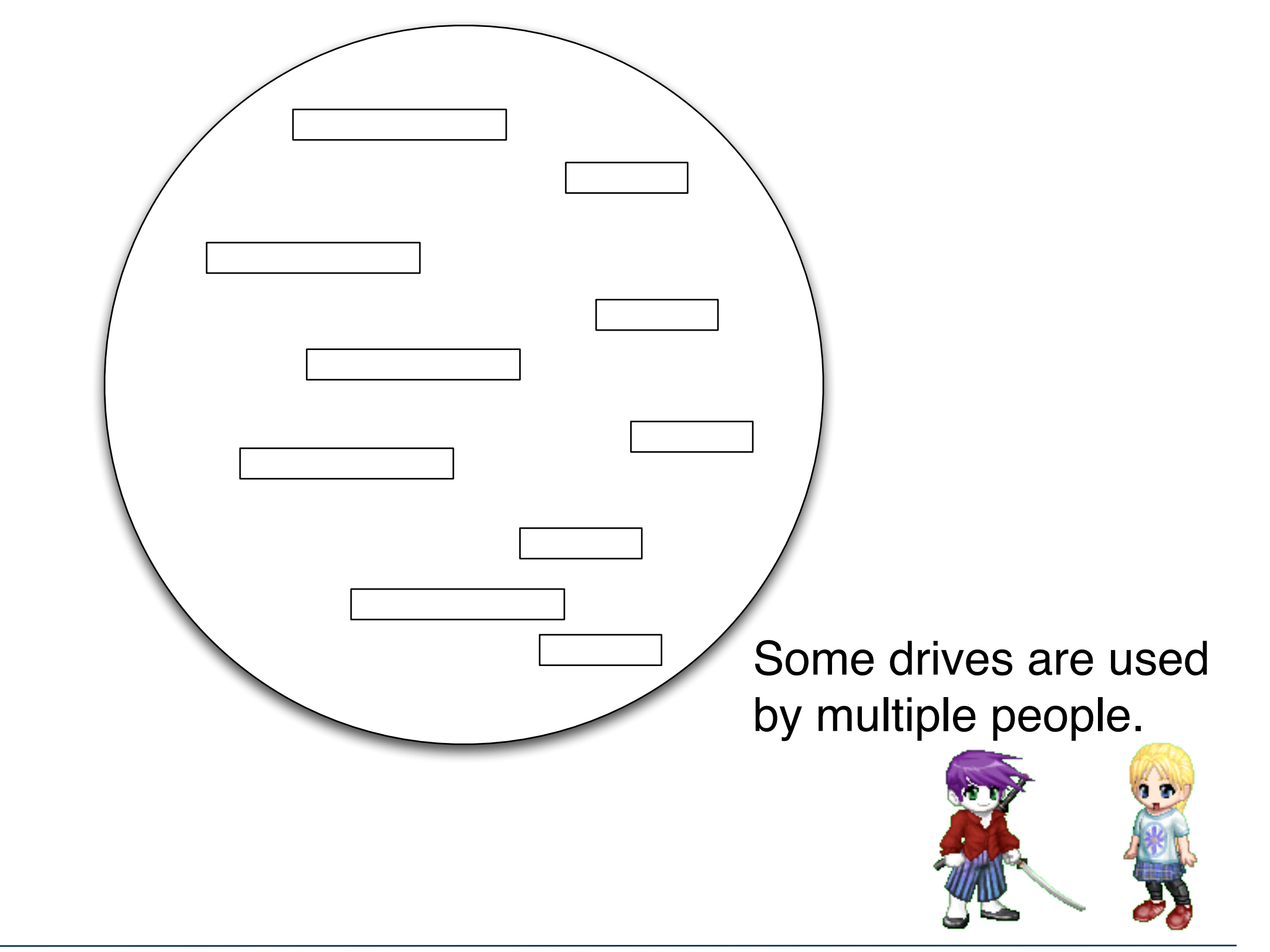

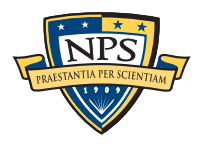

## When a disk is used by multiple people, file owner or path is typically used to ascribe ownership.

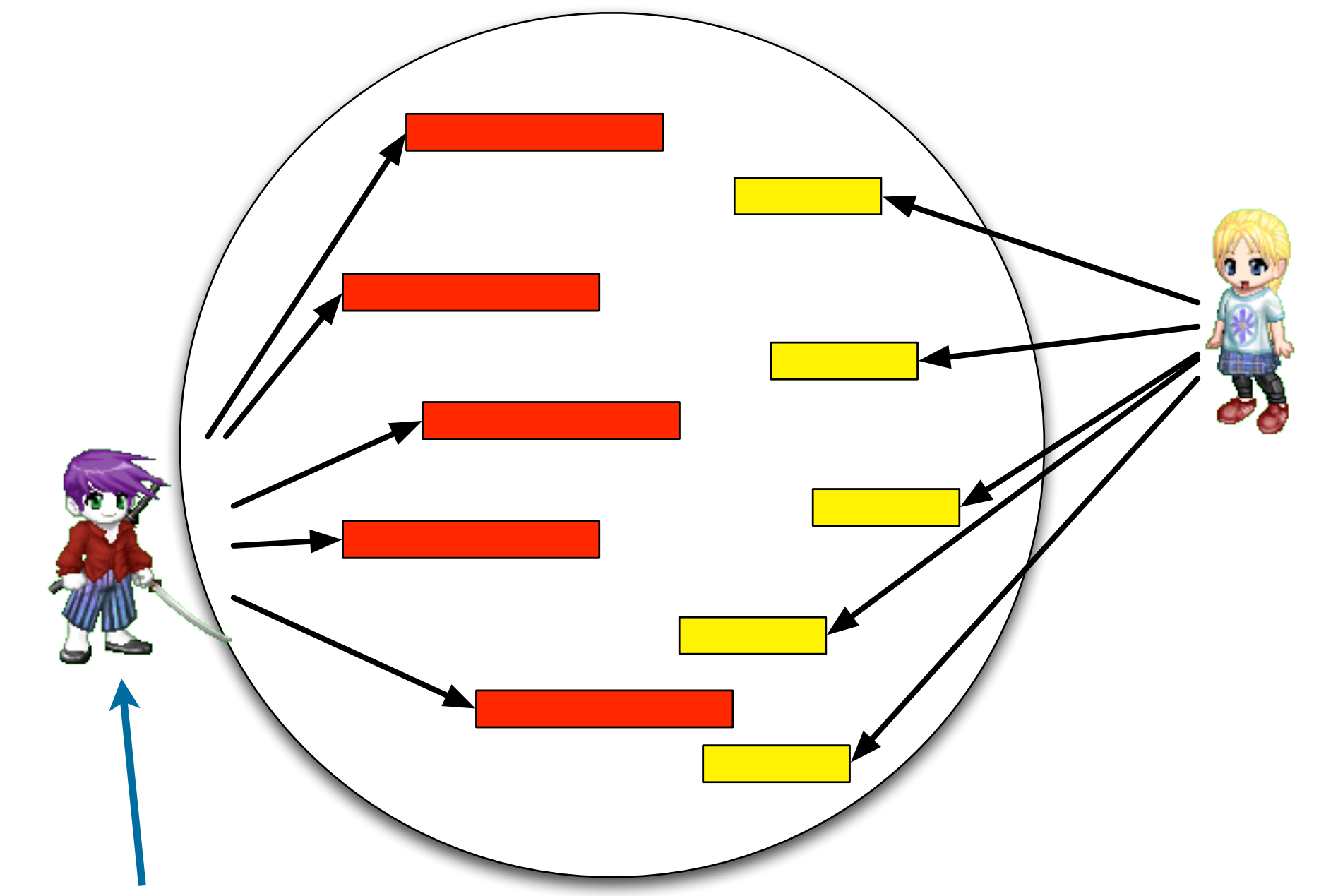

**/Documents and Settings/Magenta/Cookies/magenta[@www.microsoft\[](http://www.microsoft)1].txt**

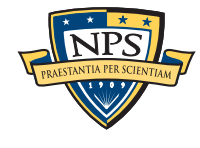

## Files recovered with "carving" can't be readily ascribed.

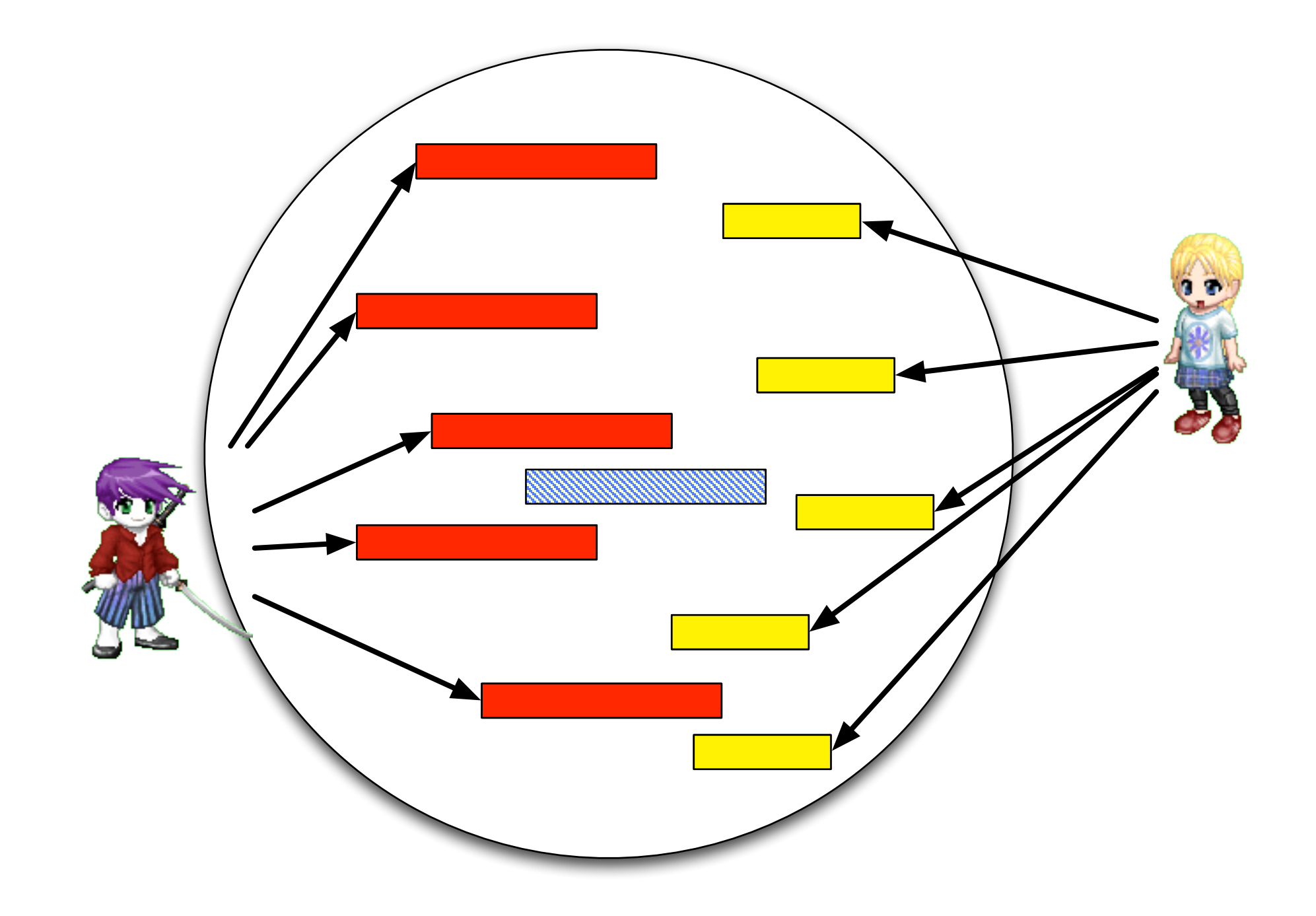

Who is responsible for the file?

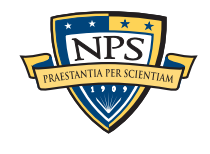

## Prior work has used *content analysis* to determine authorship

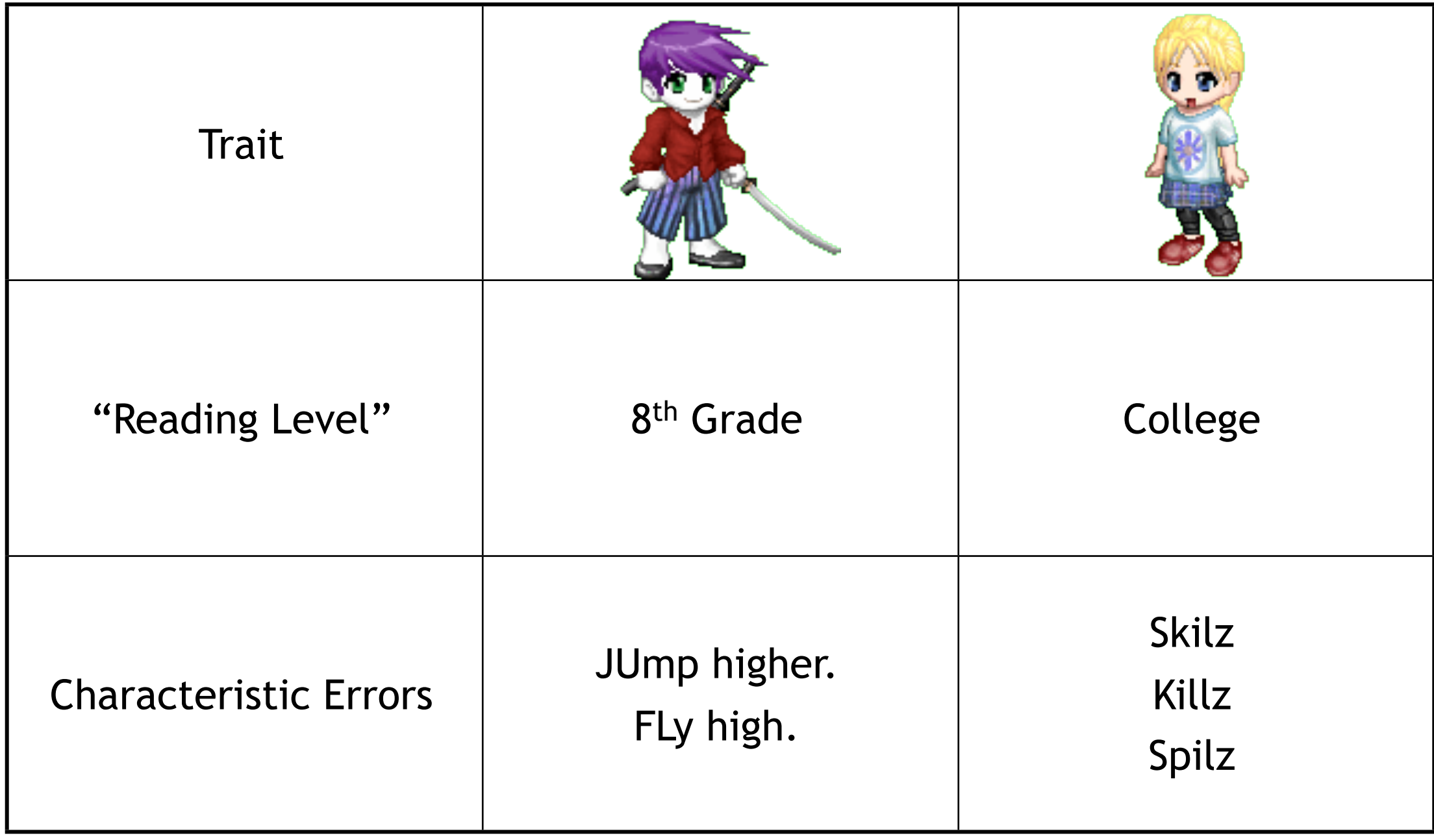

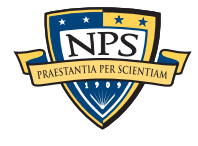

## This project uses metadata to infer *ownership* or *agency* — who is *responsible* for the data.

#### File system metadata ("extrinsic metadata"):

- **Fragmentation patterns (disk usage)**
- Where the file is on the hard drive (sector numbers)
- **Timestamps for "orphan" files.**

### File metadata ("intrinsic metadata"):

- **Embedded timestamps** 
	- —*Creation Time*
	- —*Print Time*
- Make & model of digital cameras
- **Usage patterns.**

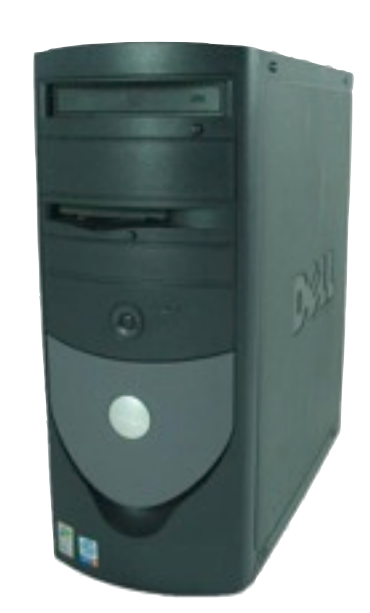

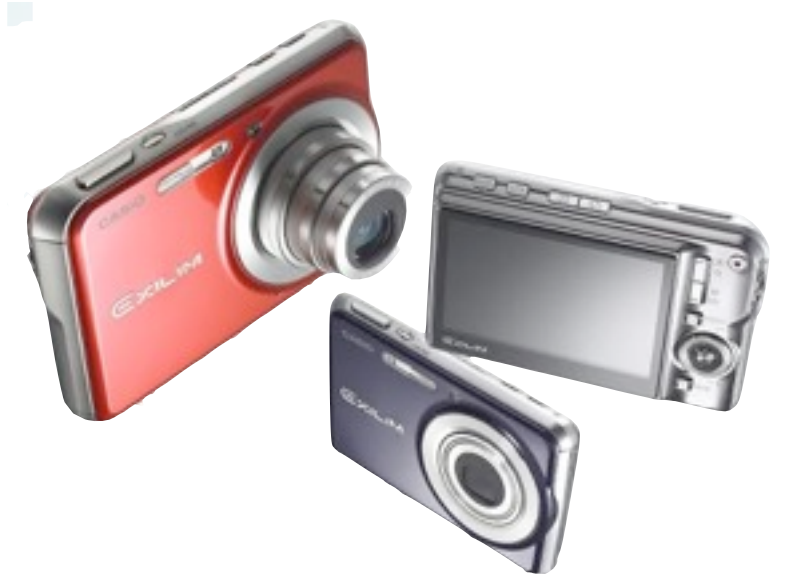

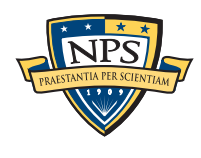

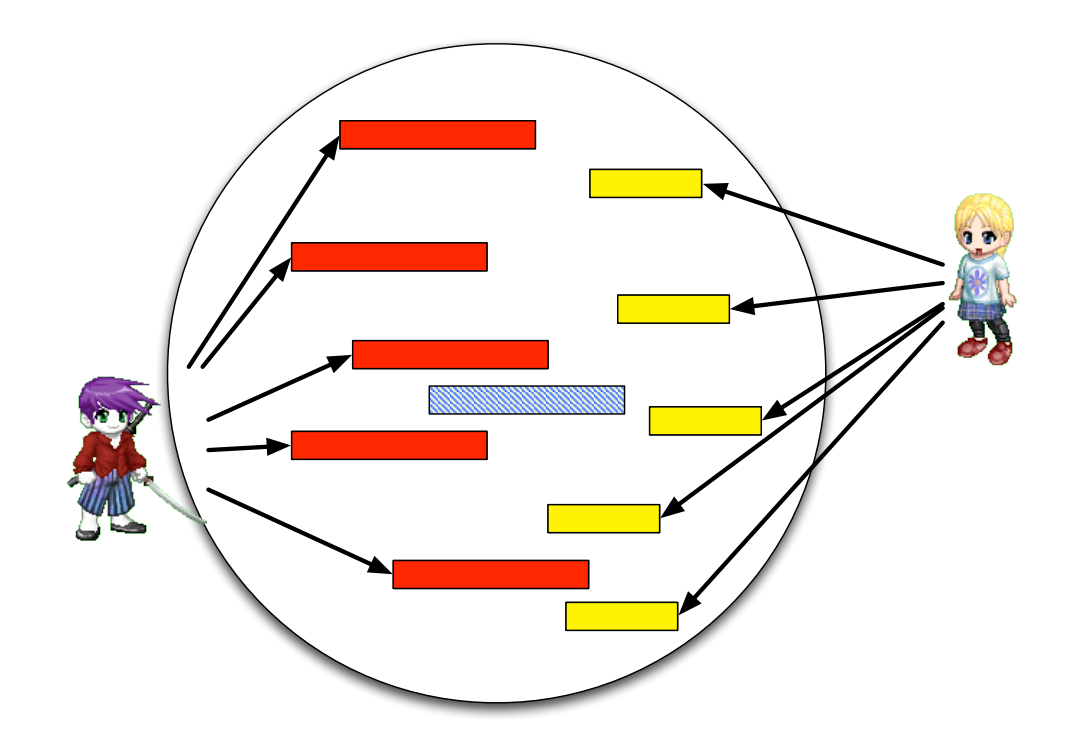

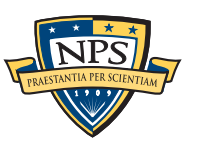

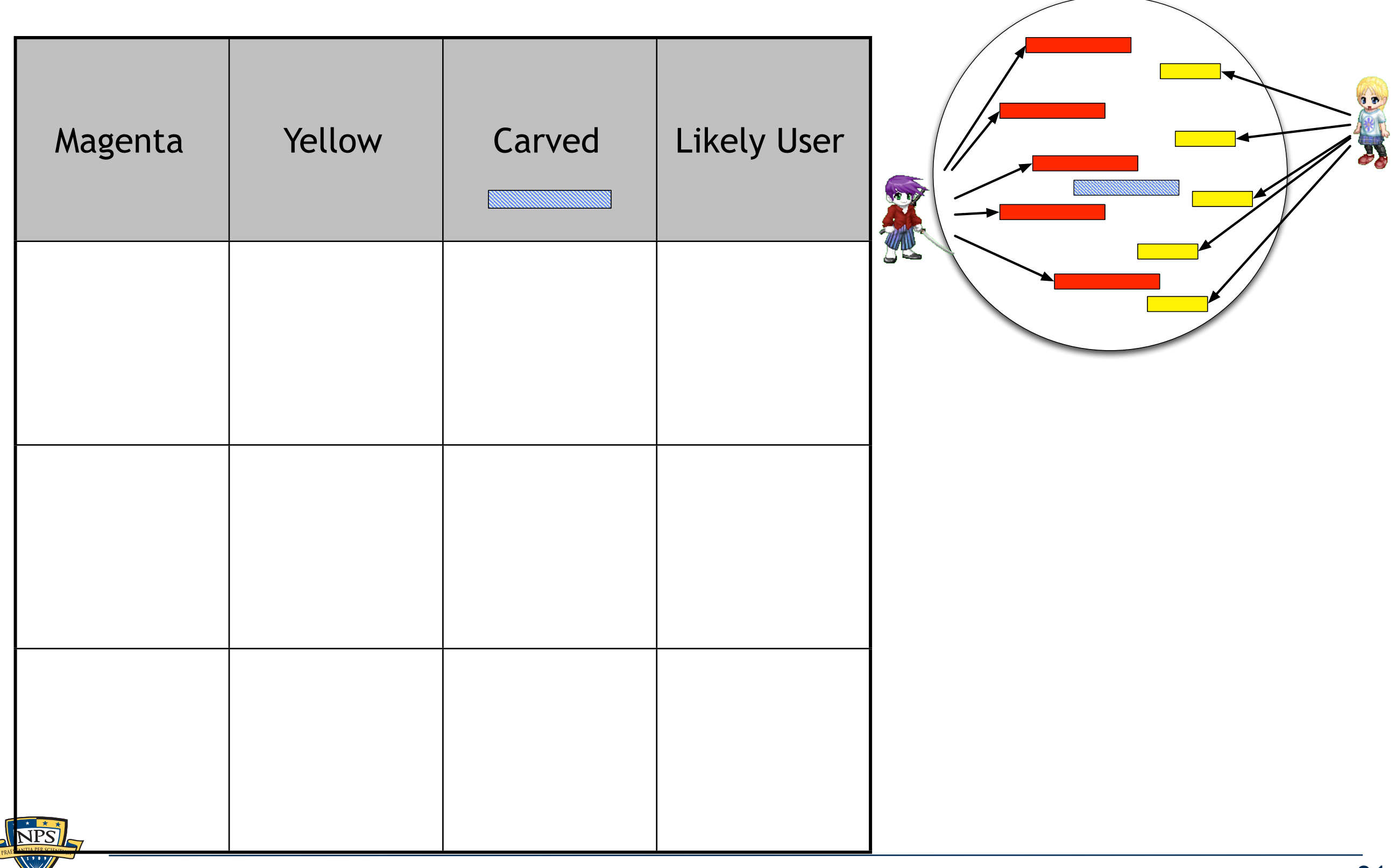

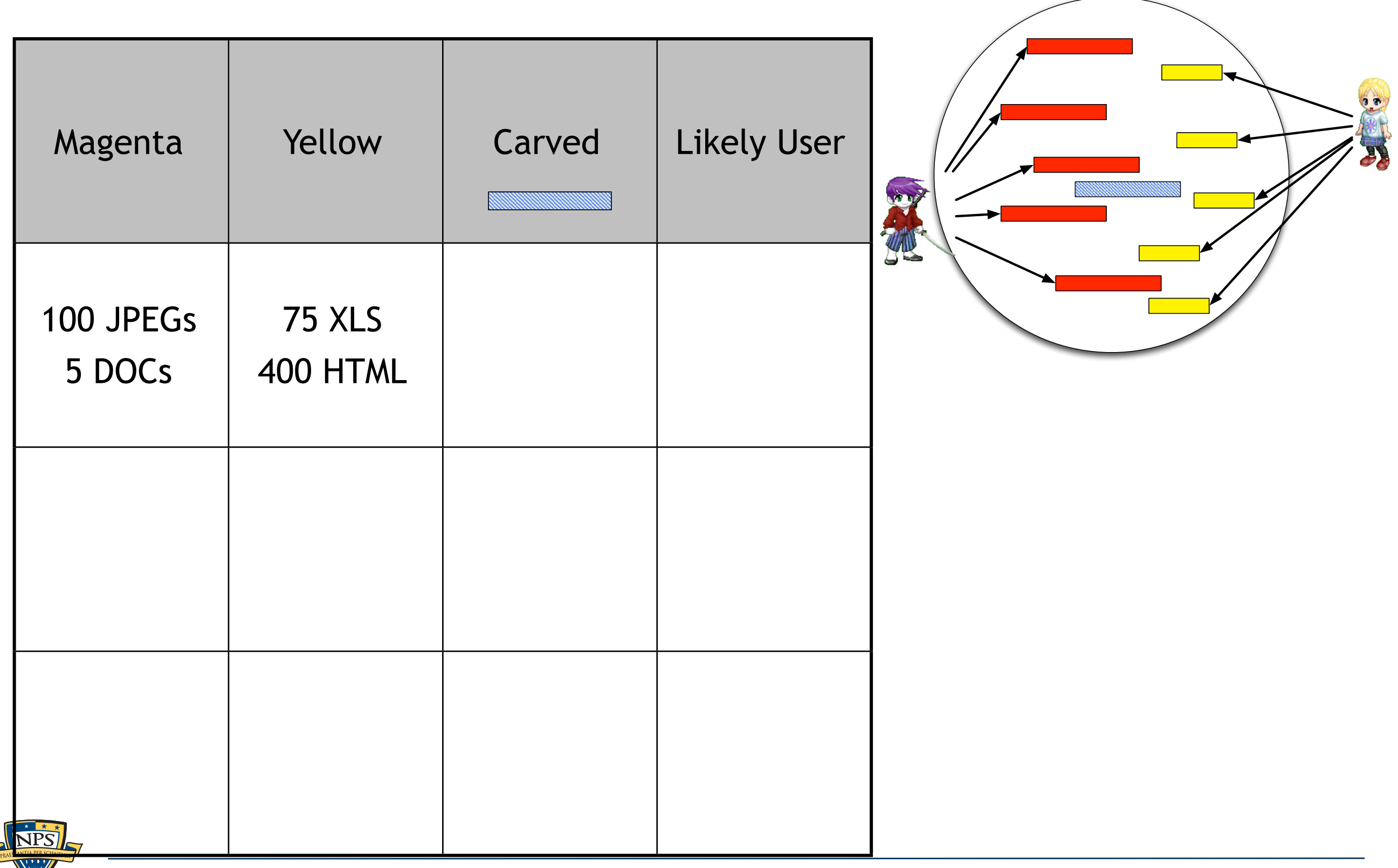

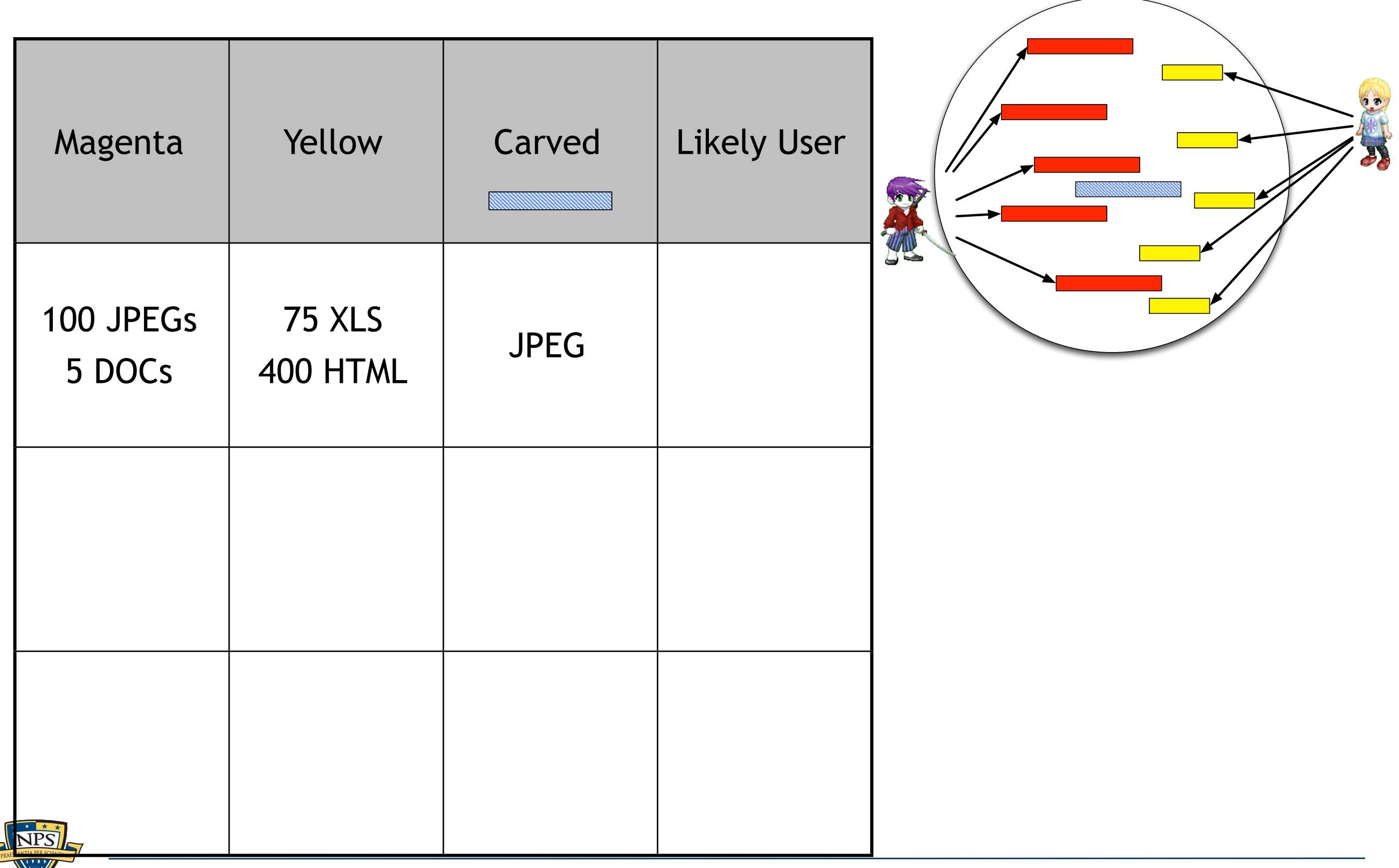

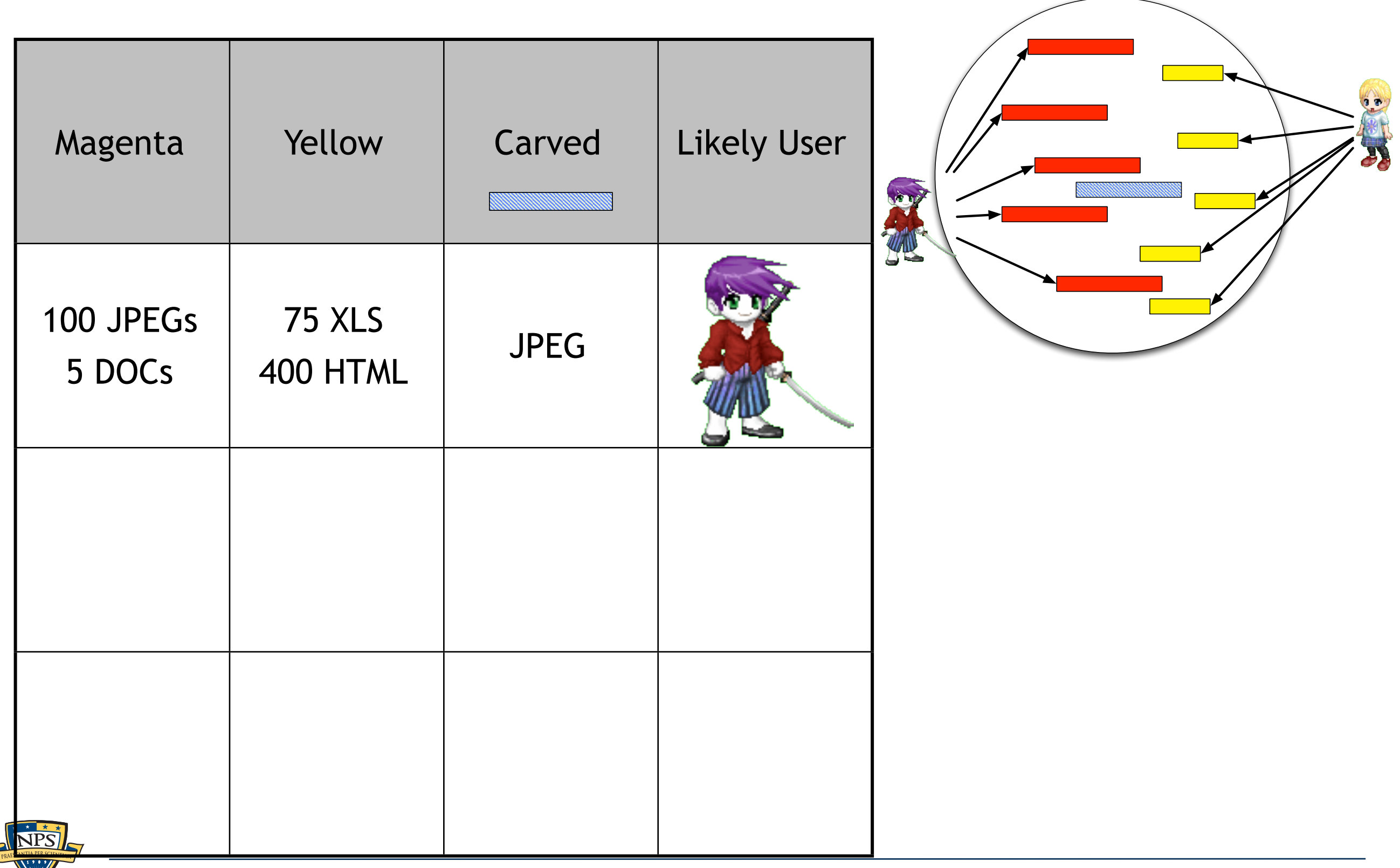

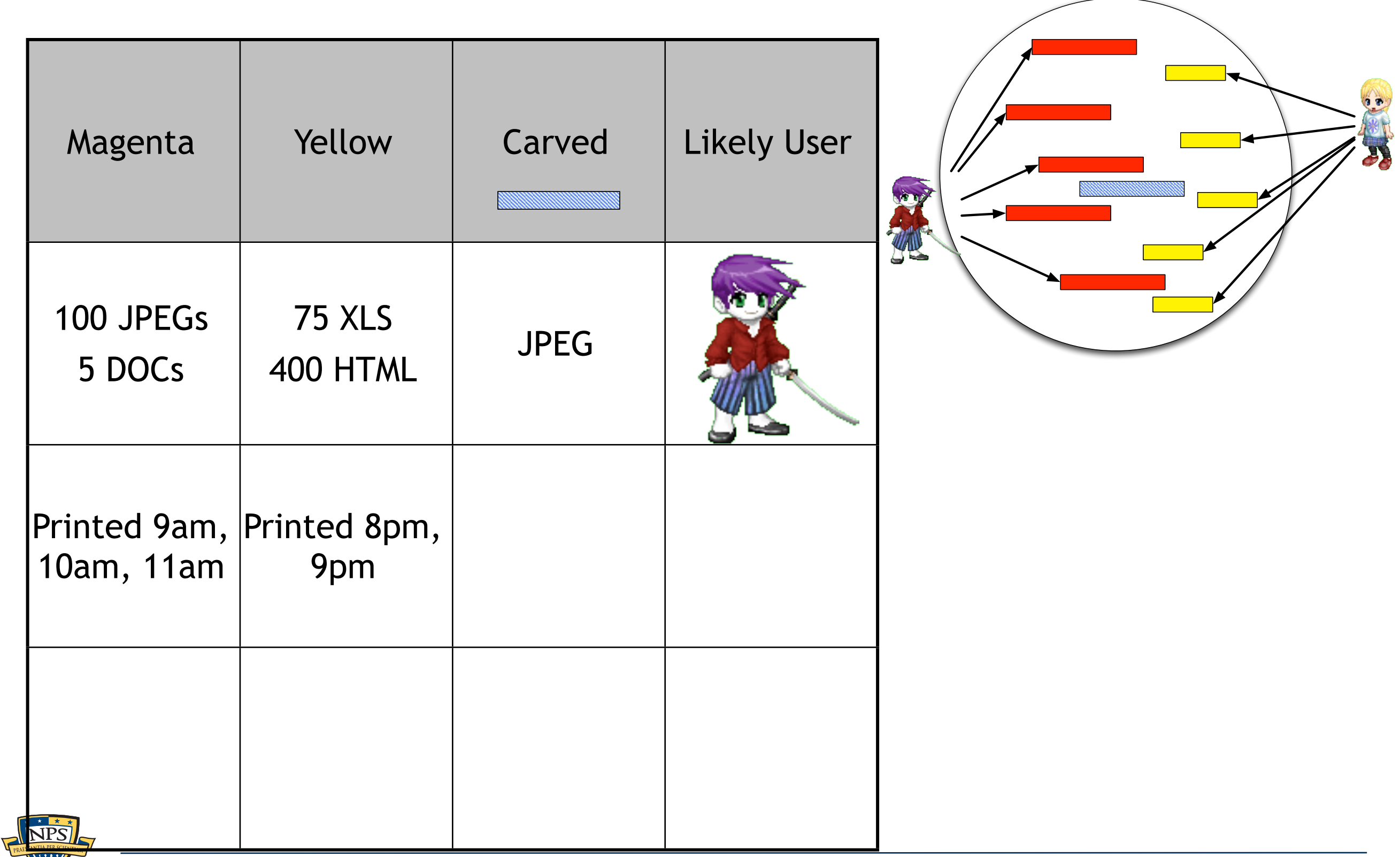
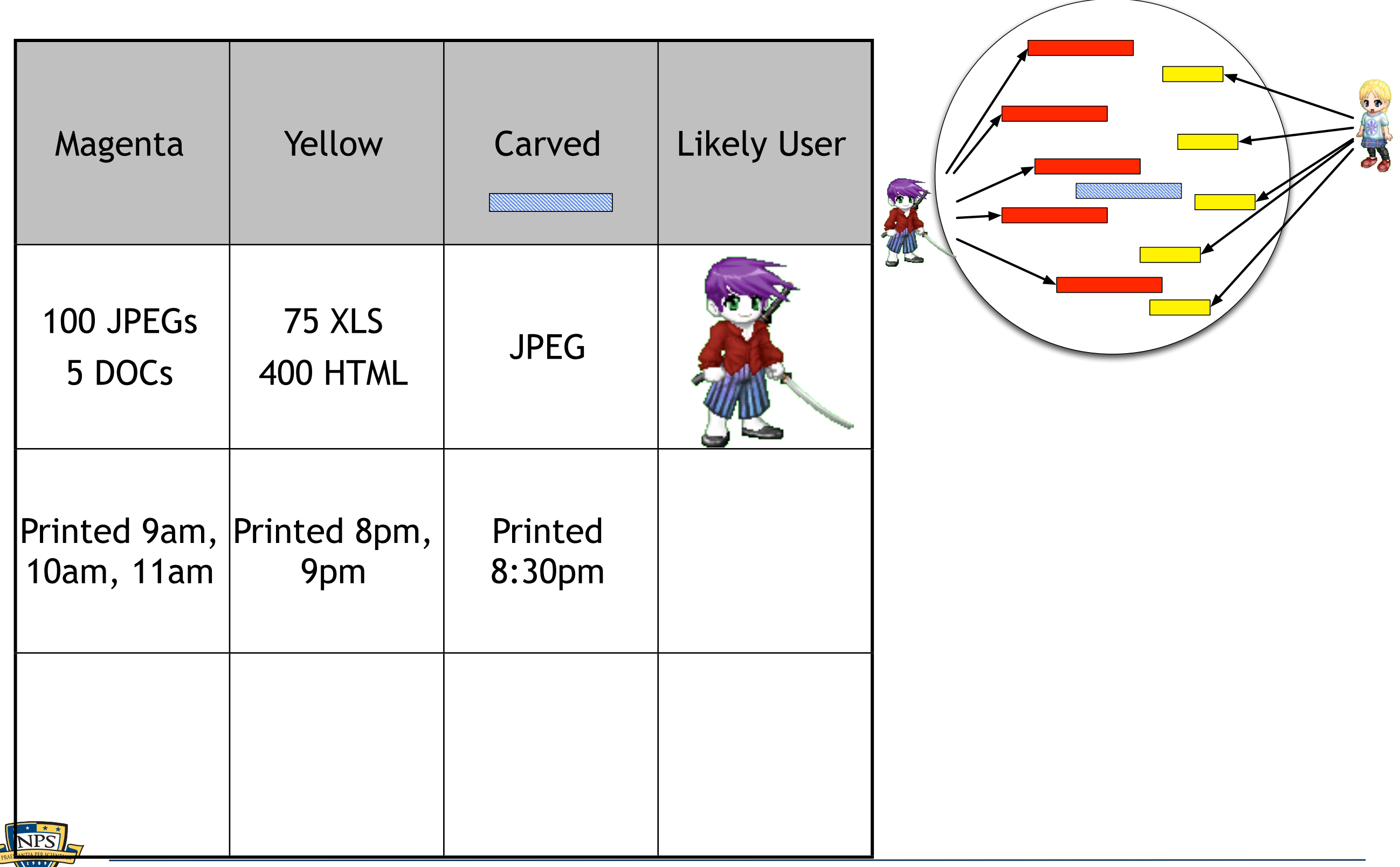

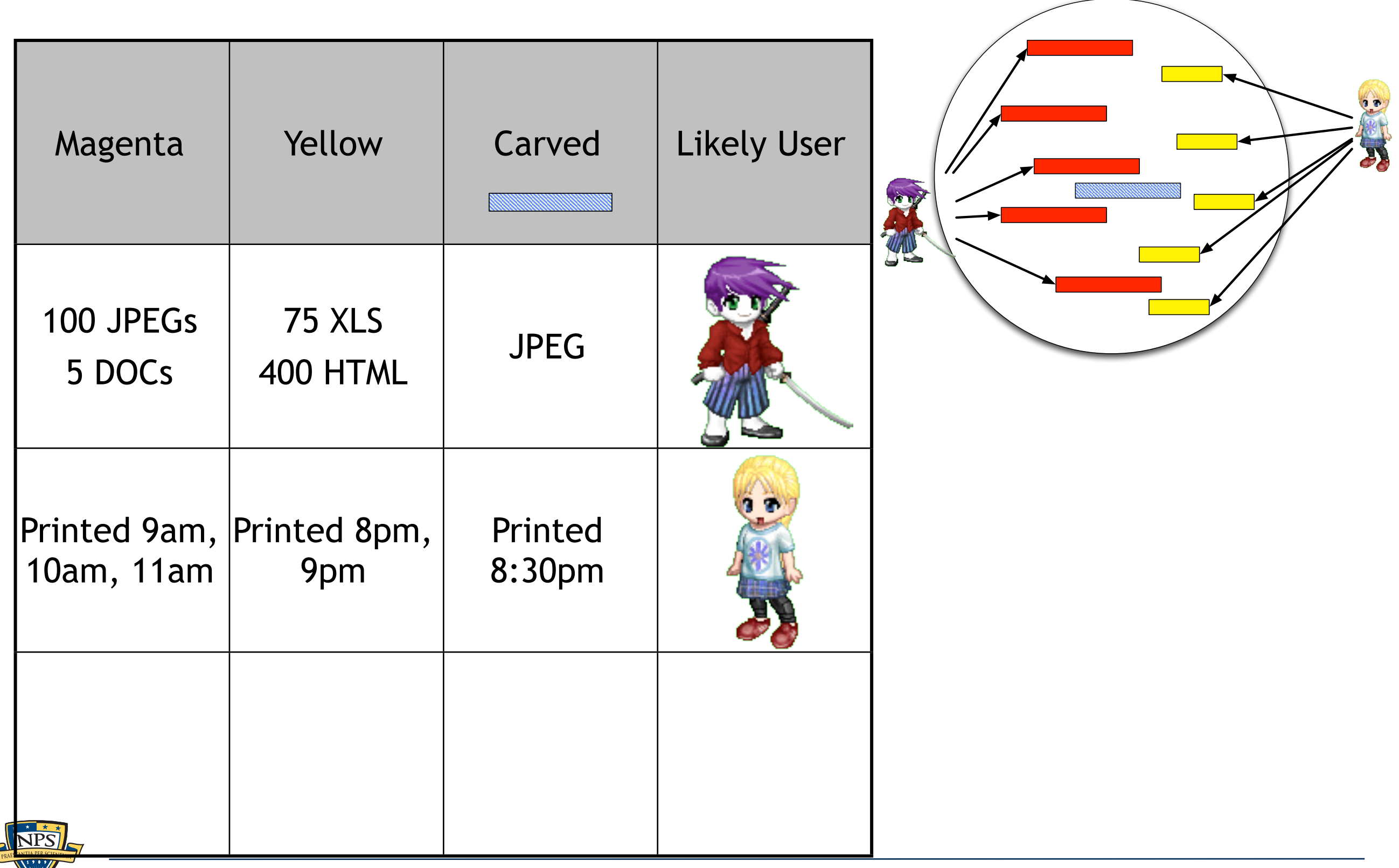

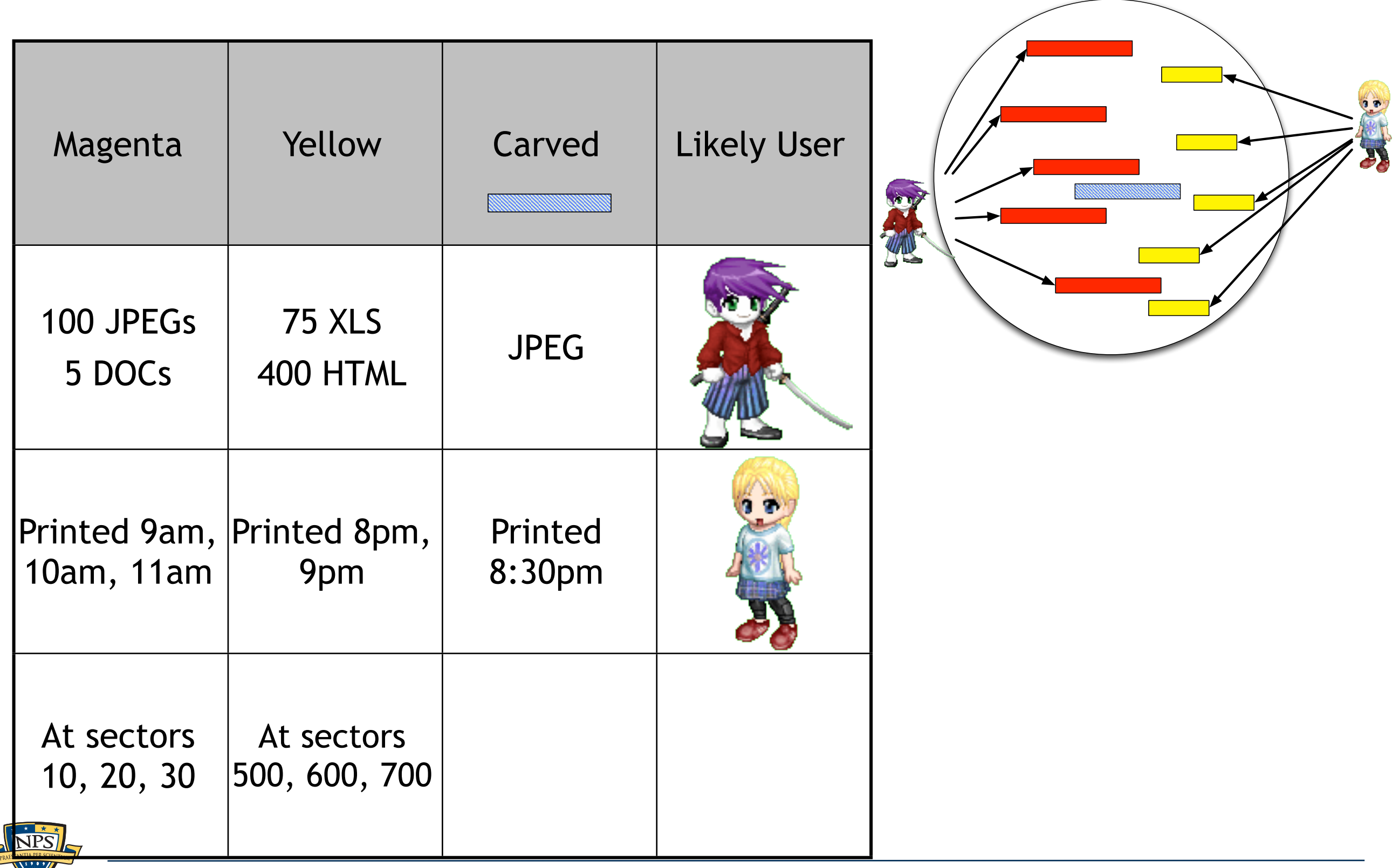

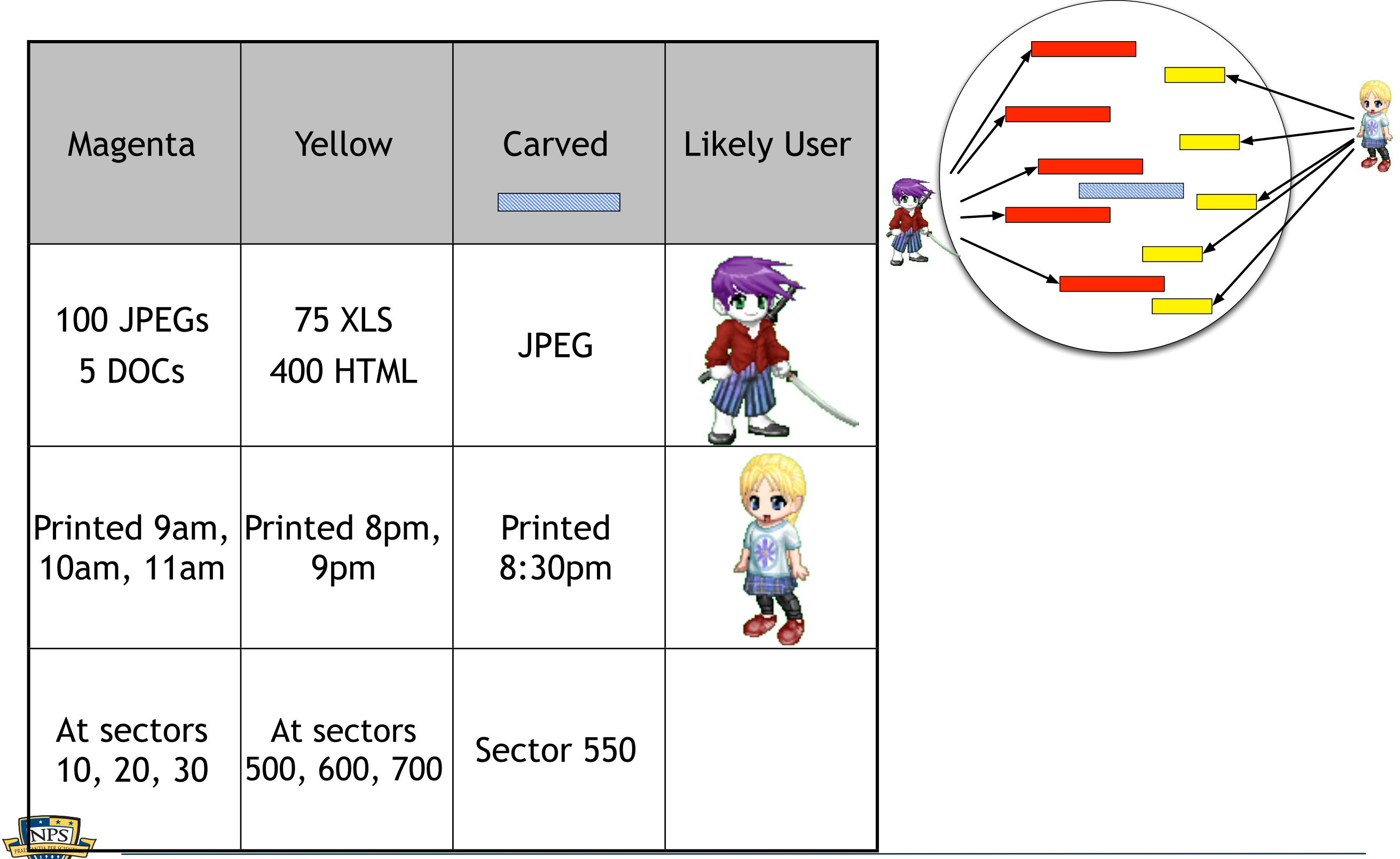

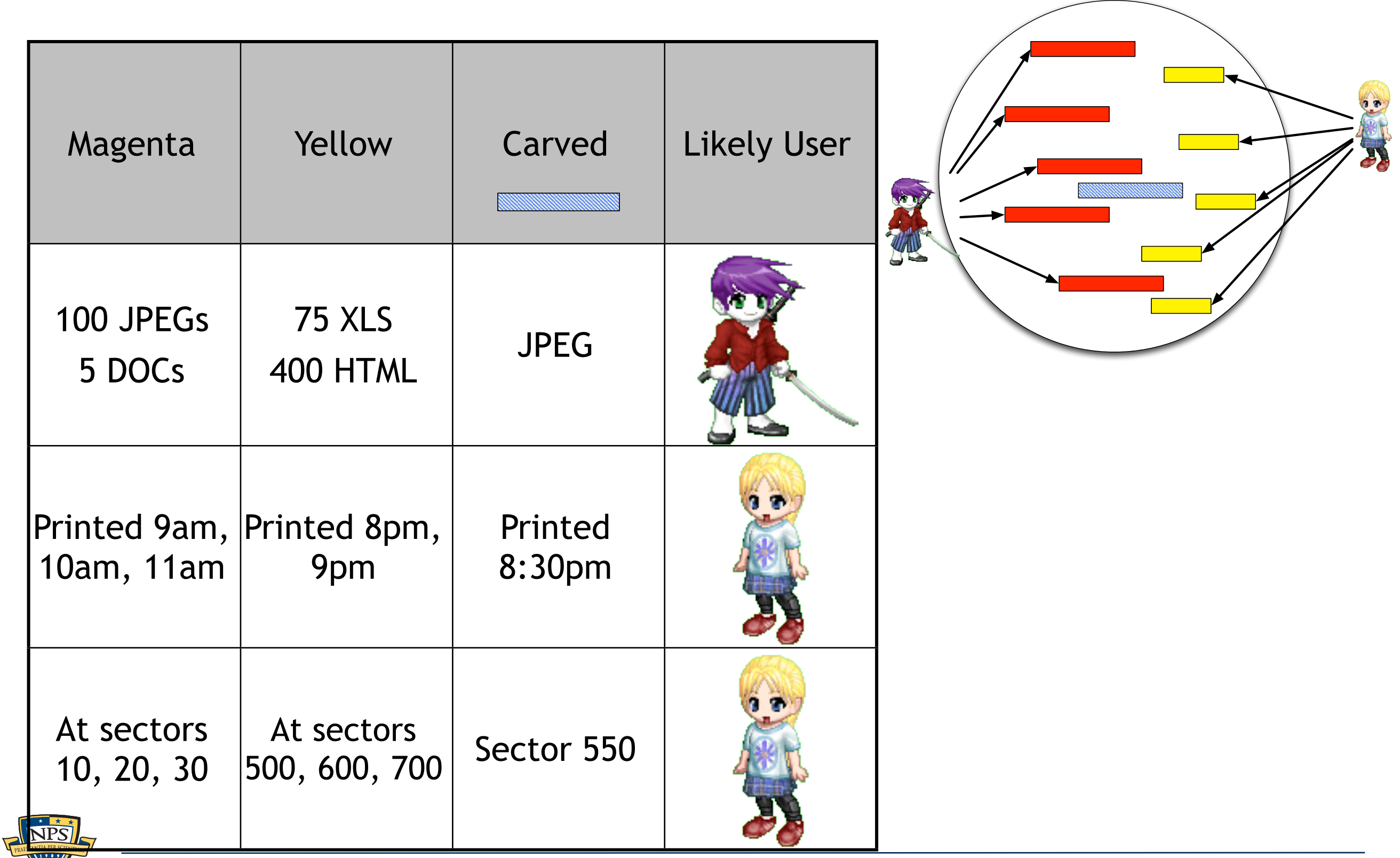

# We developed a tool set for automated ascription.

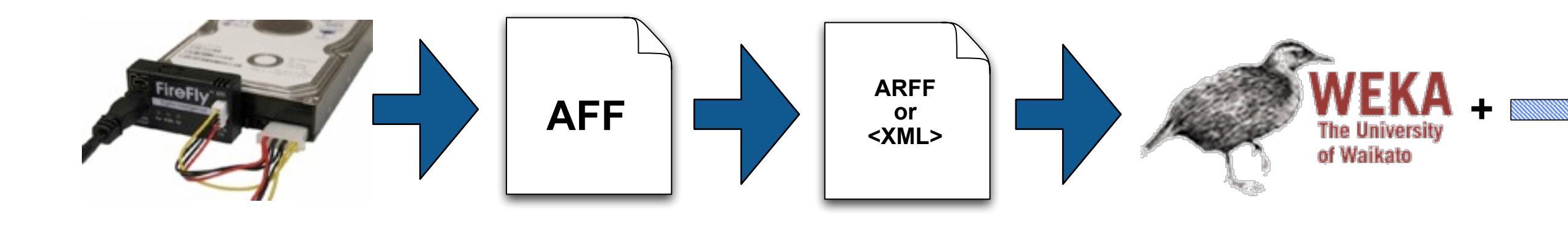

#### Step 1: Extract all files and file *metadata*

- **File Owner (from filename or metadata)**
- **All files: Location on disk**
- JPEGs: Camera Serial Number
- Word Documents: Author, Last Edit Time, Print Time, etc.

Step 2: Build a classifier using ascribable files as exemplars

Step 3: Use classifier to ascribe carved data.

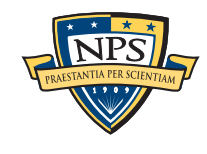

**?**

# Several factors complicate this data mining problem.

#### High dimensionality, heterogeneous data

- *All files: inode, mode, timestamps, sector #,*
- *JPEG: Serial Number, f-stop, exposure date*
- *Word: Author, Print Time, Create Time, etc.*

#### Sparse data; many missing values

Every data element is missing values in one or more dimensions!

#### Multiple regions for each class

User files interleave in time, space, etc.

#### Many different time dimensions

- File Print Time; File Modify Time; File Access Time; etc.
- Projecting times onto a "User Activity Timeline" dramatically improves accuracy.

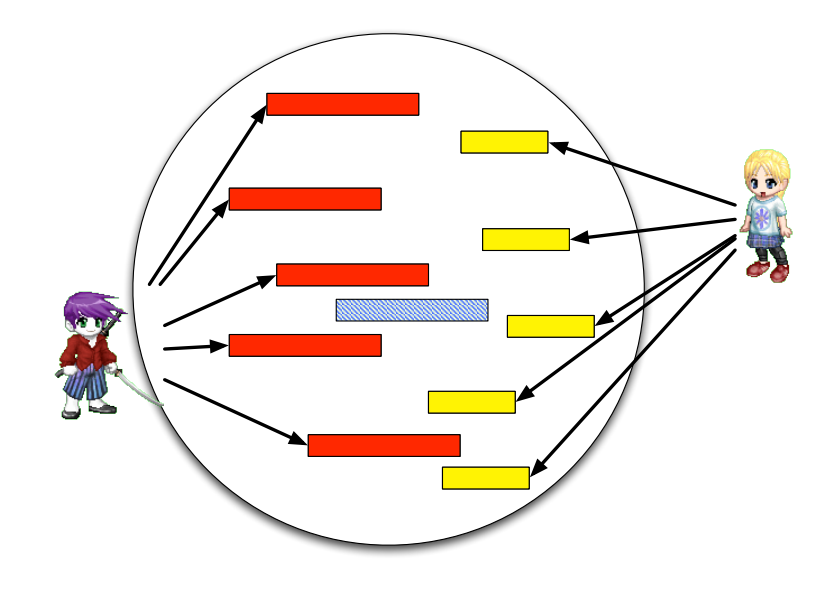

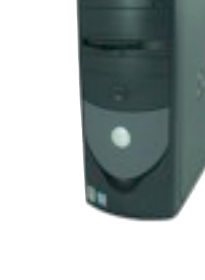

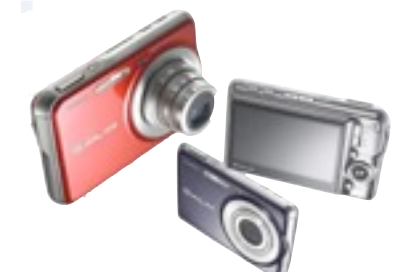

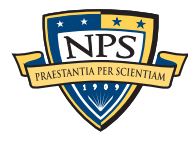

# fiwalk is our tool for converting disk images to XML or ARFF files

Per-Image tags

**<fiwalk> — outer tag <fiwalk\_version>0.4</fiwalk\_version> <Start\_time>Mon Oct 13 19:12:09 2008</Start\_time> <Imagefile>dosfs.dmg</Imagefile> <volume startsector="512">**

Per <volume> tags:

**<Partition\_Offset>512</Partition\_Offset> <block\_size>512</block\_size> <ftype>4</ftype> <ftype\_str>fat16</ftype\_str> <block\_count>81982</block\_count>**

Per <fileobject> tags: **<filesize>4096</filesize> <partition>1</partition> <filename>linedash.gif</filename> <libmagic>GIF image data, version 89a, 410 x 143</libmagic>**

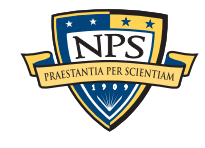

# fiwalk has a pluggable metadata extraction system

#### Metadata extractors are specified in the *configuration file*

- *\*.jpg dgi ../plugins/jpeg\_extract*
- *\*.pdf dgi java -classpath plugins.jar Libextract\_plugin*
- —*Currently the extractor is chosen by the file extension*
- —*fiwalk runs the plugins in a different process*
- —*We have designed a native Java interface that uses IPC and 1 process, but nobody wants to use it.*

#### Metadata extractors produce name:value pairs on STDOUT

**Manufacturer: SONY Model: CYBERSHOT Orientation: top - left**

fiwalk incorporates metadata into XML and ARFF:

```
<fileobject>
```

```
...
<Manufacturer>SONY</Manufacturer>
<Model>CYBERSHOT</Model>
<Orientation>top - left</Orientation>
```
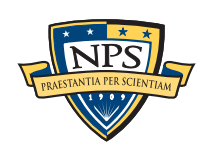

# Approach #1: K-Nearest-Neighbor

#### Special Features:

- N=1 works best (N=3 works pretty good)
- We had to create a special distance metric
	- —*Nominal Data is distance 0 or 1.0*
	- —*Time needs to be specially handled*

**Hypothesis:** 

—*If there is a close exemplar, then that*'*s the match.*

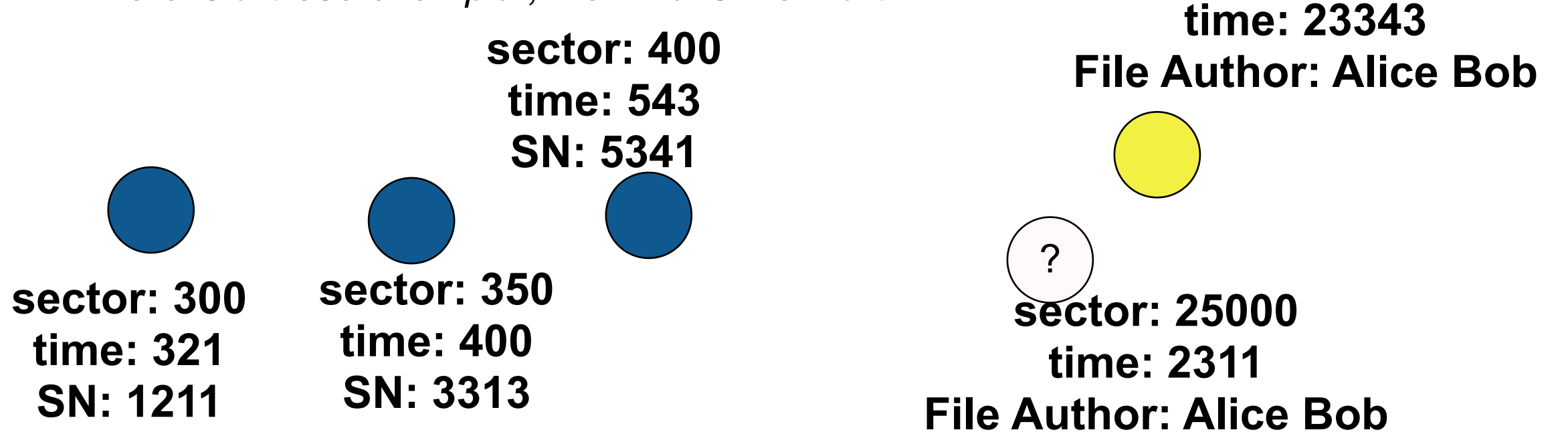

*This approach is easy to explain to a jury!*

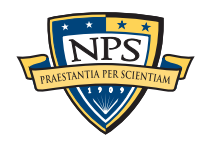

**sector: 32343**

# Approach #2: Decision Tree

#### Algorithm: C4.5

Very fast: typically less than 60 seconds.

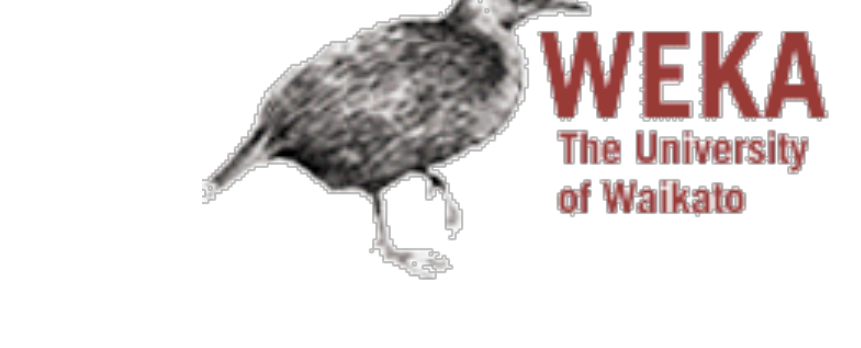

```
inode > 28455inode \leq 36552mode \leq 365| | | | inode <= 28892: magenta (132.0)
             inode > 28892time \le 1225239807000: All Users (116.0)
                  | | | | | timeline > 1225239807000
                       frag1 startsector \leq 2585095libmagic = ASCII text, with CRIF line terminates| | | | | | | | timeline <= 1225330086000: magenta (8.0)
                                | | | | | | | | timeline > 1225330086000: yellow (8.0)
                           1ibmagic = data: magenta (16.0)
```
*This approach generally provided higher accuracy than KNN.*

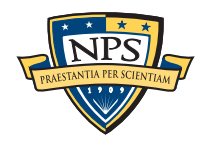

## What do we mean by "accuracy?"

We build a different classifier for every drive!

#### The only difference between *allocated* data and *carved* data is:

- Carved data is no longer attached to a directory.
- Carved data is likely to be overwritten if the system is heavily used.

We determine the accuracy using take-one-out cross-validation.

- Take-one-out simply moves a file from the "allocated" set to the "carved" set.
- Every HD has its own accuracy.
- **Every carved file has its own classifier** 
	- —*Only use the dimensions that matter for this piece of carved data.*

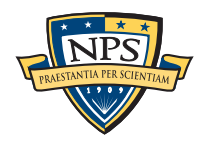

#### Results with "realistic" drive created in the lab.

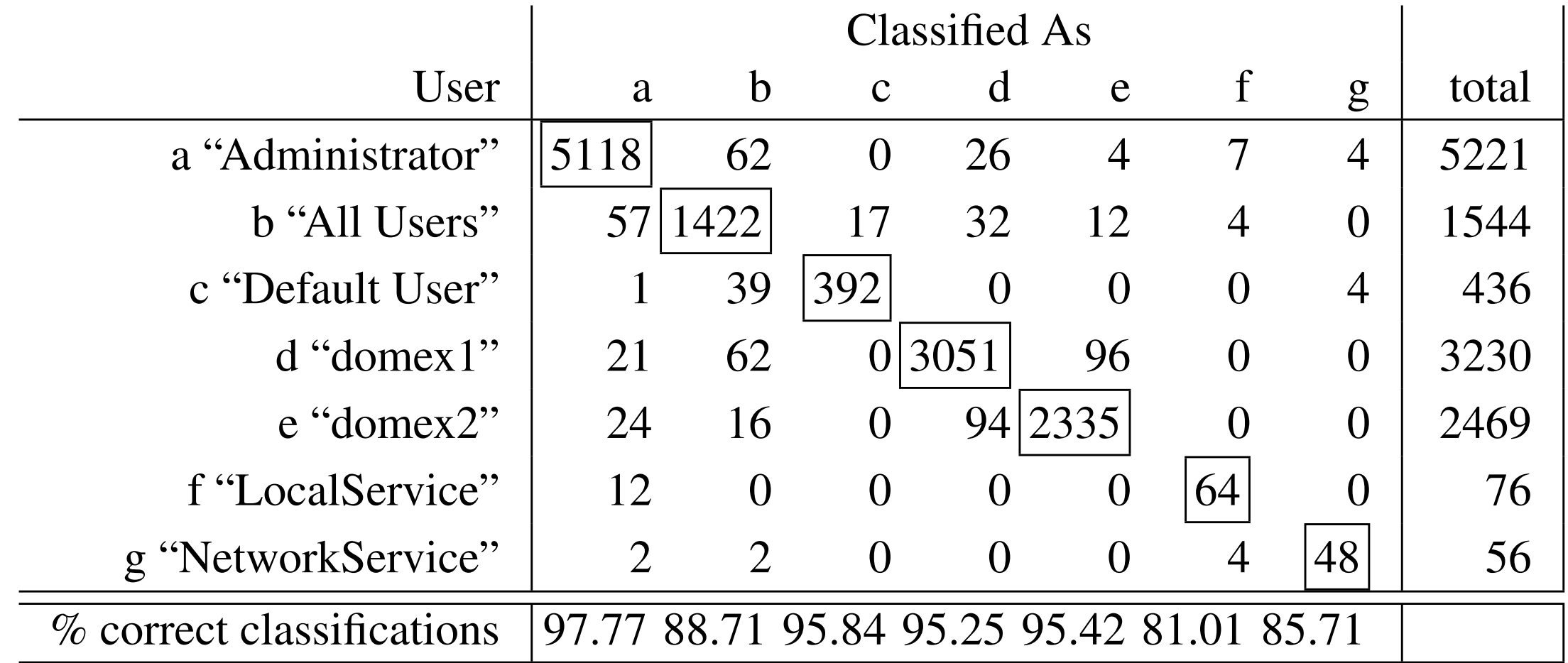

#### Table 7: domexusers (C4.5) Confusion matrix;

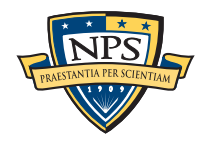

# Results with a real drive purchased on the secondary market:

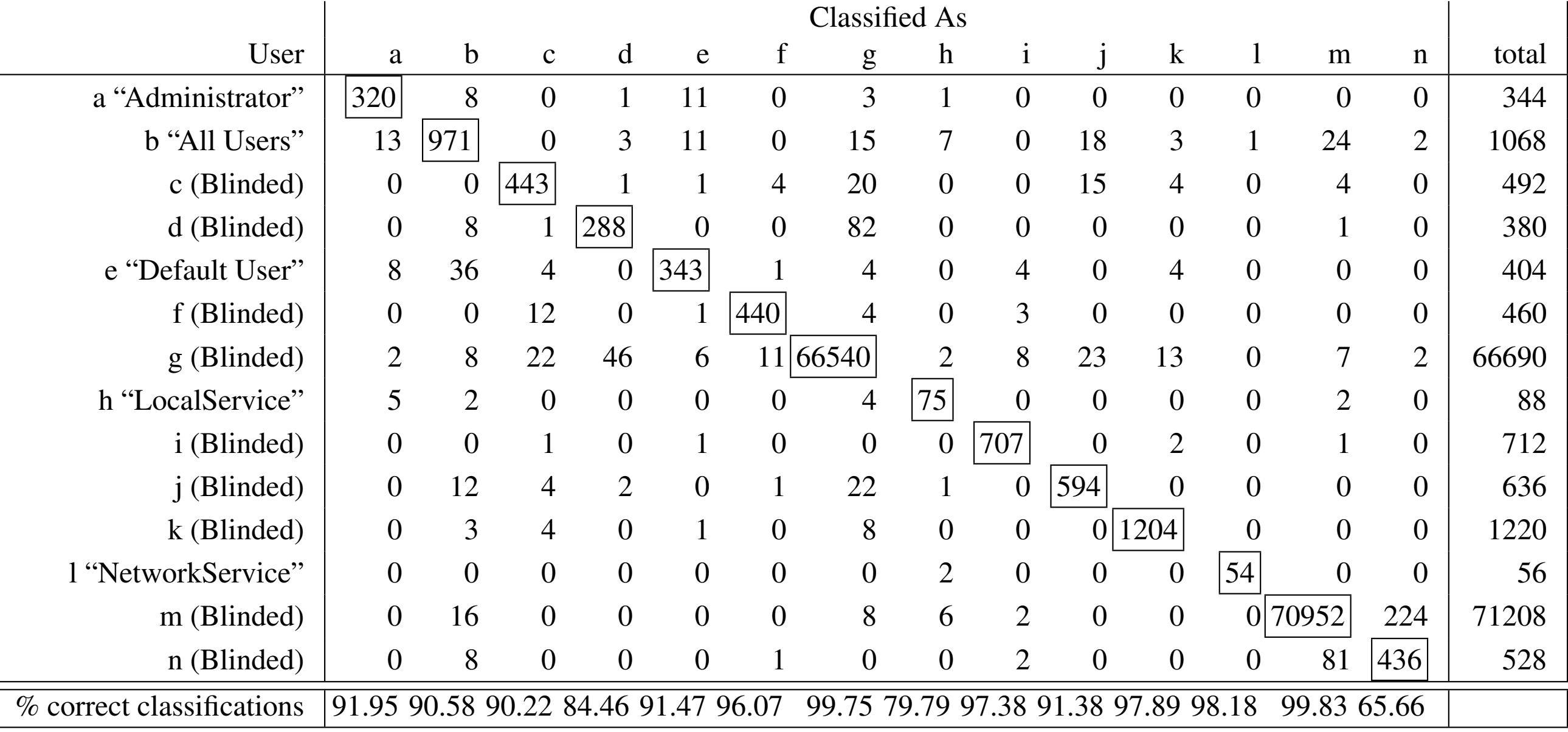

Table 9: 0844 (C4.5) Confusion matrix; non-system names are blinded.

User abcde f gh i j total de gh i j total de gh i j total de gh i j total de gh i j total de gh i j total de g<br>User abcde f gh i j total de gh i j total de gh i j total de gh i j total de gh i j total de gh i j total de g

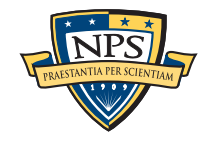

## **Publications**

#### Student Theses:

- Cpt. Daniel Huynh, "Exploring and Validating Data Mining Algorithms for use in Data Ascription," June 2008
- Maj. James Migletz, "Automated Metadata Extraction," June 2008

#### Articles:

 "An Automated Solution to the Multi-User Carved Data Ascription Problem," Simson L. Garfinkel, Aleatha Parker-Wood, Daniel Huynh and James Migletz, IEEE Transactions on Information Forensics & Security, Dec. 2010

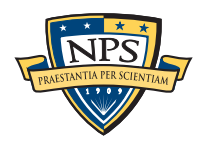

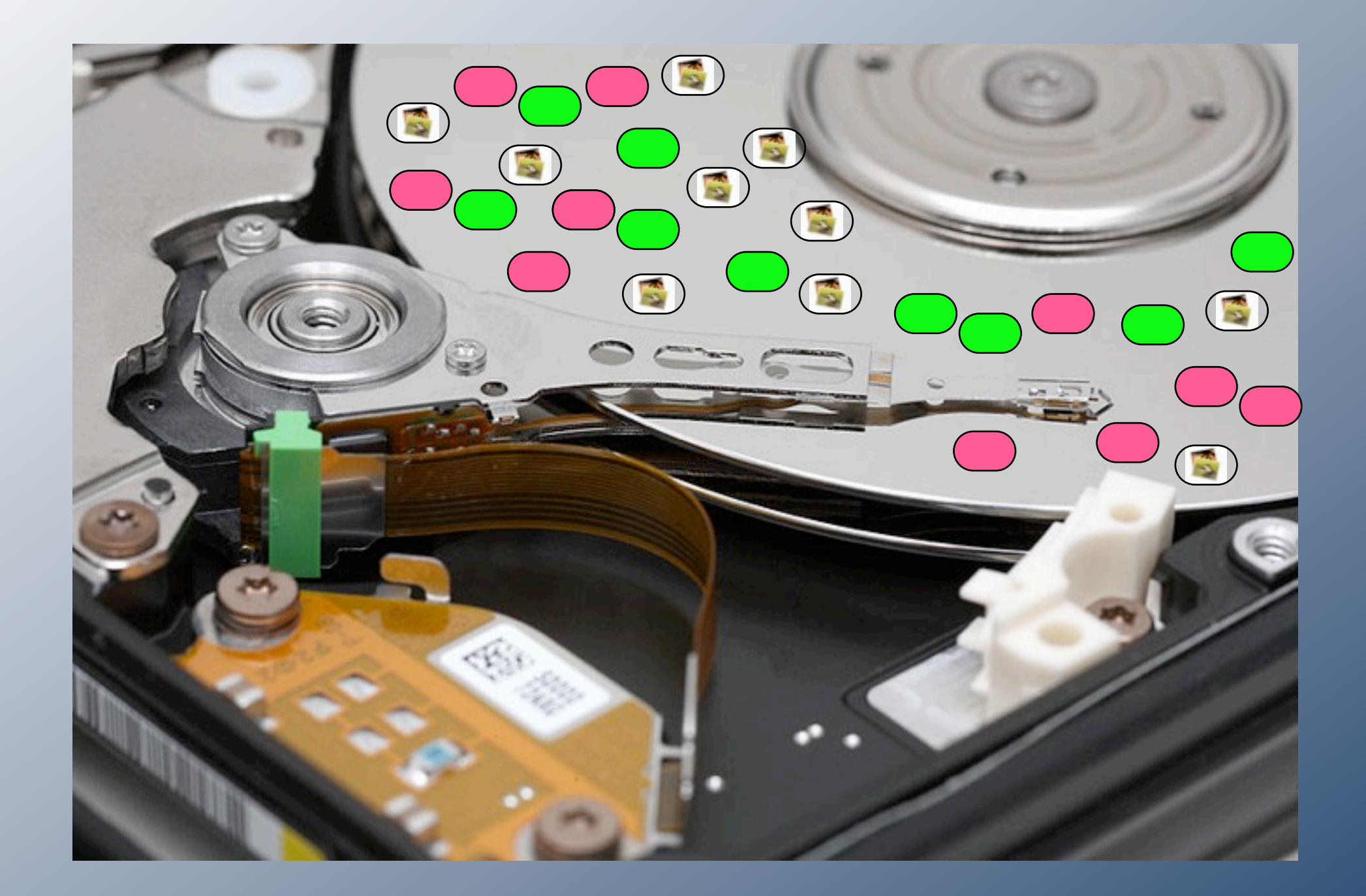

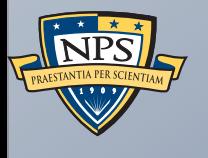

# High Speed Forensics

## Data on hard drives can be divided into three categories:

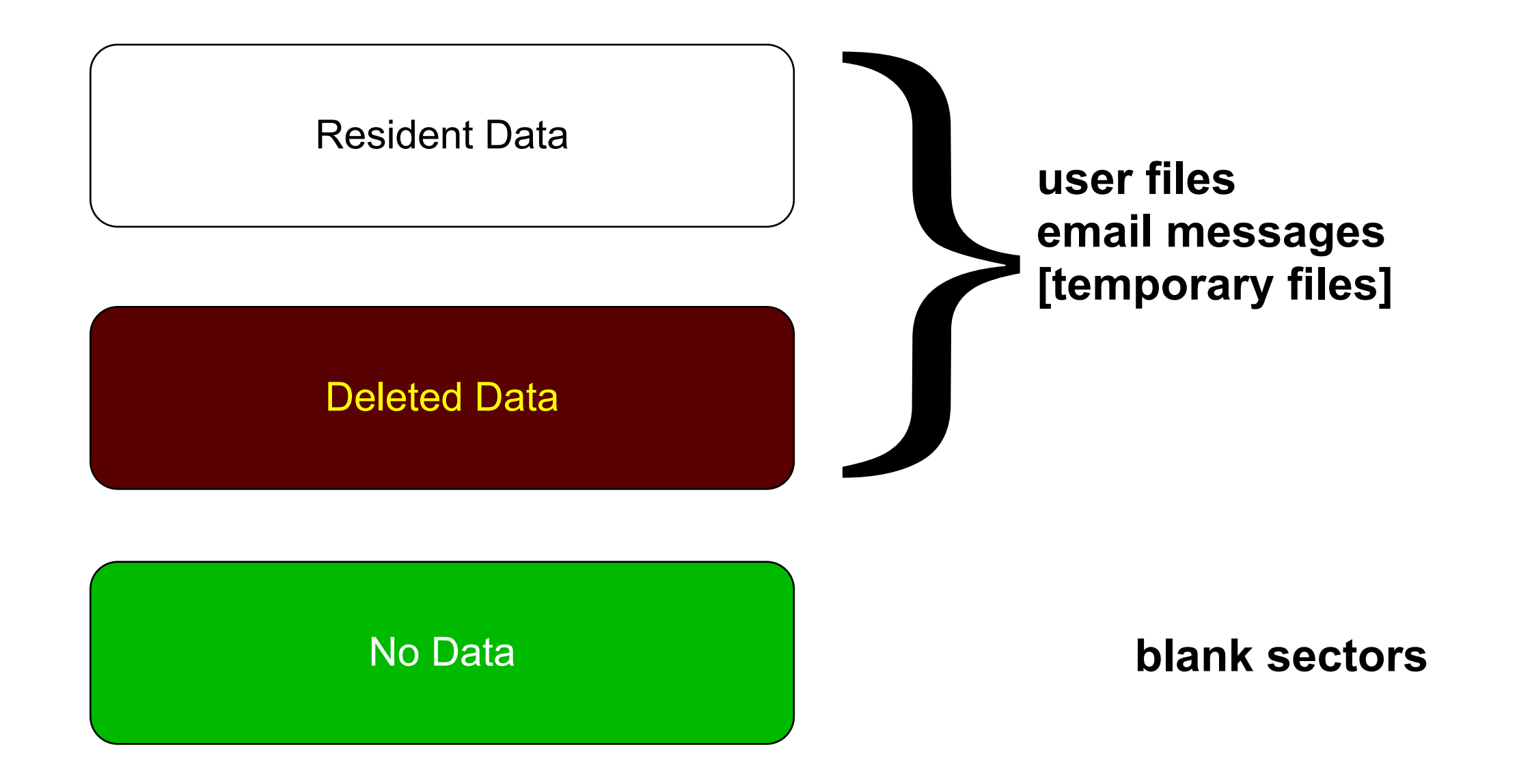

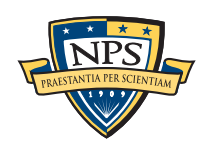

#### Resident data is the data you see from the root directory.

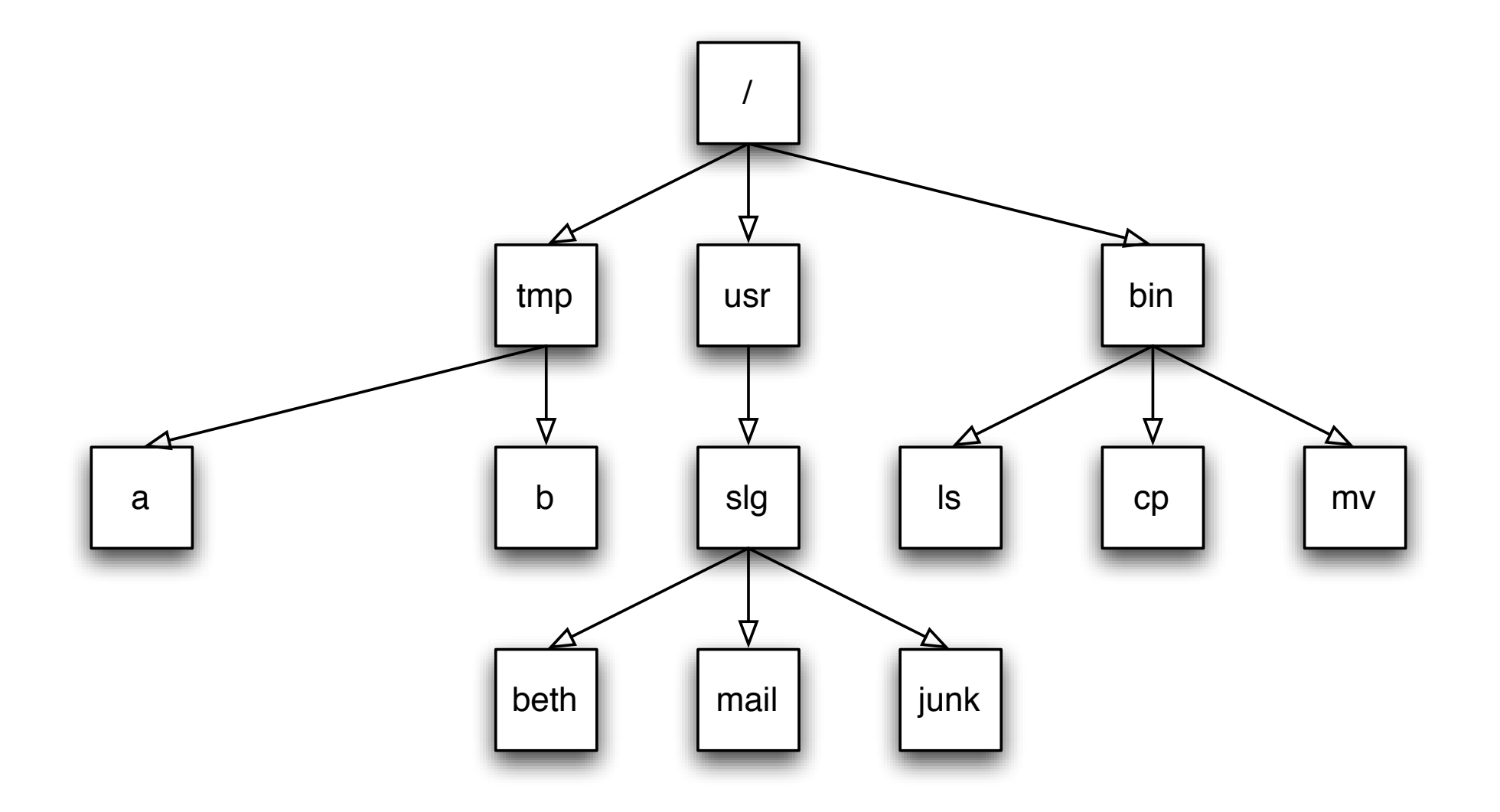

Resident Data

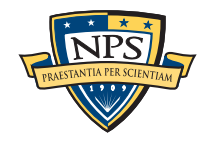

#### Deleted data is on the disk, but can only be recovered with forensic tools.

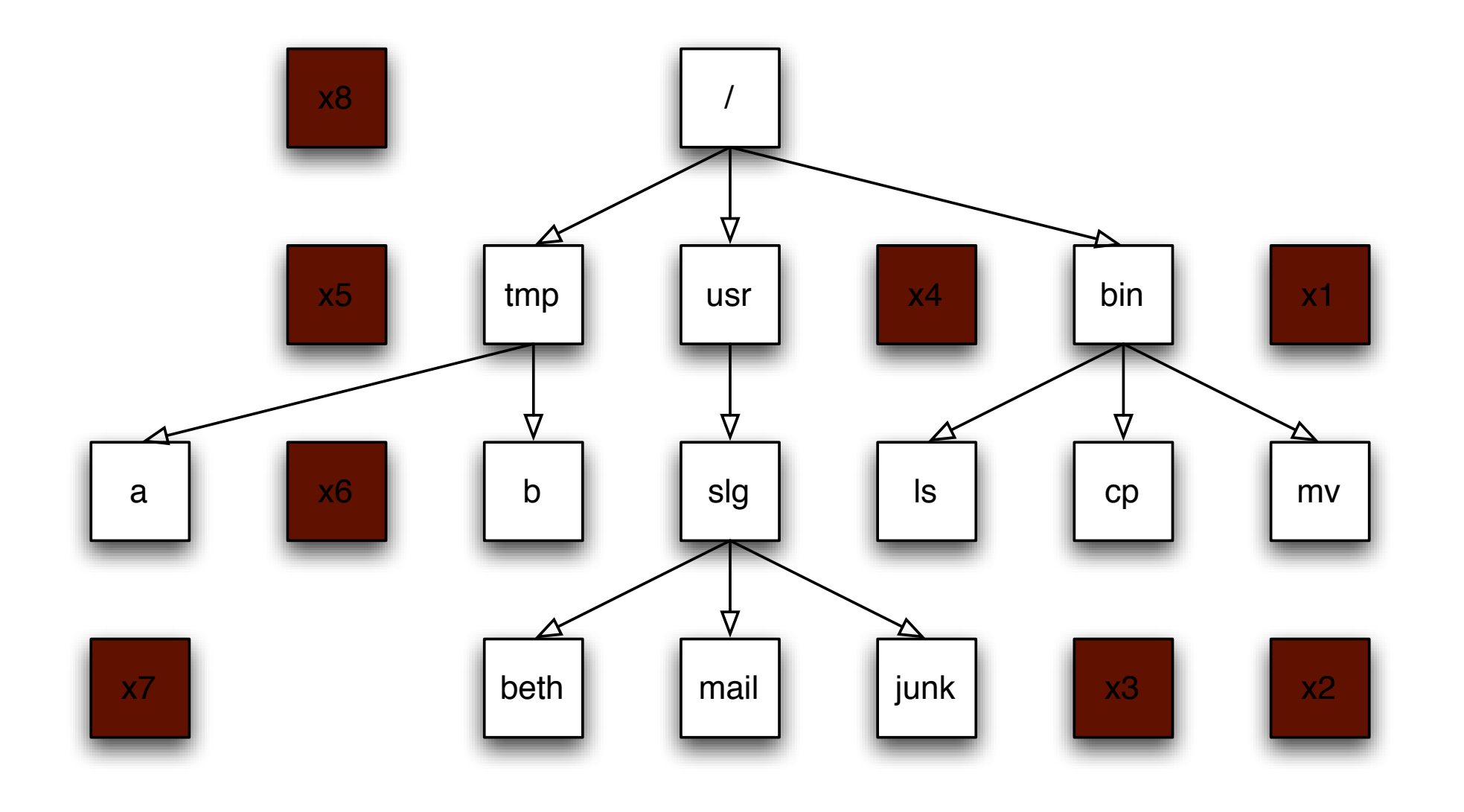

Deleted Data

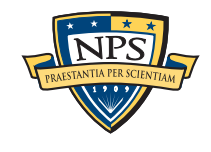

#### Sectors with "No Data" are blank.

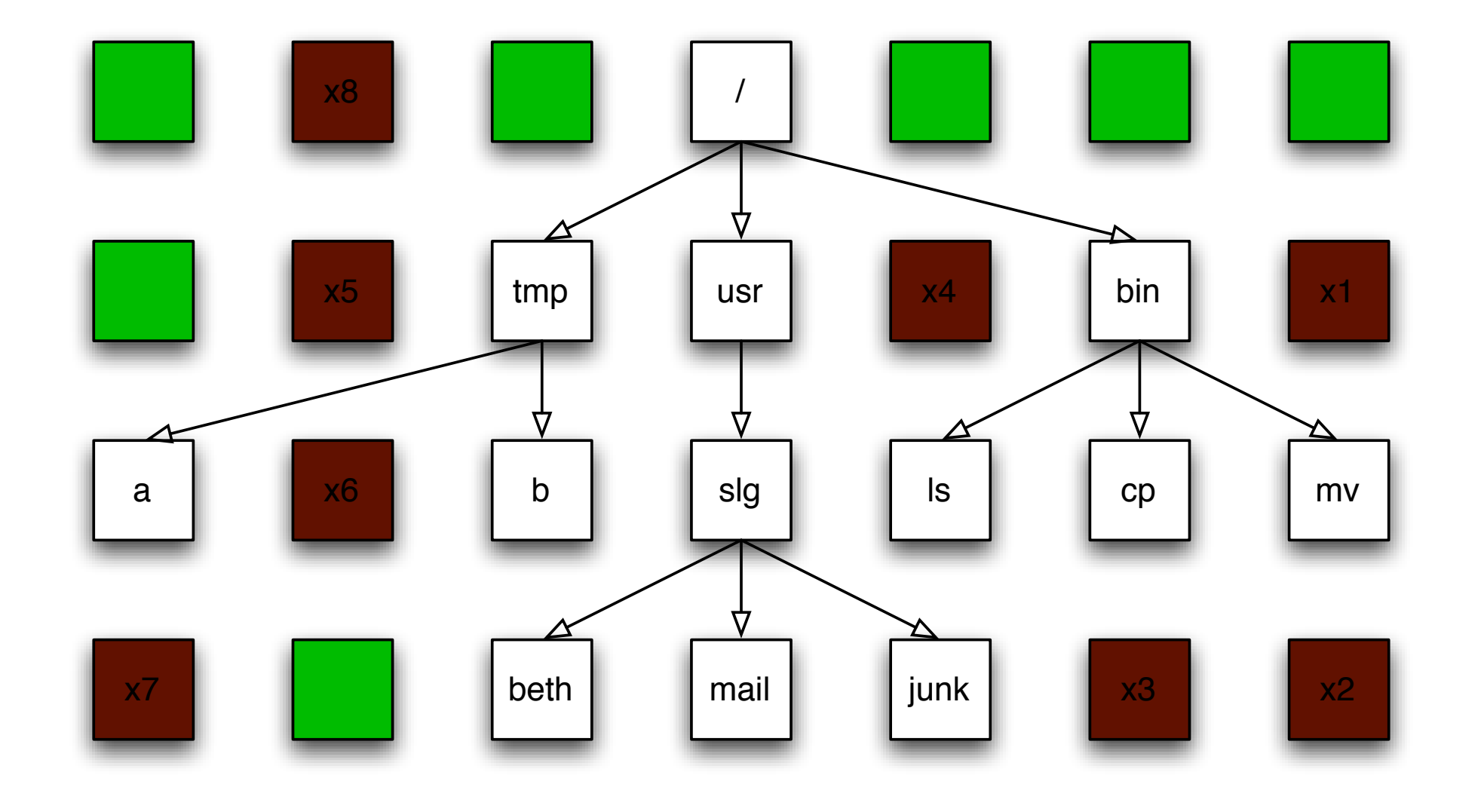

No Data

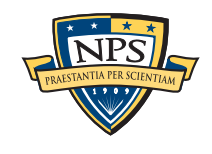

# Today most forensic tools follow the same steps to analyze a disk drive.

- 1. Walk the file system to map out all the files (allocated & deleted).
- 2. For each file:
	- 1. Seek to the file.
	- 2. Read the file.
	- 3. Hash the file (MD5)
	- 4. Index file's text.
- 3. "Carve" space between files for other documents, text, etc.

#### Problems:

1TB drive takes 10-80 hours. Lots of residual data is ignored.

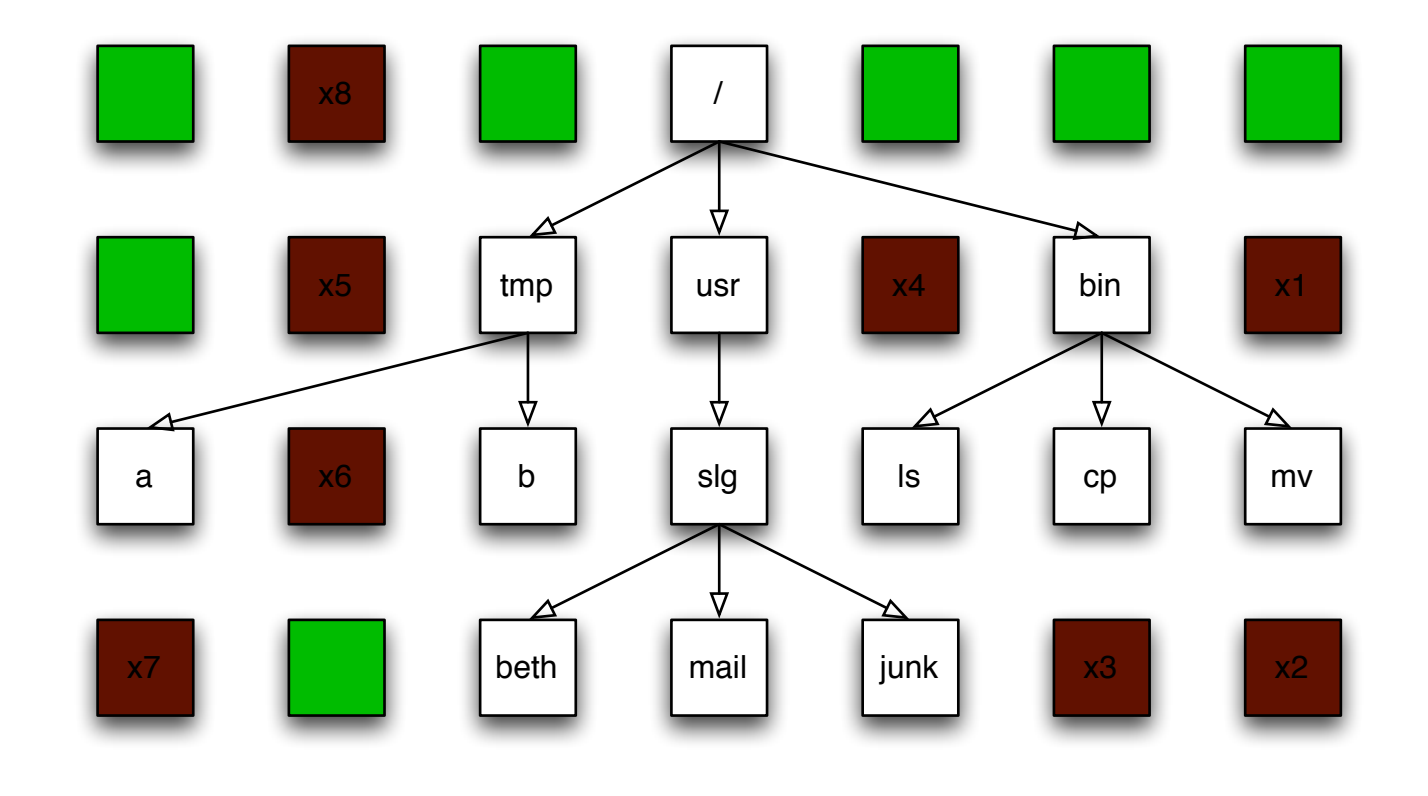

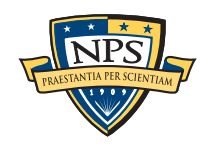

#### Can we analyze a drive in the time it takes to read the data?

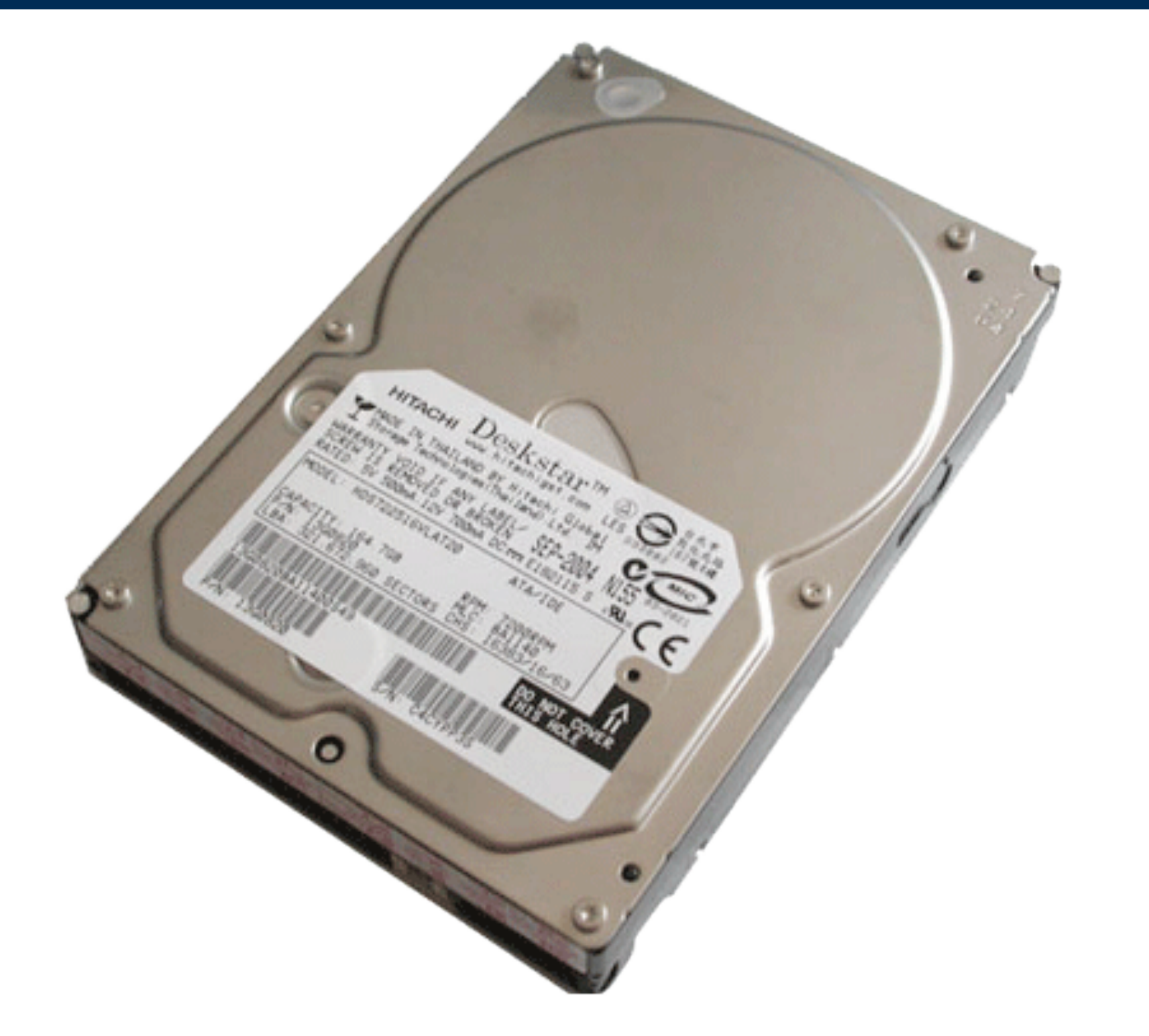

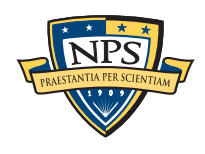

Stream-Based Disk Forensics: Just scan the disk from beginning to end.

Read all of the blocks in order.

Look for information that might be useful.

Identify & extract what's possible in a single pass.

#### Advantages:

- **No disk seeking.**
- Read the disk at maximum transfer rate.
- Reads *all the data*  allocated files, deleted files, file fragments.
- Most files are not fragmented.

#### Disadvantages:

- **Fragmented files won't be recovered:** 
	- —*Compressed files with part2-part1 ordering*
	- —*FIles with internal fragmentation (.doc)*
- A second pass is needed to map contents to file names.

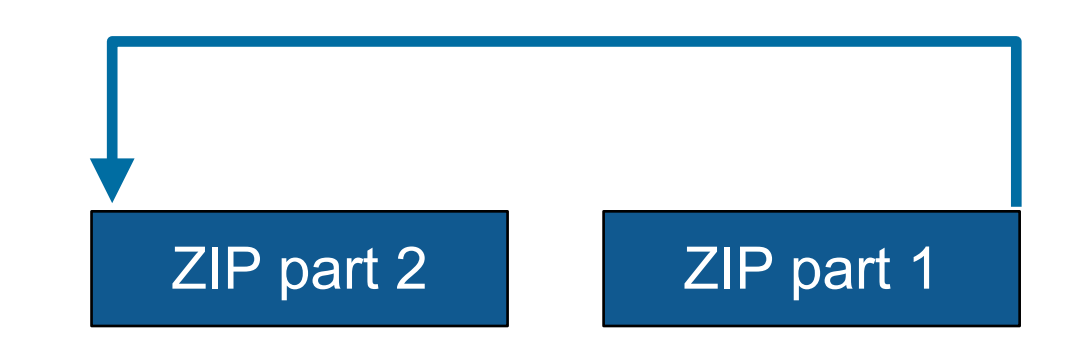

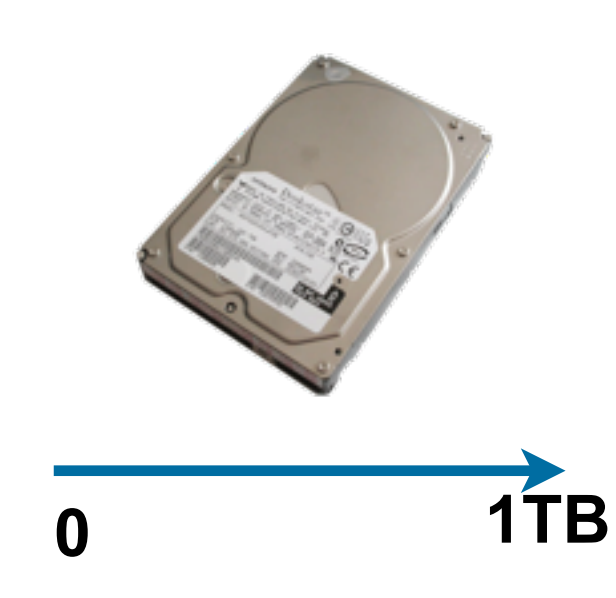

# bulk\_extractor: a high-speed disk scanner.

Written in C, C++ and Flex.

Uses regular expressions and rules to scan for:

- **Exercise** email addresses
- credit card numbers
- **JPEG EXIFS**
- URLs
- **Email fragments.**

Recursively re-analyzes ZIP components.

Produces a histogram of the results.

Multi-threaded.

Disk is "striped" and then the results are combined.

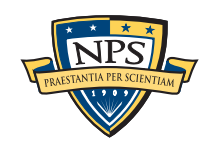

#### bulk\_extractor output: text files of "features" and context.

#### email addresses from domexusers:

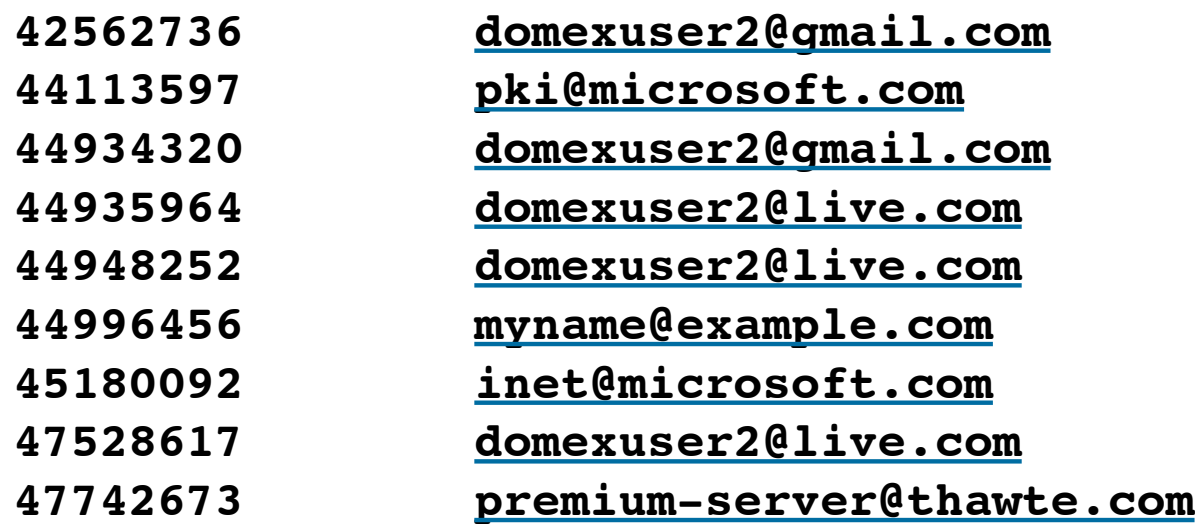

#### Histogram:

- **n=579 [domexuser1@gmail.com](mailto:domexuser1@gmail.com)**
- **n=432 [domexuser2@gmail.com](mailto:domexuser2@gmail.com)**
- **n=340 [domexuser3@gmail.com](mailto:domexuser3@gmail.com)**
- **n=268 [ips@mail.ips.es](mailto:ips@mail.ips.es)**
- **n=252 [premium-server@thawte.com](mailto:premium-server@thawte.com)**
- **n=244 [CPS-requests@verisign.com](mailto:CPS-requests@verisign.com)**
- **n=242 [someone@example.com](mailto:someone@example.com)**

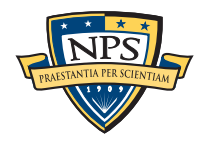

# City of San Luis Obispo Police Department, June 2010

SLO County DA filed charges of credit card fraud and possession of materials to make fraudulent credit cards against 2 individuals.

- Defendants arrested with a computer.
- Defense expected to argue that defends were unsophisticated and lacked knowledge.

Examiner given 250GiB drive *the day before preliminary hearing.*

In 2.5 hours Bulk Extractor found:

- Over 10,000 credit card numbers on the HD (1000 unique)
- The most common email address belonged to the primary defendant, helping to establish possession.
- The most commonly occurring Internet search engine queries concerned credit card fraud and bank identification numbers, helping to establish intent.
- Most commonly visited websites were in a foreign country whose primary language is spoken fluently by the primary defendant.

Armed with this data, the DA was able to have the defendants held.

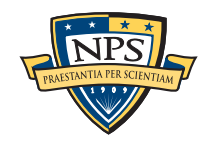

## Tuning bulk\_extractor. Many of the email addresses come with Windows!

#### Sources of these addresses:

- **Windows binaries**
- SSL certificates
- **Sample documents**
- n=579 [domexuser1@gmail.com](mailto:domexuser1@gmail.com)
- n=432 [domexuser2@gmail.com](mailto:domexuser2@gmail.com)
- n=340 [domexuser3@gmail.com](mailto:domexuser3@gmail.com)
- **n=268 [ips@mail.ips.es](mailto:ips@mail.ips.es)**
- **n=252 [premium-server@thawte.com](mailto:premium-server@thawte.com)**
- **n=244 [CPS-requests@verisign.com](mailto:CPS-requests@verisign.com)**
- **n=242 [someone@example.com](mailto:someone@example.com)**

It's important to suppress email addresses not relevant to the case.

Method  $#1$   $-$  Suppress emails seen on many other drives. Method #2 – Stop list from bulk\_extractor run on clean Installs.

Both of these methods *white list* commonly seen emails.

- A problem Operating Systems have a LOT of emails. (FC12 has 20,584!)
- Should we give the Linux developers a free past?

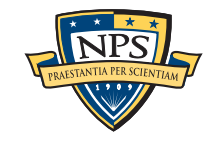

#### Method #3: Context-sensitive stop list.

Instead of extracting just the email address, extract the context:

- Offset: 351373329
- **Email:** [zeeshan.ali@nokia.com](mailto:zeeshan.ali@nokia.com)
- Context: ut Zeeshan Ali [<zeeshan.ali@nokia.com>](mailto:zeeshan.ali@nokia.com), Stefan Kost <
- Offset: 351373366
- **Email:** [stefan.kost@nokia.com](mailto:stefan.kost@nokia.com)
- Context: >, Stefan Kost [<stefan.kost@nokia.com>](mailto:stefan.kost@nokia.com)\_\_\_\_\_\_\_\_\_\_\_\_sin

Here "Context" is defined as 8 characters on either side of feature.

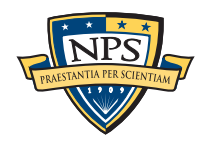

# We created a context-sensitive stop list for Microsoft Windows XP, 2000, 2003, Vista, and several Linux ver.

Total stop list: 70MB (628,792 features)

Applying it to domexusers HD image:

 $\overline{\phantom{0}}$  # of emails found: 9143  $\rightarrow$  4459

#### **without stop list with stop list**

- **n=579 [domexuser1@gmail.com](mailto:domexuser1@gmail.com)**
- **n=432 [domexuser2@gmail.com](mailto:domexuser2@gmail.com)**
- **n=340 [domexuser3@gmail.com](mailto:domexuser3@gmail.com)**
- **n=268 [ips@mail.ips.es](mailto:ips@mail.ips.es)**
- **n=252 [premium-server@thawte.com](mailto:premium-server@thawte.com)**
- **n=244 [CPS-requests@verisign.com](mailto:CPS-requests@verisign.com)**
- **n=242 [someone@example.com](mailto:someone@example.com)**
- **n=237 [inet@microsoft.com](mailto:inet@microsoft.com)**
- **n=192 [domexuser2@live.com](mailto:domexuser2@live.com)**
- **n=153 [domexuser2@hotmail.com](mailto:domexuser2@hotmail.com)**
- **n=146 [domexuser1@hotmail.com](mailto:domexuser1@hotmail.com)**
- **n=134 [domexuser1@live.com](mailto:domexuser1@live.com)**
- **n=115 [example@passport.com](mailto:example@passport.com)**
- **n=115 [myname@msn.com](mailto:myname@msn.com)**
- **n=110 [ca@digsigtrust.com](mailto:ca@digsigtrust.com)**

- **n=579 [domexuser1@gmail.com](mailto:domexuser1@gmail.com)**
- **n=432 [domexuser2@gmail.com](mailto:domexuser2@gmail.com)**
- **n=340 [domexuser3@gmail.com](mailto:domexuser3@gmail.com)**
- **n=192 [domexuser2@live.com](mailto:domexuser2@live.com)**
- **n=153 [domexuser2@hotmail.com](mailto:domexuser2@hotmail.com)**
- **n=146 [domexuser1@hotmail.com](mailto:domexuser1@hotmail.com)**
- **n=134 [domexuser1@live.com](mailto:domexuser1@live.com)**
- **n=91 [premium-server@thawte.com](mailto:premium-server@thawte.com)**
- **n=70 [talkback@mozilla.org](mailto:talkback@mozilla.org)**
- **n=69 [hewitt@netscape.com](mailto:hewitt@netscape.com)**
- **n=54 [DOMEXUSER2@GMAIL.COM](mailto:DOMEXUSER2@GMAIL.COM)**
- **n=48 domexuser1[%40gmail.com@imap.gmail.com](mailto:40gmail.com@imap.gmail.com)**
- **n=42 [domex2@rad.li](mailto:domex2@rad.li)**
- **n=39 [lord@netscape.com](mailto:lord@netscape.com)**
- **n=37 [49091023.6070302@gmail.com](mailto:49091023.6070302@gmail.com)**

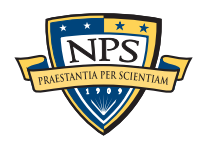

## Can we analyze a hard drive in a minute?

What if US agents encounter a hard drive at a border crossing?

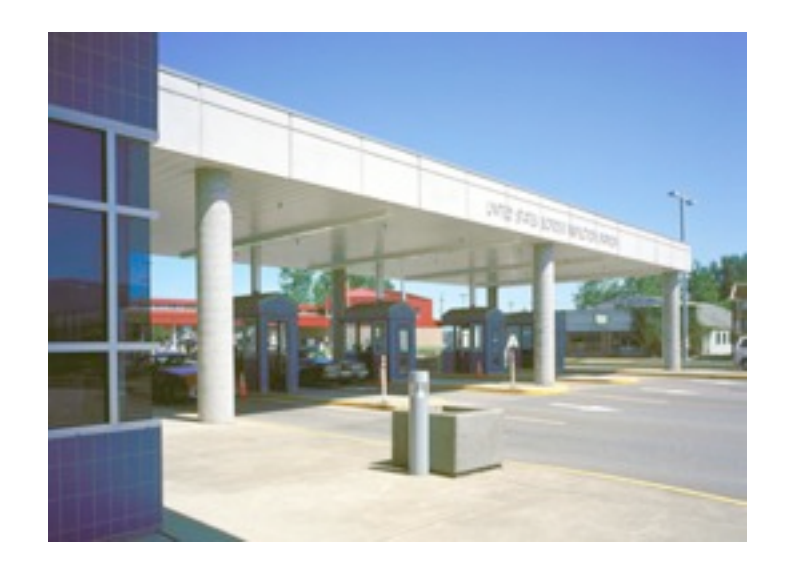

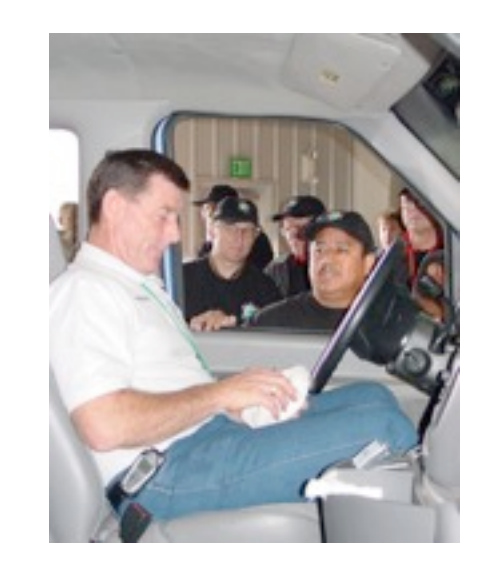

Or a search turns up a room filled with servers?

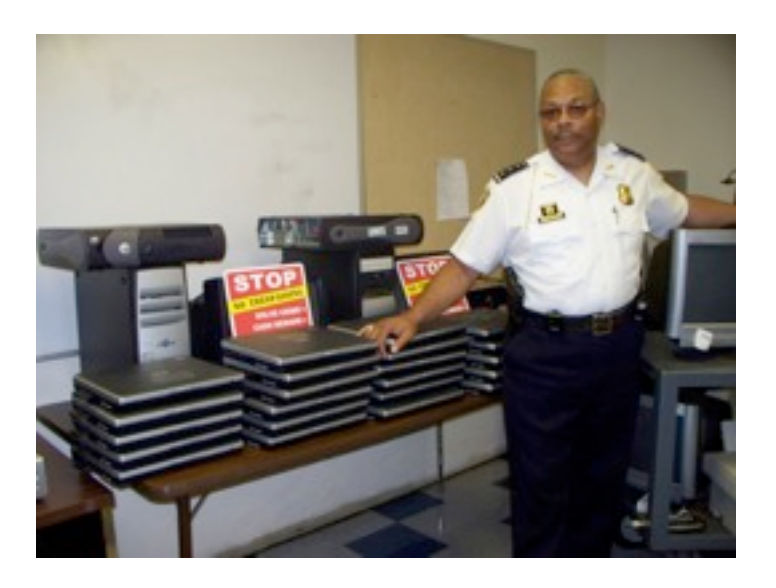

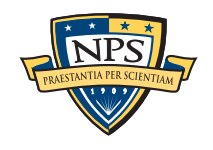

# If it takes 3.5 hours to read a 1TB hard drive, what can you learn in 1 minute?

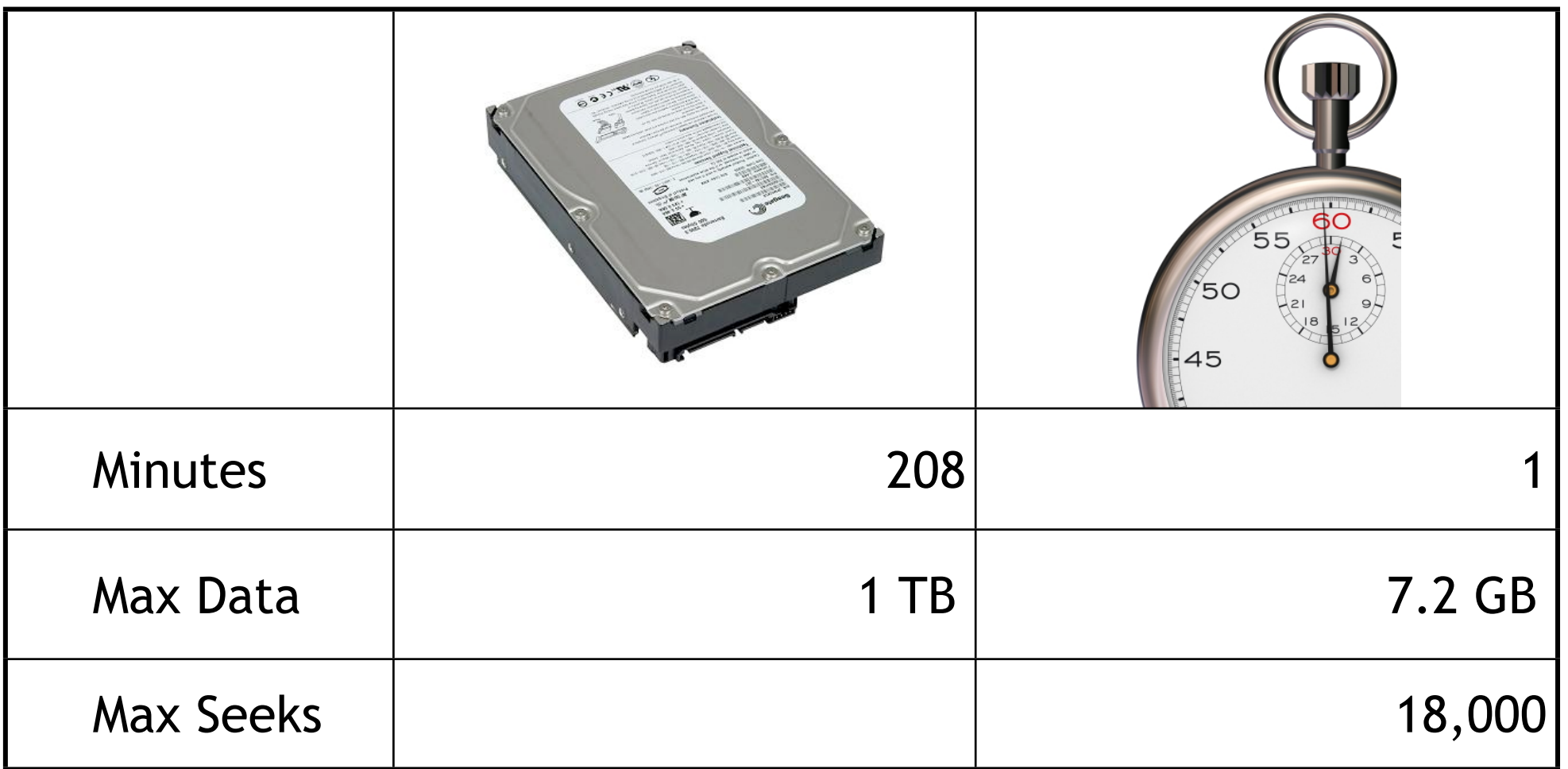

#### 7.2 GB is a lot of data!

- $\blacksquare \approx 0.48\%$  of the disk
- But it can be a statistically significant sample.

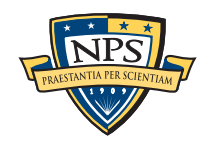

# We can predict the statistics of a *population* by sampling a *randomly chosen sample.*

US elections can be predicted by sampling a few thousand households:

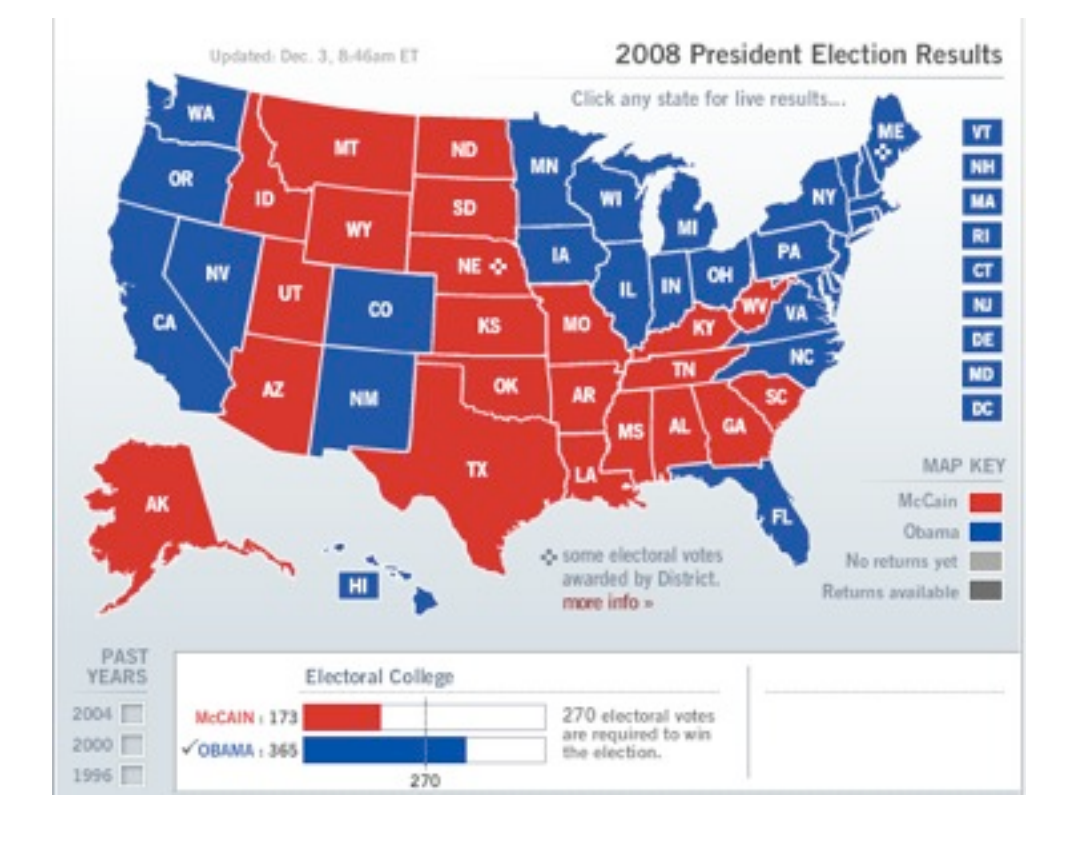

Hard drive contents can be predicted by sampling a few thousand sectors:

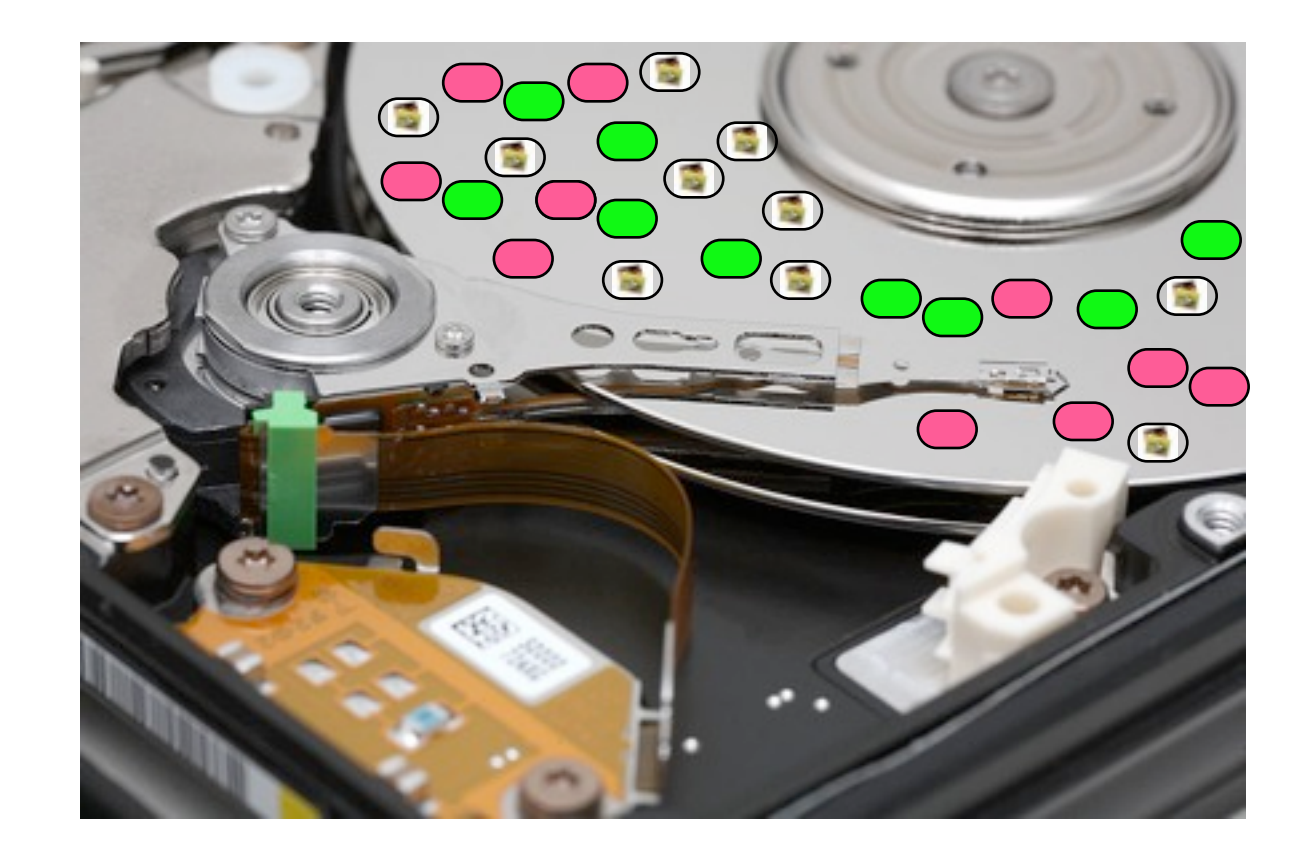

The challenge is identifying *likely voters.*

The challenge is *identifying the sectors* that are sampled.

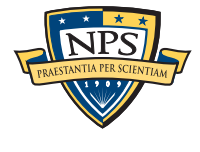

## Sampling can distinguish between "zero" and data. It can't distinguish between resident and deleted.

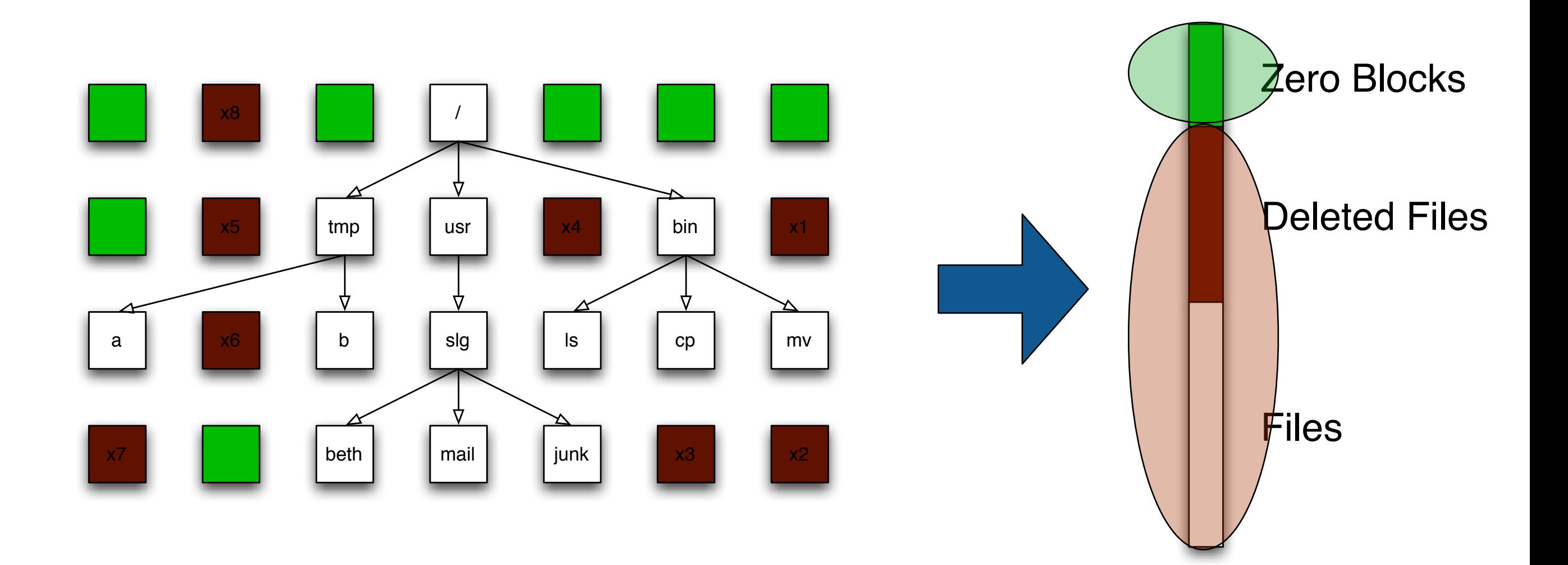

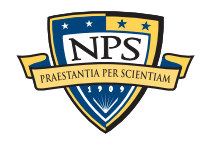

.

#### Simplify the problem. Can we use statistical sampling to verify wiping?

I bought 2000 hard drives between 1998 and 2006. Most of were not properly wiped.

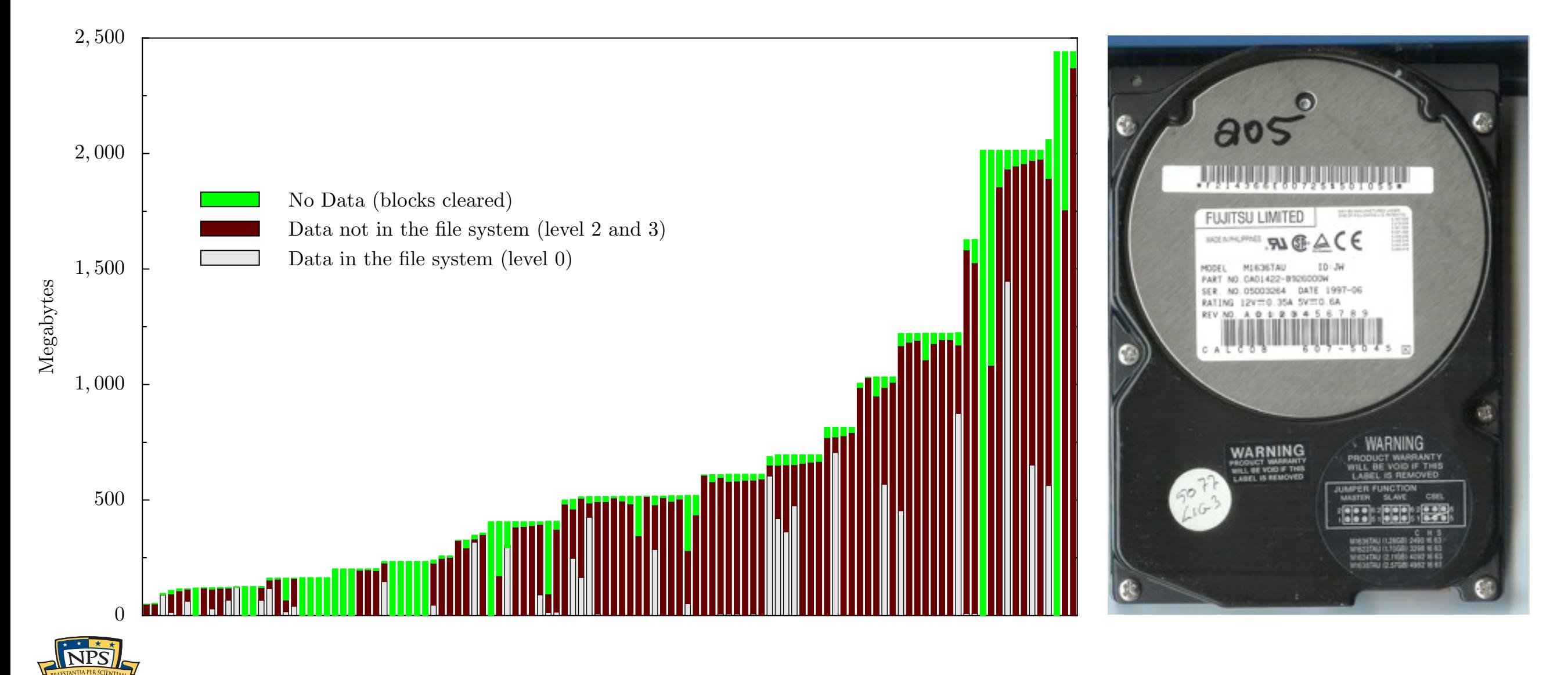

# It should be easy to use random sampling to distinguish a properly cleared disk from one that isn't.

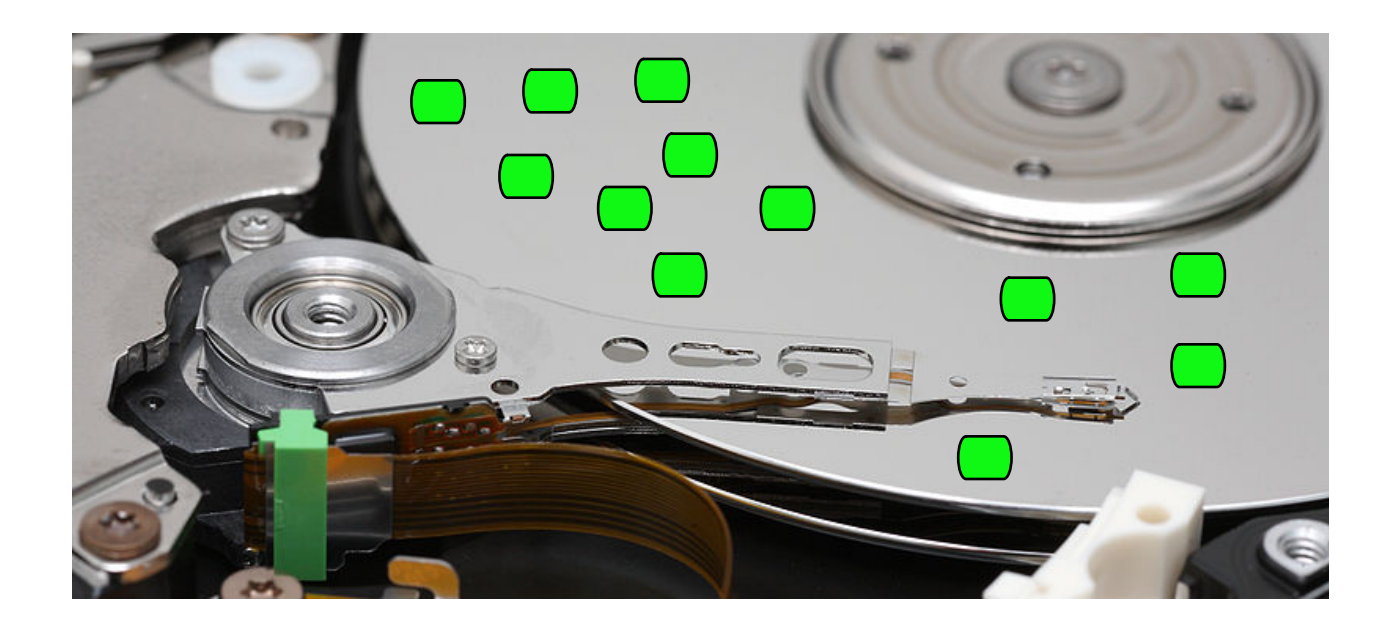

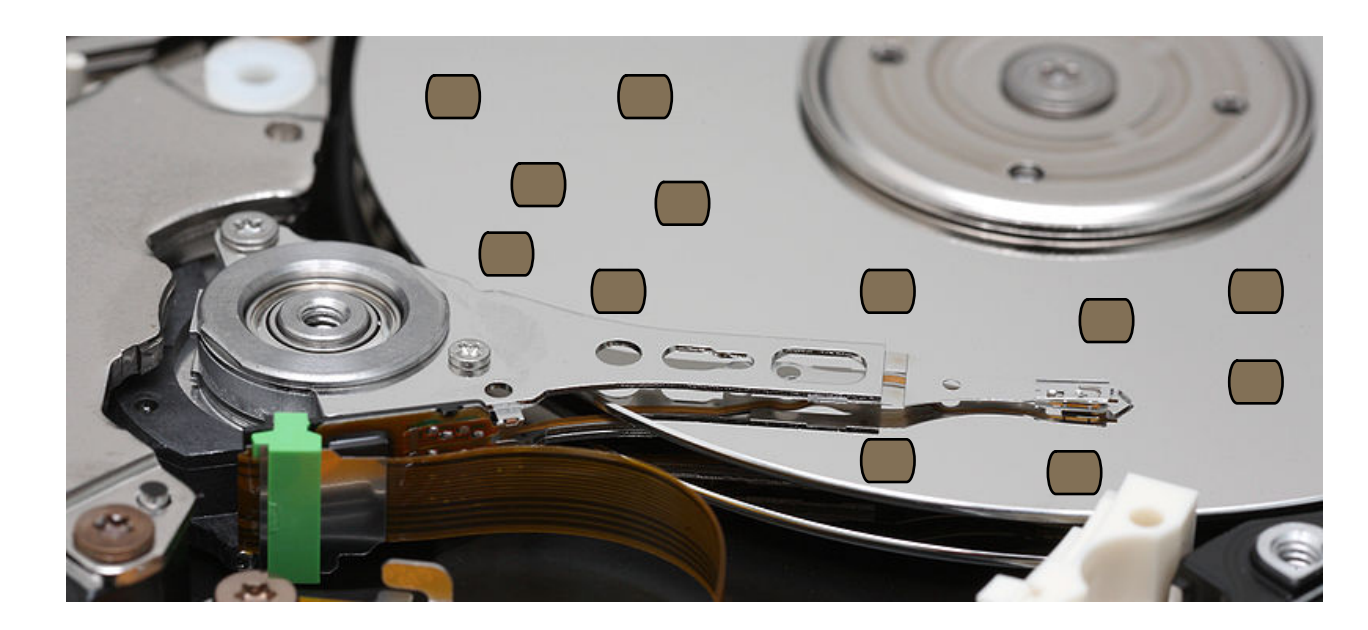

Let's try reading 10,000 random sectors and see what happens….

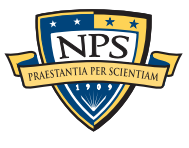

## We read 10,000 randomly-chosen sectors … and they are all blank

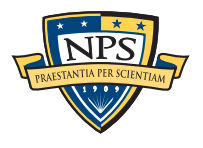
# We read 10,000 randomly-chosen sectors … and they are all blank

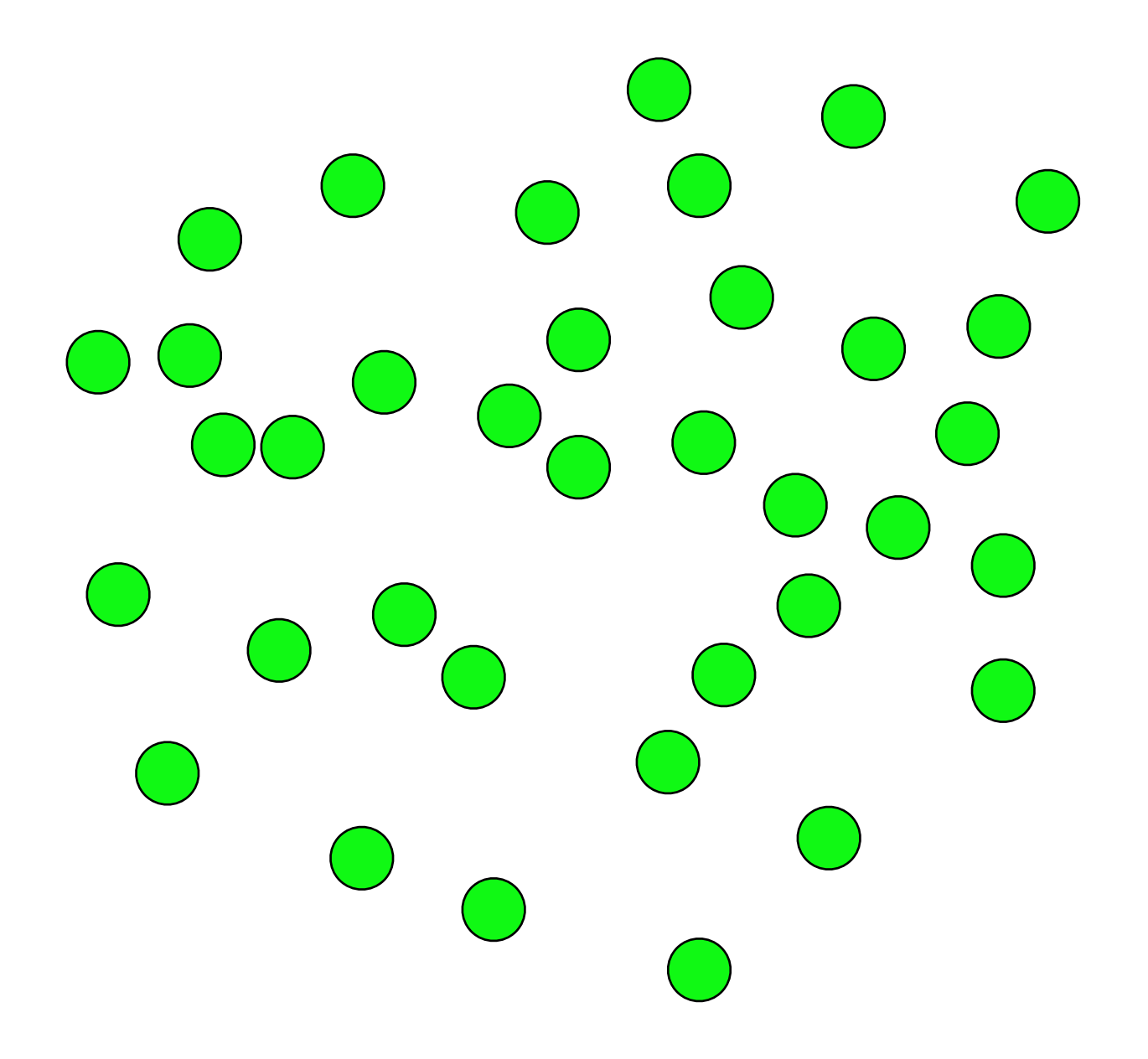

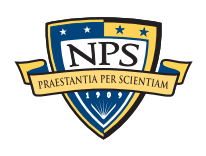

## We read 10,000 randomly-chosen sectors … and they are all blank

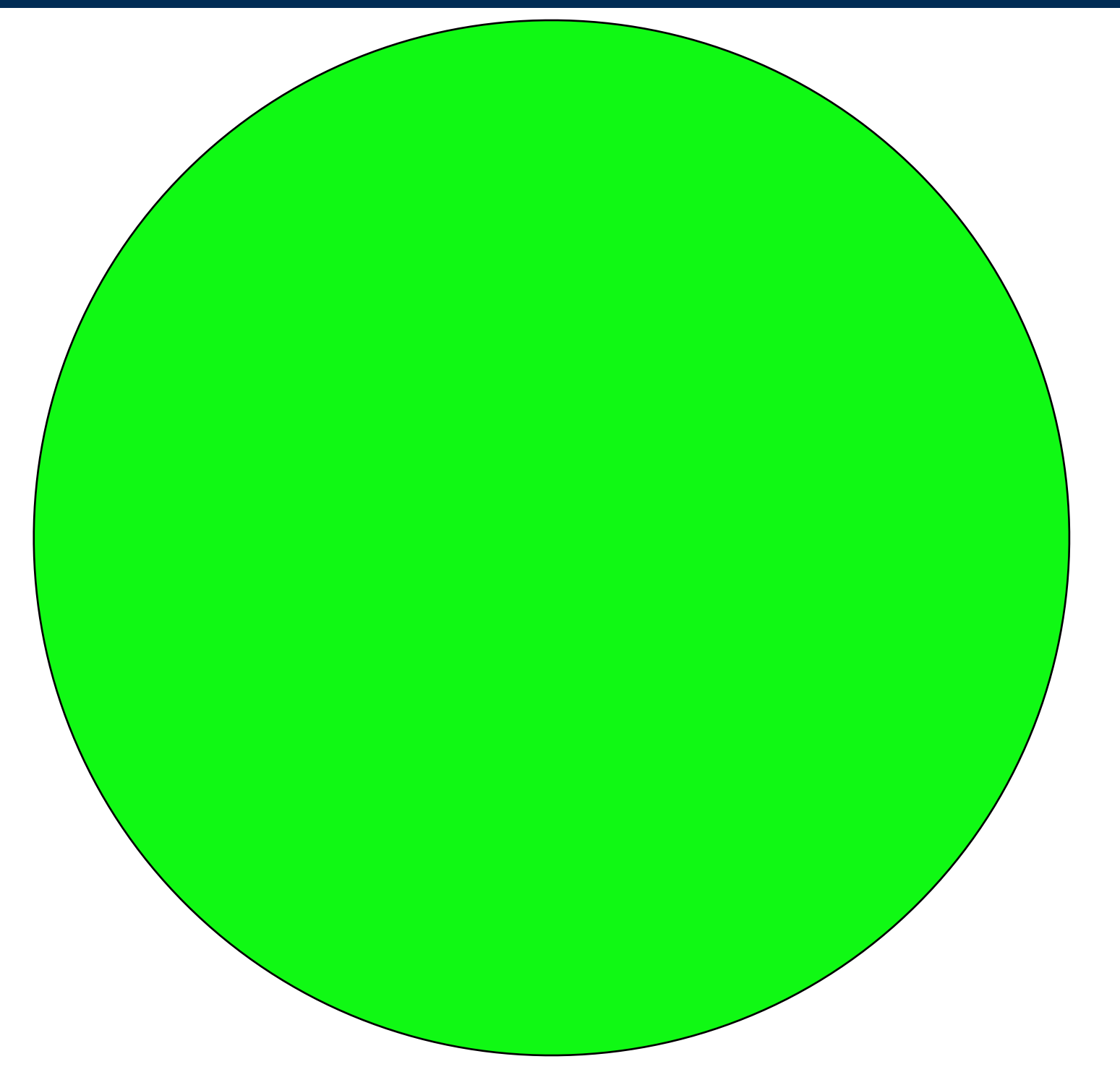

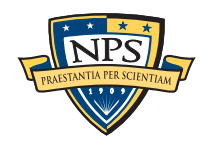

## We read 10,000 randomly-chosen sectors … and they are all blank

Chances are good that they are all blank.

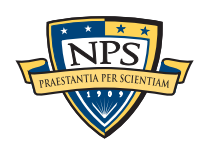

#### **63**

# Random sampling *won't* find a single written sector.

If the disk has 2,000,000,000 blank sectors (0 with data)

• The sample is identical to the population

## If the disk has 1,999,999,999 blank sectors (1 with data)

- The sample is representative of the population.
- We will only find that 1 sector using exhaustive search.

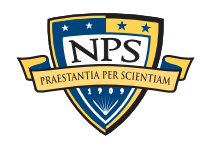

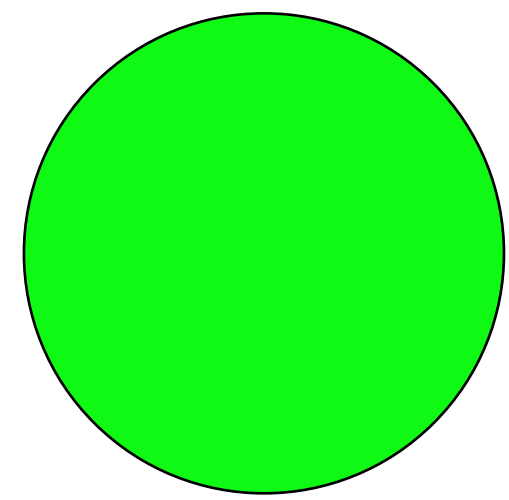

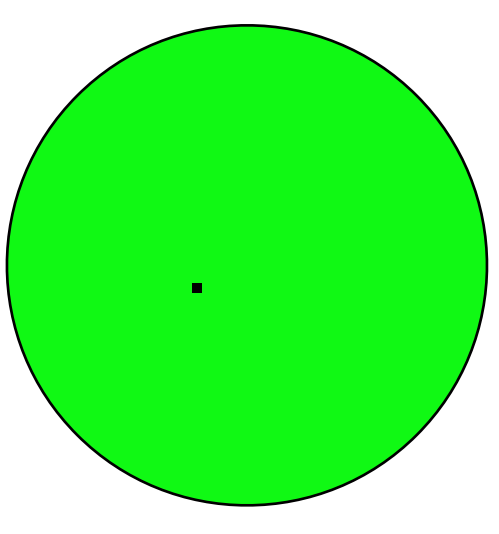

# What about non-uniform distributions?

## If the disk has 1,000,000,000 blank sectors (1,000,000,000 with data)

- The sampled frequency should match the distribution.
- *This is why we use random sampling.*

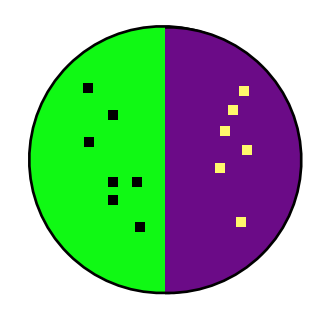

If the disk has 10,000 blank sectors (1,999,990,000 with data)

- and all these are the sectors that we read???
	- We are incredibly unlucky.
	- *Somebody has hacked our random number generator!*

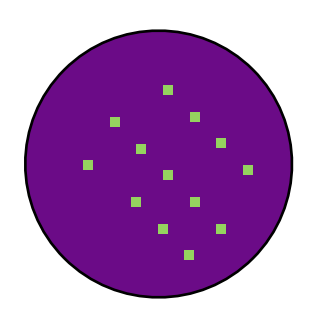

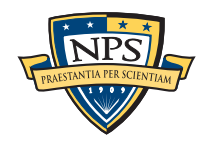

## What are the proper statistics for evaluating the sample? That are the proper statistics for evaluating the

Random sampling can't prove there is no data...

But we can use it to calculate the odds that there is *less* than a certain amount of data.<br>Against the digk has 10MP of data.<br>
20,000 pep zare sasters

Assume the disk has 10MB of data --- 20,000 non-zero sectors.

40000 0.0183

Read just 1 sector; the odds of finding a non-blank sector are: disk is <sup>200</sup>*,*000*,*000−20*,*<sup>000</sup>  $= 0.9999.$ and the orient wave of noting the data that  $\frac{1}{200}$  and  $\frac{1}{200}$  and the data that the data that that the data that that the data that the data that the data that the data that the data that the data that the data  $\frac{200,000,000}{200,000,000}$  =

Read 2 sectors. The odds are:  $I_{\text{max}}$   $\frac{1}{\sqrt{2\pi}}$  and  $\frac{1}{\sqrt{2\pi}}$  are sampled,  $\frac{1}{\sqrt{2\pi}}$  and  $\frac{1}{\sqrt{2\pi}}$  are sampled,  $\frac{1}{\sqrt{2\pi}}$  and  $\frac{1}{\sqrt{2\pi}}$  and  $\frac{1}{\sqrt{2\pi}}$  and  $\frac{1}{\sqrt{2\pi}}$  and  $\frac{1}{\sqrt{2\pi}}$  and  $\frac{1}{\sqrt{2\pi}}$  and  $\frac$ If the process of two randomly chosen sectors are sampled,  $\frac{1}{2}$  contains a sampled,  $\frac{1}{2}$  contains a sampled,  $\frac{1}{2}$  contains a sampled  $\frac{1}{2}$  contains a sampled  $\frac{1}{2}$  contains a sampled  $\frac{1}{2}$  contai

$$
\left(\frac{200,000,000-20,000}{200,000,000}\right)\left(\frac{199,999,999-20,000}{199,999,999}\right) = 0.99980001
$$
\nfirst pick\n
$$
\text{first pick} \quad \text{second pick} \quad \text{missed something}
$$

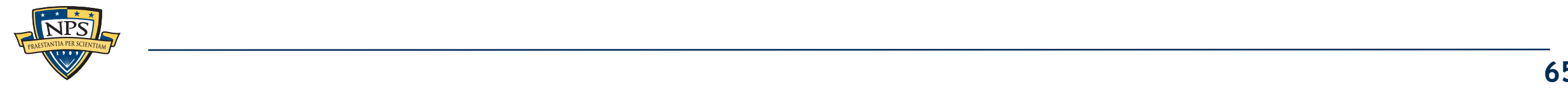

#### The more sectors picked, the less likely you are to miss all of the sectors that have non-NULL data. when more sectors nicked the less likely you are to sectors that have non-NIIII data de moderne above:

$$
P(X=0) = \prod_{i=1}^{n} \frac{((N - (i - 1)) - M)}{(N - (i - 1))}
$$
 (5)

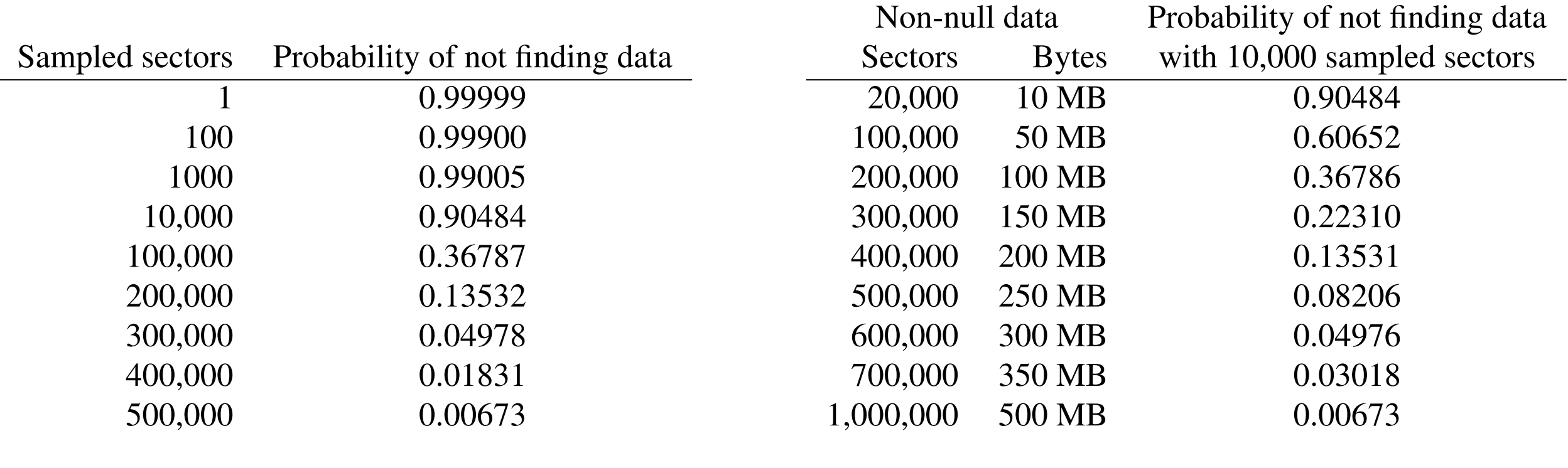

**Table 1:** Probability of hot finding any of TUMB of data on **Trable 2:** Probability of hot finding 10,000 disk s **Table 1:** Probability of not finding any of 10MB of data on sectors. Smaller probabilities indicate higher accuracy.

**Table 2:** Probability of not finding various amounts of data when sampling 10,000 disk sectors randomly. Smaller probabilities indicate higher accuracy.

 So pick 500,000 random sectors. If they are all NULL, then the disk has p=(1-.00673) chance of having 10MB of non-NULL data.  $\sigma$  prokess, which is sectors. If they are all NOLL, then the disk has  $p - (1.00070)$ **The Magnute of Having Town of Holl-NOLL data.** 

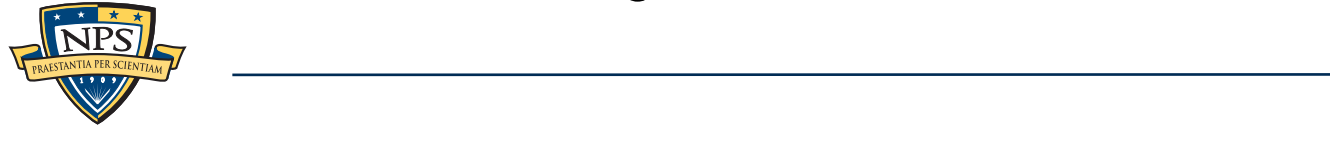

 $\mathcal{I}^{\text{max}}_{\text{max}}$ 

space has been cleared. For example, if a terabyte drive

# Fragment classification: Many file "types" can be identified from a fragment.

```
HTML files can be reliably detected with HTML tags
          <body onload="document.getElementById('quicksearch').terms.focus()">
           <div id="topBar">
             <div class="widthContainer">
                  <div id="skiplinks">
                     <ul>
                       <li>Skip to:</li>
```
#### MPEG files can be readily identified through framing

- Each frame has a header and a length.
- Find a header, read the length, look for the next header.

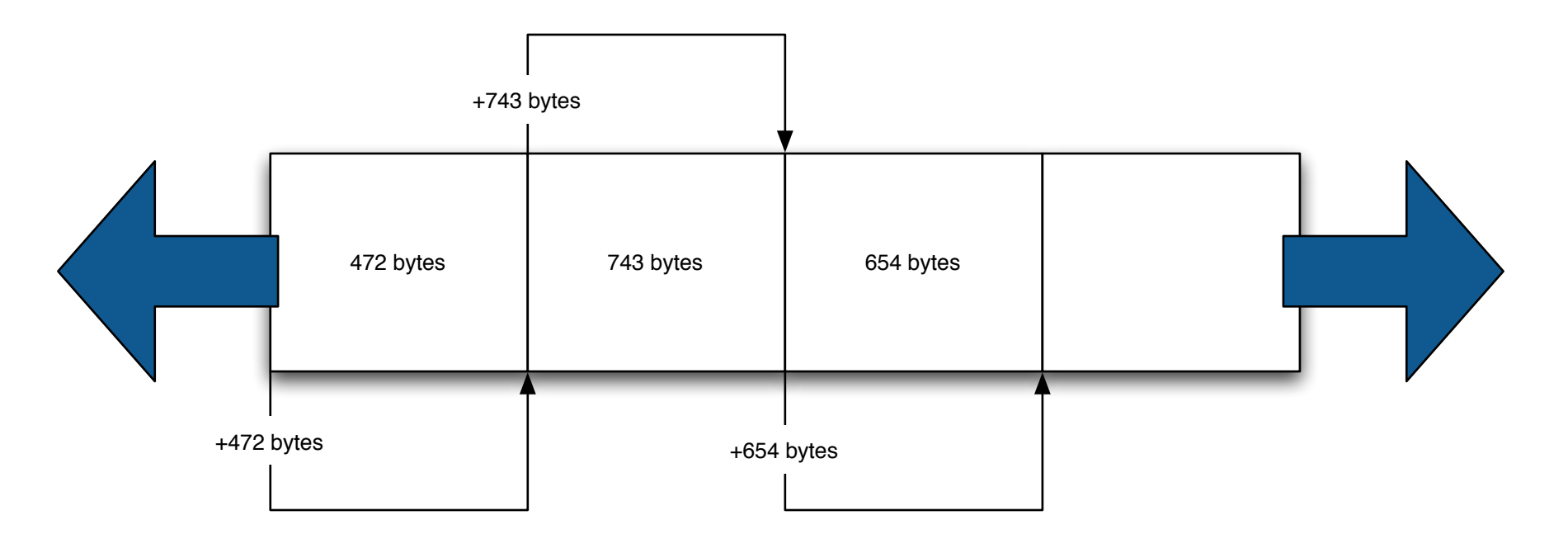

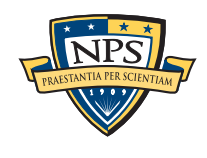

# 10 years of research on fragment identification… mostly using n-gram analysis (bigrams)

## Standard approach:

- Get samples of different file types
- Train a classifier (typically k-nearest-neighbor or Support Vector Machines)
- Test classifier on "unknown data"

## Examples:

- 2001 McDaniel "Automatic File Type Detection Algorithm"
	- —*header, footer & byte frequency (unigram) analysis (headers work best)*
- 2005 LiWei-Jen et. al "Fileprints"

—*unigram analysis*

2006 — Haggerty & Taylor — "FORSIGS"

—*n-gram analysis*

2007 — Calhoun — "Predicting the Type of File Fragments"

—*statistics of unigrams*

—*[http://www.forensicswiki.org/wiki/File\\_Format\\_Identification](http://www.forensicswiki.org/wiki/File_Format_Identification)*

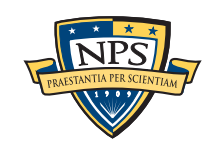

## Our approach: hand-tuned discriminators based on a close reading of the specification.

For example, the JPEG format "stuffs" FF with a 00.

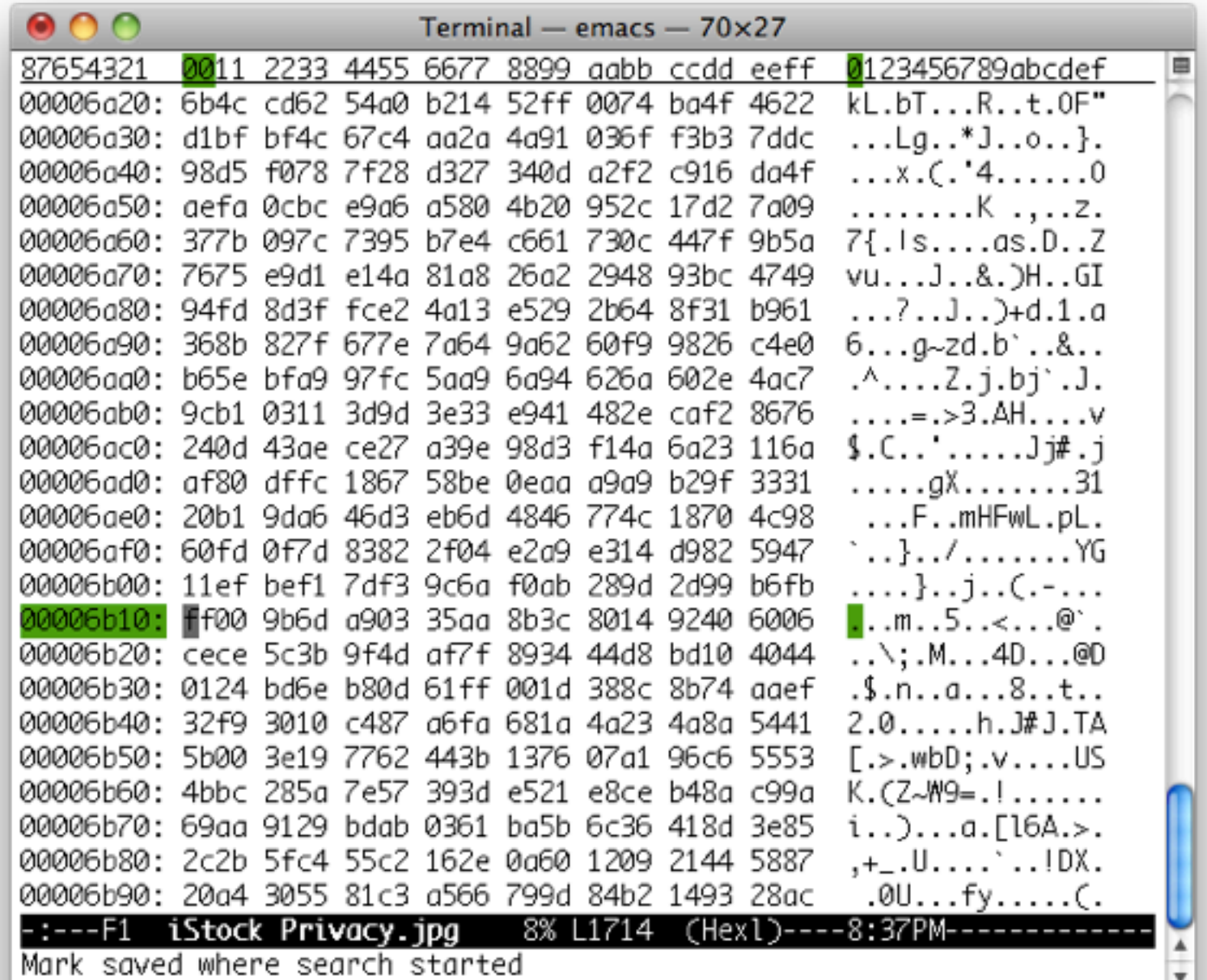

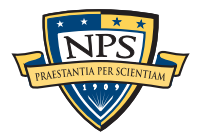

# Using these statistics, we can build detectors that recognize the different parts of a JPEG file.

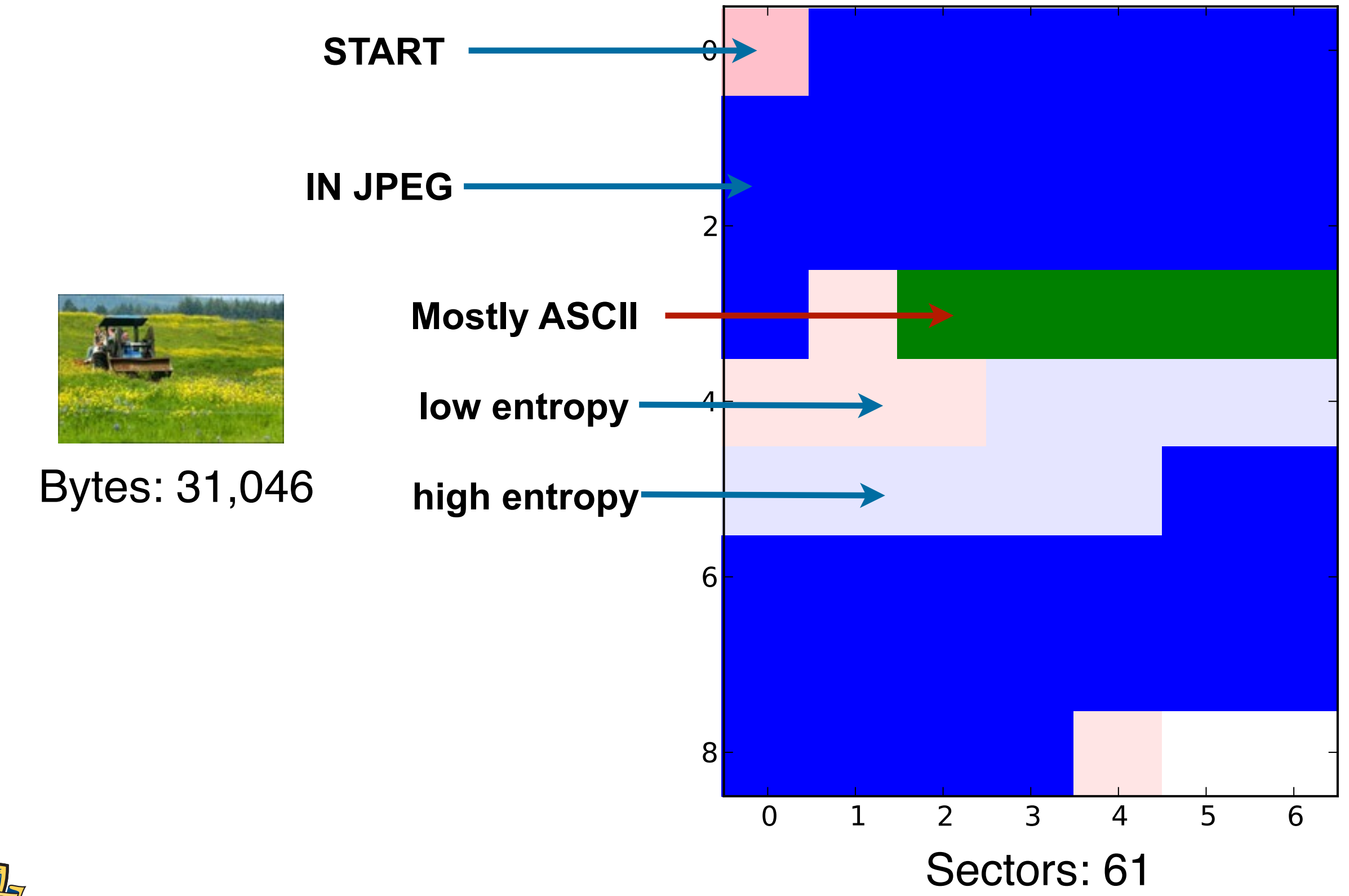

# 000897.jpg

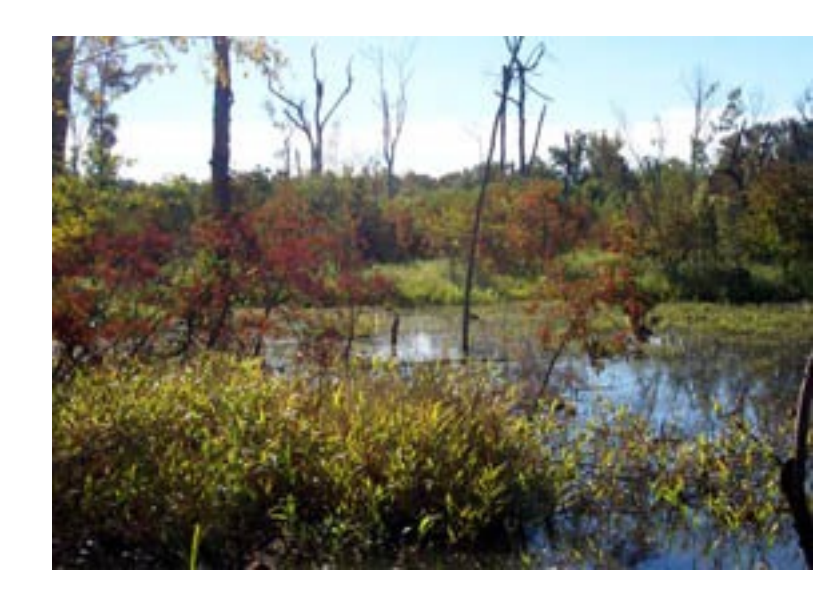

Bytes: 57596

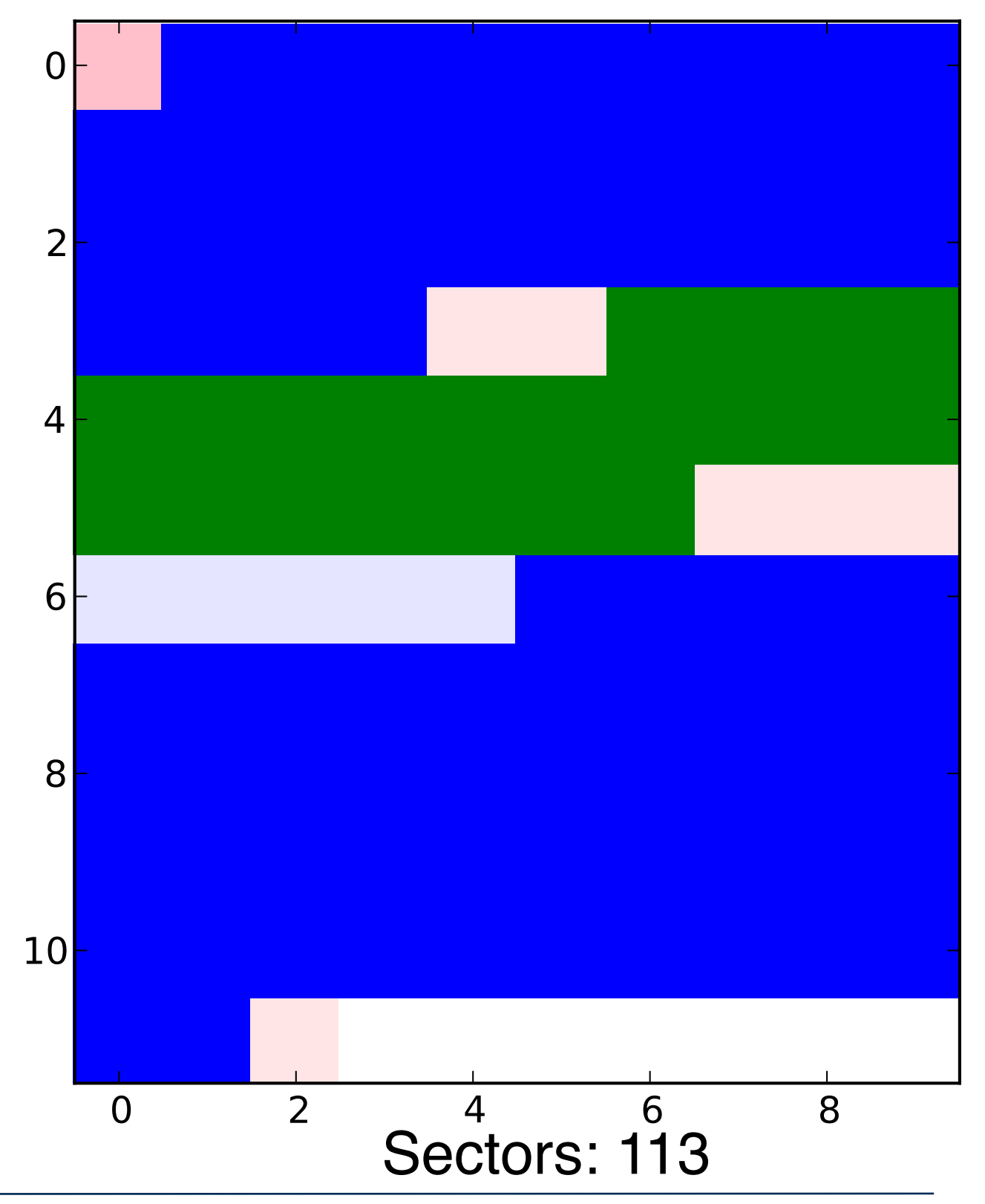

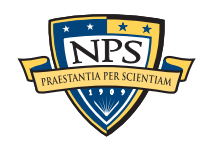

## 000888.pdf

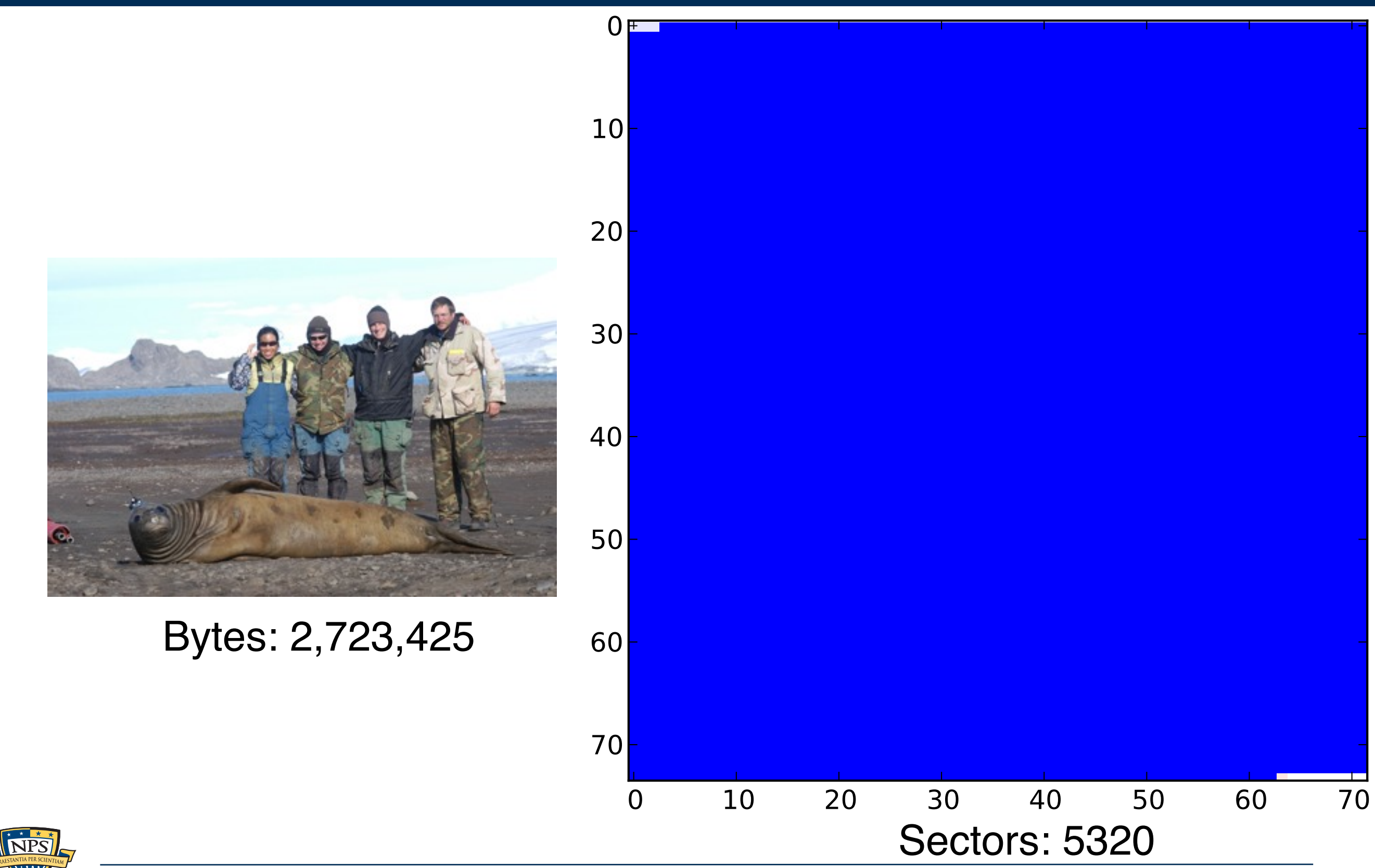

We developed five fragment discriminators.

JPEG — High entropy and FF00 pairs.

MPEG — Frames

Huffman-Coded Data — High Entropy & Autocorrelation

"Random" or "Encrypted" data — High Entropy & No autocorrelation

Distinct Data — a block from an image, movie, or encrypted file.

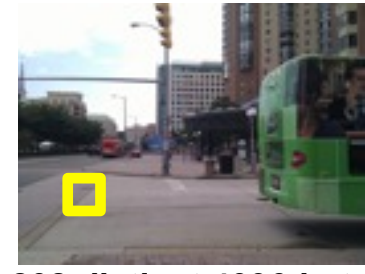

**208 distinct 4096-byte block hashes**

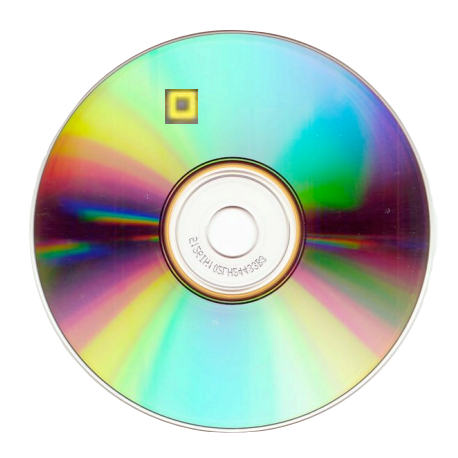

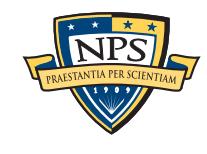

# Using random sampling, we determine the *forensic content* of a 160GB iPod in less than a minute.

Time to read 10,000 randomly chosen 64K runs: 45 seconds

## Identifiable:

- **Blank sectors**
- JPEGs
- **Encrypted data**
- **HTML**

## Sample report:

- Encrypted: 10% (100GB)
- JPEGs: 5% (50GB)
- MP3s: 50% (500GB)
	- —*Kind of interesting if you are looking at an iPod*

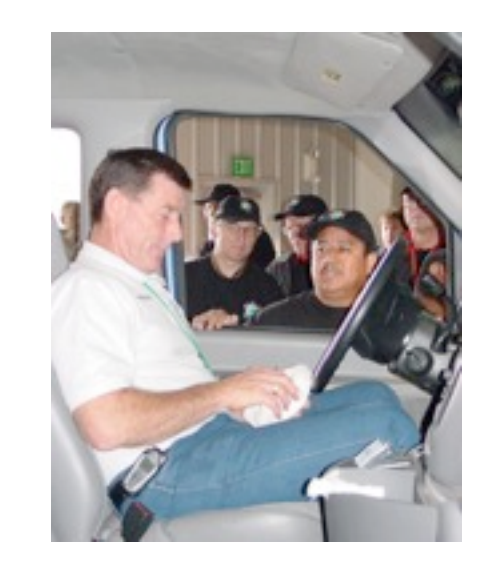

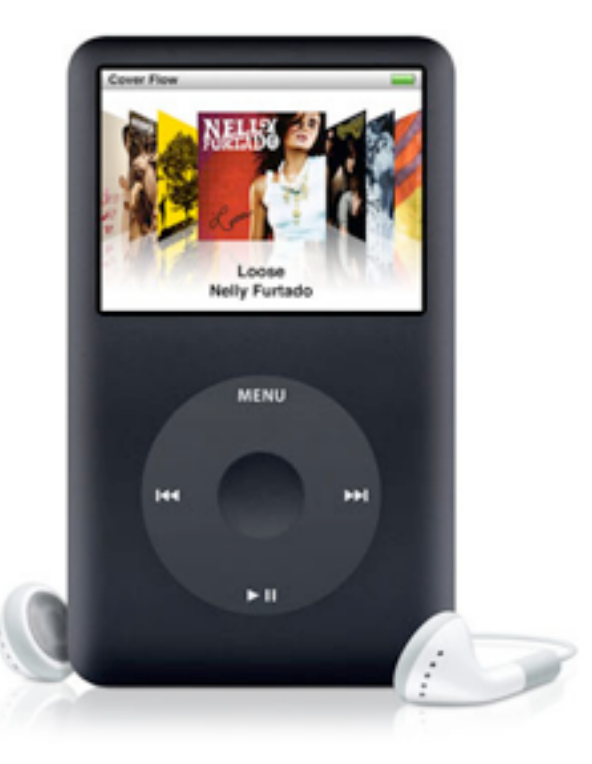

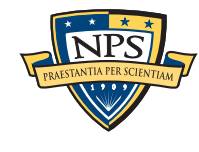

## In summary: Automated Digital Forensics

## Many research opportunities

- Applying data mining algorithms to new domains with new challenges.
- Working with large, heterogeneous data set.
- Text extraction & clustering
- **Multi-lingual**
- Cryptography & Data recovery

## Interesting legal issues.

- Data acquisition.
- **Privacy**
- **IRB (Institutional Review Boards.)**

## Lots of low hanging fruit.

—*For more information, see [http://www.simson.net/](http://www.simson.net) or [http://forensicswiki.org/](http://forensicswiki.org)* 

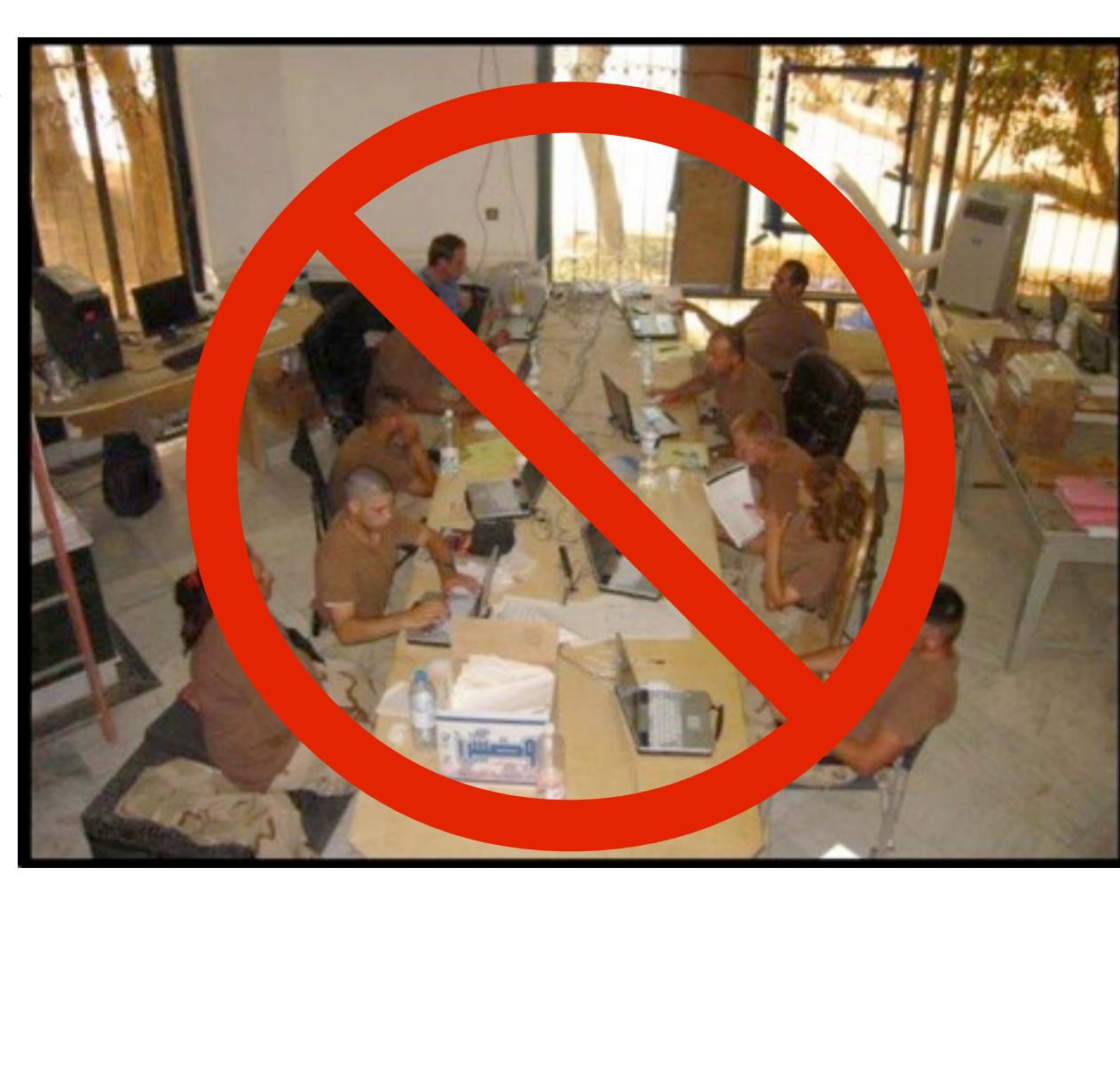

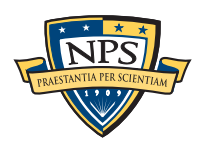